# Local Government Information Center (LoGIC) Jurisdiction Electronic Annual Report (EAR) Help

Department of Resources Recycling and Recovery (CalRecycle)

Version 4.1

June 2024

# **Table of Contents**

| Introduction                                                          | 7 |
|-----------------------------------------------------------------------|---|
| Logging In                                                            | 7 |
| Security and passwords                                                | 7 |
| Single County / Jurisdiction Log In                                   | В |
| Multiple County / Jurisdiction Log In                                 | В |
| Change Affiliation                                                    | В |
| Welcome                                                               | 9 |
| General Navigation and Page Designs10                                 | D |
| Page Navigation10                                                     | C |
| Application Design1                                                   | 1 |
| Buttons1                                                              | 1 |
| Links1                                                                | 1 |
| Tabs12                                                                | 2 |
| Spell Check                                                           | 2 |
| Viewing Notes that fill the entire window12                           | 2 |
| Tool Tips1                                                            | 3 |
| Report Design1                                                        | 3 |
| Grids13                                                               | 3 |
| Inputting data in a grid14                                            | 1 |
| Selection Checkboxes                                                  | 5 |
| Yes/No Radio Buttons                                                  | 3 |
| Text Boxes                                                            | 3 |
| Section Design                                                        | 3 |
| Selection areas                                                       | 3 |
| Grids                                                                 | 3 |
| SRRE and/or HHWE programs                                             | 3 |
| SB 1383 Exemptions, Waivers, and Performance-Based Collection Systems | 9 |

| Annu  | ual Report Home Page                                                                            | 21 |
|-------|-------------------------------------------------------------------------------------------------|----|
| Proc  | curement                                                                                        | 22 |
|       | Recover Organic Waste Product Procurement grid                                                  | 23 |
|       | Recovered Organic Waste Product Procurement selection checkboxes                                | 24 |
|       | Recovered Organic Waste Product Procured grid                                                   | 24 |
|       | Adjusted Recovered Organic Waste Product Procured grid                                          | 25 |
|       | SRRE Programs                                                                                   | 26 |
| Edib  | le Food                                                                                         | 26 |
|       | Edible Food Recovery grid                                                                       | 27 |
|       | SRRE Programs                                                                                   | 27 |
| Colle | ection Systems                                                                                  | 27 |
|       | Collection Container System grid                                                                | 28 |
|       | Compostable Plastics and Plastic Bags Allowed in Green Container and Collection Facilities grid | 29 |
|       | Organic Waste Haulers grid                                                                      | 30 |
| Com   | nmercial Programs                                                                               | 31 |
|       | Material Types Collected                                                                        | 32 |
|       | SRRE Commercial Programs                                                                        | 32 |
|       | Large Venues and Events                                                                         | 33 |
|       | Venues and Events Sections                                                                      | 34 |
|       | No Reportable Venues/Events                                                                     | 34 |
|       | Copy Venues/Events                                                                              | 35 |
|       | Add and Edit Venues/Event                                                                       | 37 |
|       | Add Venue/Event Basic Information                                                               | 37 |
|       | Edit Venue/Event                                                                                | 38 |
|       | Delete Venue/Event                                                                              | 40 |
|       |                                                                                                 |    |

| Practices                                                       | 41 |
|-----------------------------------------------------------------|----|
| Material Types                                                  | 42 |
| Programs                                                        | 43 |
| Residential Programs                                            | 44 |
| Material Types Collected                                        | 44 |
| SRRE Residential Programs                                       | 45 |
| Education and Outreach                                          | 45 |
| SLCP, MCR, MORe, and SRRE/HHWE Education and Outreach grid      | 46 |
| Commercial Edible Food Generators Education and Outreach grid   | 46 |
| SRRE Education and Outreach Programs                            | 47 |
| MWELO, CALGreen, C&D, and Other Program                         | 47 |
| MWELO grid                                                      | 48 |
| CALGreen grid                                                   | 48 |
| Inerts Recycling                                                | 49 |
| SRRE Programs                                                   | 49 |
| Household Hazardous Waste Programs                              | 50 |
| SRRE Household Hazardous Waste Programs                         | 50 |
| Disposal Rate Calculation                                       | 50 |
| Edit Instructions                                               | 51 |
| Definition of Terms                                             | 53 |
| Reporting-Year Calculation Results                              | 53 |
| Calculation Factors                                             | 53 |
| Green Material ADC (AB 1594) reporting                          | 54 |
| Edit Instructions                                               | 55 |
| Loading and Saving the Disposal Modification Certification Form | 56 |
| Uploading the Report Year Disposal Modification Form            | 56 |

| Viewing or Editing an Uploaded Document                                            | 57 |
|------------------------------------------------------------------------------------|----|
| Disposal Rate Accuracy                                                             | 58 |
| Edit Instructions                                                                  | 58 |
| Waivers and Exemptions                                                             | 58 |
| Department Issued Waivers grid                                                     | 59 |
| Jurisdiction Issued Waivers grid                                                   | 59 |
| MORe Exemptions                                                                    | 60 |
| Contamination, Inspections, and Complaints                                         | 60 |
| Contamination Monitoring for Prohibited Container Contaminants grid                | 61 |
| Inspections grid                                                                   | 62 |
| Complaints grid                                                                    | 63 |
| Enforcement and Monitoring                                                         | 63 |
| SLCP Grid                                                                          | 64 |
| Mandatory Commercial Organics Recycling (MORe) Grid                                | 64 |
| Mandatory Commercial Organics Recycling (MORe) per AB 1826 and Organics Management | 65 |
| Mandatory Commercial Organics Recycling (MORe)                                     | 65 |
| Mandatory Commercial Recycling (MCR) grid                                          | 65 |
| Notices of Violation grid                                                          | 66 |
| Penalty Orders grid                                                                | 66 |
| Enforcement Actions Resolved grid                                                  | 67 |
| Facilities                                                                         | 68 |
| Facility Recovery and Transformation Programs                                      | 68 |
| Infrastructure and Barriers                                                        | 68 |
| Enforceable Mechanisms and Ordinances                                              | 68 |
| SLCP Ordinance Changes grid                                                        | 69 |
| Contact Changes grid                                                               | 70 |

| Ordinances                                     |
|------------------------------------------------|
| lanning Documents71                            |
| Rural Petition for Reduction in Requirements71 |
| Newly Incorporated Cities71                    |
| Planning Documents Assessment72                |
| Summary Plan Assessment72                      |
| Siting Element Assessment72                    |
| Areas of Concern / Conditional Approvals72     |
| dditional Information and Report Management73  |
| SRRE and HHWE Diversion Programs73             |
| Diversion Programs Home Page73                 |
| Add New Program74                              |
| Update Program Information75                   |
| Standardized Notes                             |
| Viewing Past Notes                             |
| Additional Information77                       |
| confirmation of Intent to Submit               |

# Introduction

Welcome to the Department of Resources Recycling and Recovery's (CalRecycle's) Local Government Information Center (LoGIC) Electronic Annual Report (EAR). The LoGIC EAR continues to be the fastest, easiest way to file your CalRecycle Annual Report and is designed with security, ease of use, and flexibility in mind.

# Logging In

## Security and passwords

As an Annual Report filer you would have been invited to obtain a CalRecycle WebPass and automatically granted access or requested access to the Annual Report for your jurisdiction. A CalRecycle WebPass allows you to use your email address and a single password to sign into many secure CalRecycle web sites and services. <u>New contacts for reporting entities/jurisdictions</u> should complete and submit the <u>Reporting Entity</u> <u>Contact Change Request form</u> to manage contact information changes in the LoGIC database.

CalRecycle strongly advises LoGIC users to protect their passwords. If there is more than one person in an organization that enters the Annual Report data, CalRecycle requires a unique password and login for each approved user. If the user's password is compromised or forgotten, please visit <a href="https://secure.calrecycle.ca.gov/WebPass/">https://secure.calrecycle.ca.gov/WebPass/</a> to manage your account. WebPass accounts are created for individuals, not organizations, and will be tied to your specific email address. If you change your email address or it becomes inactive, you will need to create a new WebPass account and contact <a href="logic@calrecycle.ca.gov">logic@calrecycle.ca.gov</a> to continue accessing LoGIC. Please make certain all individuals obtain their own password and do not share passwords within your organization.

Once you have your WebPass you may log into LoGIC at https://secure.calrecycle.ca.gov/logic/.

- 1. Enter your email address.
- 2. Select "Next".
- 3. Enter your password.
- 4. Select "Sign In".

| Local Government Information Center                                                                                              | Sign-In                                           |
|----------------------------------------------------------------------------------------------------|---------------------------------------------------|
| Email Address:                                                                                                    |                                                   |
|                                                                                                    | Next                                              |
| Sign-In CalRecycle WebPass                                                                                                    |                                                   |
| Having trouble signing in using your WebPass? Visit the WebPass ho                                                               | ome page for help and to manage your own account. |
| Local Government Information Center (LoGIC) <u>https://secure.calrecycle.</u><br>Contact: LoGIC@calrecycle.ca.gov (916) 341-6230 | .ca.gov/Logic/                                    |

To start filing or continue filing a report, select on the year listed as the latest EAR cycle available. The status of the report is listed next to the year and lets you know if the report is due or has been submitted. You can also view a summary of a prior electronic annual report by selecting a year in the EAR Summary Reports field.

## Single County / Jurisdiction Log In

If you have access to a single jurisdiction, you will be taken straight to the LoGIC "Welcome" screen (LoGIC External Home).

## Multiple County / Jurisdiction Log In

After you have logged in, if you have been given security rights to multiple jurisdictions, you will be given a list of reporting entities/jurisdictions which you are authorized to access. This is the "Jurisdiction Affiliations" screen. Select one reporting entity/jurisdiction to begin working in LoGIC.

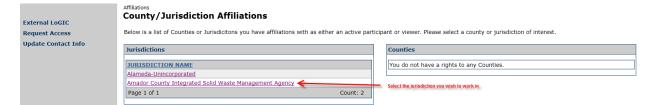

## **Change Affiliation**

If you have authority or permissions to view/edit multiple reporting entity/jurisdiction information, you may switch jurisdictions by selecting the "Jurisdiction Affiliations" link at the top of the page. This link will take you back to the Jurisdiction Affiliation screen.

This type of navigation is used throughout the LoGIC application and always located at the top of the page.

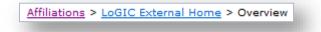

# Welcome

The "LoGIC Welcome" page provides a summary of information contained in the Local Government Information Center (LoGIC) application about the selected reporting entity/jurisdiction. For jurisdictions, the welcome page includes the Electronic Annual Report (EAR) Cycle as well as EAR Summary and EAR Venue Summary Reports. The EAR Summary Report provides you with a method to review previously submitted EARs. Likewise, the EAR Venue Summary Report provides you with the ability to review all your Venue & Event data submitted as part of previous EARs. Each report is generated by selecting the Reporting-Year you wish to review in the appropriate "Select a year" dropdown. Please note this is the only way to review previous years' submitted EARs and Venue & Events data.

There is also a link to the EAR Diversion Programs Notes Report, which displays a listing of previously entered program notes. Additionally, a panel that contains information about the Recycling and Disposal Reporting System (RDRS) latest disposal data for jurisdictions. Historical electronic Disposal Reporting System (eDRS) quarterly reports and their statuses, as well as annual totals through year 2019, is also provided at the bottom of the screen.

NOTE: RDRS quarterly data and/or yearly data is available on <u>RDRS public reports</u>. This data is working data and you are free to view what has been reported for your jurisdiction. If you have questions regarding the information you may contact the applicable county(ies) directly. Additionally, your <u>Local Assistance and</u> <u>Market Development (LAMD) representative</u> is available to discuss disposal accuracy concerns, issues, etc. Your LAMD representative can work with you to pull the appropriate team together and address such matters.

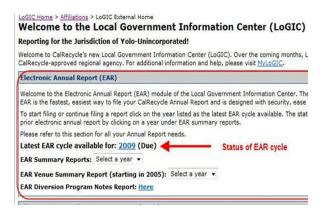

To work on your EAR, the reporting cycle must be released to the jurisdictions as indicated with the "Due" status. Select the year hyperlink for the year that is due to view the Annual Report Home page and to start or continue your Annual Report.

The EAR has been restructured to take the reporting requirements from the following laws:

- AB 939,
- Mandatory Commercial Recycling (MCR),
- Mandatory Commercial Organics Recycling (MORe),
- Short-lived Climate Pollutants (SLCP).

These laws have been organized by sector and material type. This will be explained in greater detail in each section.

Page 9 of 78

# **General Navigation and Page Designs**

#### Page Navigation

There are several options for navigating the various sections of the EAR.

1. The links at the top of each page will help you navigate back to parts of LoGIC.

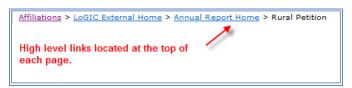

- 2. The navigation to the left of the page allows you to quickly jump to another section out of sequence.
  - External LoGIC Procurement Edible Food Collection Systems Commercial Programs **Residential Programs** Education and Outreach MWELO, Calgreen, C&D, and Other Programs Household Hazardous Waste Programs Disposal Rate Calculation Calculation Factors Waivers and Exemptions Contamination, Inspections, and Complaints Enforcement and Monitoring Facilities Infrastructure and Barriers Enforceable Mechanisms and Ordinances Planning Documents Additional Information and Report Managemen Submit Confirmation
- The tabs across the top of the page also allow you to quickly jump to another section out of sequence.

Procurement [Edible Food] Collection Systems Commercial Programs Residential Programs Education and Outreach WELLO, CALGreen, C&D, and Other Programs Household Hazardous Waste Programs Disposal Rate Calculation
Calculation Factors Waivers and Exemptions Contamination, Inspections, and Complaints Enforcement and Monitoring Facilities Infrastructure and Barriers Enforceable Mechanisms and Ordinances Planning Documents
Additional Information and Report Management Submit Confirmation

 Located on the Annual Report Home and the Submit Confirmation pages is the list of EAR sections and their current status.

> Select a link below to update a section or use the Start Annual Report link to start filing Procurement Edible Food Collection Systems Commercial Programs X Residential Programs Fducation and Outreach ✓ MWELO, Calgreen, C&D, and Other Programs Household Hazardous Waste Programs Disposal Rate Calculation Calculation Factors
>  Waivers and Exemptions <u>Contamination, Inspections, and Complaints</u>
>  <u>Enforcement and Monitoring</u> Facilities Infrastructure and Barriers Enforceable Mechanisms and Ordinances Planning Documents
>  Additional Information and Report Management Submit Confirmation

Within each section you can move to the next sequential section using the links at the top of the page. This feature, however, is only enabled if you have completed the current section, as indicated with a green check. A red check indicates the section is incomplete and additional information needs to be entered. All sections must be completed and have a green check next to them before the Annual Report can be submitted.

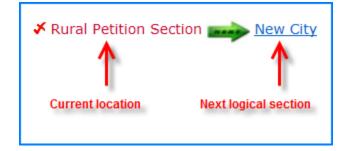

## **Application Design**

In an effort to make the application easy to use and user friendly, it was designed using standard system architecture similar to applications you would see at any company. Most pages will have a basic combination of "Edit" and "Back". Sections with more complex or subsets of information may have buttons and/or tabs to add data. Sections with multiple records may contain record level links which will allow you to drill down to all the data about a specific program or event.

## **Buttons**

Edit

You must select the "Edit" button to update or change your information. When you enter a section or screen the default mode is "view only" in which data can't be changed or updated. This helps to protect information and allows the user to safely view and browse data already entered.

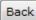

Returns you to the Annual Report home page or a section home page such as Large Venues and Events or SRRE and HHWE Diversion Programs.

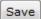

Use the "Save" button to complete a page or grid row entry and save all of your information. If you navigate off a page without first saving, your information may be lost.

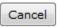

Use the "Cancel" button to stop the edit mode and revert your page back to the last saved screen. For example, if you have added information and are updating it the screen will

Add New Program

This is a sample of a button that will allow you to add a new record such as a diversion program or large venue and event. These buttons are specific to the selected program or venue and event.

## Links

Throughout the application you will see links. The links may lead you to related regulations, help or other supporting documentation. In other instances a link will allow you to navigate between records or allow you to navigate into more details about a specific program or venue/event.

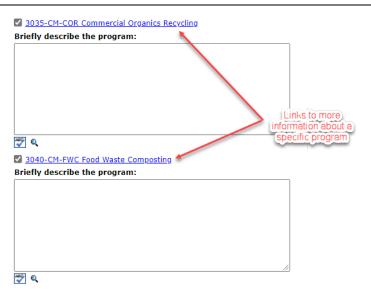

#### Tabs

Some sections have multiple pages of information and use page tabs to navigate through them.

| Venue/Event Home                               | Basic Info | Practices    | Material Type    | s Programs |
|------------------------------------------------|------------|--------------|------------------|------------|
| Venues/Events has mu<br>accessible through tab |            | s of informa | ation per record | d and are  |

## **Spell Check**

You can spell check text in any notes field in the EAR. Select on the check icon next to the notes field and a spell check screen will appear that will check the notes field.

Please note that this feature is not automatic. If you want to engage spell check, please select on the spell check icon in each entry/field.

| Household Hazardous Waste Element (HHWE)                                                                                                    |                                                               |
|----------------------------------------------------------------------------------------------------|---------------------------------------------------------------|
| <ol> <li>Does the HHWE need to be revised?</li> <li>Yes. Explain below why the HHWE is not adequate, the revisions that are necessary and the timeline for making those revisions. Note: Diversion pro taking any action on the revision process, please contact your LAMD representative for further discussion and additional information.</li> </ol> | gram information is updated in each Annual Report. So, before |
|                                                                                                    |                                                               |
|                                                                                                    | 🗘 🕎 🛹 Spell Check                                             |

#### Viewing Notes that fill the entire window

If a notes field is filled with text beyond the size of its window, the magnifying glass icon allows you to read the entire field. Place the cursor over the magnifying glass icon to display all the text in a notes field.

| e: Briefly describe the program. For Facility Recovery programs (i.e., those                                                                                                    | with | progr | am codes in the 7000 series), please include applicable facility names and locations. |
|----------------------------------------------------------------------------------------------------|------|-------|---------------------------------------------------------------------------------------|
| The County has implemented a "Recycling Load Check" program in<br>which business and commercial loads are targeted for inspection to at<br>the landfill to identify those loads with significant quantities of recyclable | *    |       | View all Notes for a Field                                                            |
| materials. Those businessess are then contacted with recycling<br>information and offers to conduct waste stream audits.                                                                                                  | Ŧ    | 🌱 e   | Note Help                                                                             |

## **Tool Tips**

Tool Tips, identified by a '?' within a square, have been added to some of the fields on several pages of the EAR. These tool tips provide a description of the field, and in some cases explain what to enter in that field.

| (LoGIC) v2.30                                                                                          |                               | Authorized Use Only |                              | Home   Reports   Help   Sign Ou |
|----------------------------------------------------------------------------------------------------|-------------------------------|---------------------|------------------------------|---------------------------------|
| LoGIC Home > Diversion Program Search > Diversion Programs ><br>Diversion Program Detail: Adelanto Jun |                               |                     |                              |                                 |
| Back                                                                                                   | , , , , , , , , , , , , , , , |                     |                              |                                 |
| Program Data                                                                                           |                               |                     |                              |                                 |
| Program Name: Commercial On-Site G                                                                     | reenwaste Pick-up             |                     | Start Year: 2003             |                                 |
| Program Code: 3020-CM-COG                                                                              |                               |                     | Selected in SRRE?            |                                 |
| Component: Composting                                                                                  |                               |                     | Existed Before 1990?         |                                 |
|                                                                                                    |                               | 2 E                 | AR Reported Start Year: 2003 |                                 |
| REPORT YEAR                                                                                            | STATUS                        |                     | 2 HAS REASON?                |                                 |
| 2009                                                                                                   | Alternative and Ongoing       |                     | No                           |                                 |
| Page 1 of 1                                                                                            |                               | Export To Excel     |                              | Count: 1                        |
| Reason Code Key                                                                                        |                               |                     |                              | Add Report Year                 |
| Program Notes                                                                                          |                               |                     |                              |                                 |
| Flogram notes                                                                                          |                               |                     |                              | Add Note                        |

Look for the '?' within the square icon to the left of the field and 'hover' over it with your cursor to display the tool tip.

| (LoGIC) v2.30                                                                                                    |                         | Authorized Use Only |                                                                                                  | Home   Reports   Help   Sign Out |
|----------------------------------------------------------------------------------------------------|-------------------------|---------------------|--------------------------------------------------------------------------------------------------|----------------------------------|
| LoGIC Home > Diversion Program Search > Diversion Program<br>Diversion Program Detail: Adelanto                                                                                                    |                         |                     |                                                                                                  |                                  |
| Back                                                                                                    |                         |                     |                                                                                                  |                                  |
| Program Data<br>D Program Data<br>Program Data<br>The place to effer and exit the main data describing a<br>program including program mane, program status, program<br>details, reasons for dropping a program, when the program<br>stated, and if the program was selected in the SRRE or | te Greenwaste Pick-up   |                     | Start Year: 2003     Selected in SRRE?     Existed Before 1990?     AR Reported Start Year: 2003 |                                  |
| REPC began prior to the SRRE.                                                                                                    | STATUS                  |                     | A HAS REASON?                                                                                    |                                  |
| 2009                                                                                                    | Alternative and Ongoing |                     | No                                                                                               |                                  |
| Page 1 of 1                                                                                                    |                         | Export To Excel     |                                                                                                  | Count: 1                         |
| Reason Code Key                                                                                                    |                         |                     |                                                                                                  | Add Report Year                  |
| Program Notes                                                                                                    |                         |                     |                                                                                                  | Add Note                         |

## **Report Design**

Each section of the EAR is comprised of a combination of grids (tables), selection checkboxes, Yes/No radio button questions, and text boxes.

#### Grids

Grids are designed to function like tables in a spreadsheet. Reporting questions are asked in columns and responses are input in rows. This design was developed to keep information and data reported consistently

and to make this data entry faster for users, especially for users that report for multiple jurisdictions. Each grid throughout the EAR has the following structure:

- Jurisdiction name is pre-populated in the first column.
- The middle columns are comprised of reporting questions related to that section.
- The last column is an "additional description" column where more information can be provided if needed. The additional description column is an optional reporting requirement.
- Numbers entered are auto summed at the bottom of each grid.
- An export to Excel function.

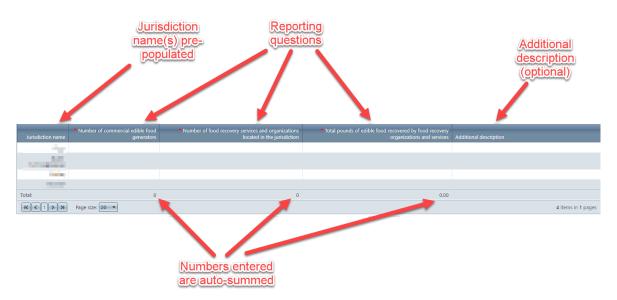

In the example above, this grid is allowing for the entry of four (4) jurisdictions.

Each grid will have an option to "Export to Excel."

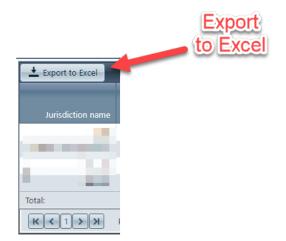

#### Inputting data in a grid

All the grids in the EAR function the same way. Here are the steps to follow in order to make entries into a grid.

Page 14 of 78

First, select "Edit" at the top or the bottom of the section:

| ¥ Edil | ble Food <u>→_Collectio</u> | <u>n Systems</u> |
|--------|-----------------------------|------------------|
| Back   | Edit 🔸                      |                  |

Next, select "Edit" again next to the jurisdiction name in the grid:

| Edible Food Recovery |                      |         |  |  |  |
|----------------------|----------------------|---------|--|--|--|
|                      | Jurisdiction<br>name | *       |  |  |  |
| 🖍 Edit 🔸             | Fairfield            |         |  |  |  |
|                      | Total:               |         |  |  |  |
| К<1>                 | Page si              | ize: 20 |  |  |  |

This will open a "form" entry screen where all reporting fields for that grid can be filled out.

## **Selection Checkboxes**

For reporting questions from a pre-determined list, checkboxes are located next to the entry to select or unselect as reporting circumstances change. In these lists simply "check" or "uncheck" the item(s) in the list as it applies to your jurisdiction.

| Material Types Collected                                                   |                                     |  |  |  |  |
|----------------------------------------------------------------------------|-------------------------------------|--|--|--|--|
| Uncoated corrugated cardboard and paper bags                               |                                     |  |  |  |  |
| Coffice paper (white & colored ledger, computer paper, other office paper) |                                     |  |  |  |  |
| Newspaper                                                                  |                                     |  |  |  |  |
| Misc. paper or paperboard - clean                                          | Everyplan of palastad               |  |  |  |  |
| Class                                                                      | Examples of selected<br>materials   |  |  |  |  |
| 🗹 <del>Metal - Aluminum</del>                                              | (Indental)                          |  |  |  |  |
| Metal Tin/Steel                                                            |                                     |  |  |  |  |
| Plastic #1 - PET                                                           |                                     |  |  |  |  |
| Plastic #2 - HDPE                                                          |                                     |  |  |  |  |
| Plastic #3 - PVC                                                           |                                     |  |  |  |  |
| Plastic #4 - LDPE                                                          | Evenue of uncelected                |  |  |  |  |
| Plastic #5 - PP                                                            | Examples of unselected<br>materials |  |  |  |  |
| Plastic #6 - PS                                                            | materials                           |  |  |  |  |
| Plastic #7                                                                 |                                     |  |  |  |  |
| Expanded or foamed plastic (any response)                                  | sin type)                           |  |  |  |  |
| Film plastic (any resin type)                                              |                                     |  |  |  |  |
| Other material types                                                       |                                     |  |  |  |  |

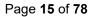

#### Yes/No Radio Buttons

Yes/No radio buttons have been incorporated throughout the report when a simple "yes" or "no" response is all that is required for the question. Depending upon the answer to the question additional information may be required in a text box below the question.

#### **Text Boxes**

In the EAR you will come across two types of text boxes. They function the same. Text boxes are for the purpose of providing an explanation related to what is being reported on. Here are two examples of what a text box may look like.

# Briefly describe the program:

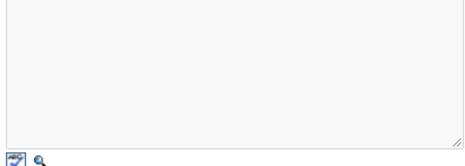

Textboxes can accept any type of character entry.

## **Section Design**

#### **Selection areas**

Selection areas consist of materials, products, or Yes/No radio buttons to allow the user to quickly make selections to specify a detail. The selection areas are discussed in greater detail in each section.

#### Grids

Grids have been incorporated where number entry is the focus to keep the data input organized and enhance the user experience. Grids are discussed in greater detail in each section.

#### SRRE and/or HHWE programs

A jurisdiction's previously existing <u>Source Recycling and Recycling Element</u> (SRRE and/or <u>Household</u> <u>Hazardous Waste Element</u> (HHWE) programs have been assigned to their applicable section. Each SRRE and/or HHWE program area of each section function the same way. Since each jurisdiction varies in which SRRE and/or HHWE programs have been implemented, how this area functions will be described here, and the list of each SRRE and/or HHWE program will be in each section.

In the SRRE and/or HHWE program area all programs must have the checkbox checked for the section to be marked complete in the EAR. Once the program checkbox is checked the program details of that program will be accessible through a hyperlink. If the program details need to be updated, select the hyperlink to make the necessary changes. If only notes need to be entered, the note box below each program is the same note box

Page 16 of 78

in the program details page. The following images are for example purposes and the SRRE and/or HHWE program codes may not apply to your jurisdiction.

| 2050-RC-SCH School Recycling Programs             |
|---------------------------------------------------|
| Briefly describe the program:                     |
|                                                   |
|                                                   |
|                                                   |
|                                                   |
|                                                   |
|                                                   |
|                                                   |
| 19 Q                                              |
| 2060-RC-GOV Government Recycling Programs         |
| Briefly describe the program:                     |
|                                                   |
|                                                   |
|                                                   |
|                                                   |
|                                                   |
|                                                   |
|                                                   |
| ()<br>()                                          |
|                                                   |
| 3020-CM-COG Commercial On-Site Greenwaste Pick-up |
| Briefly describe the program:                     |
|                                                   |
|                                                   |
|                                                   |
|                                                   |
|                                                   |
|                                                   |
|                                                   |
| 🕎 Q                                               |

Above is an example of what the SRRE and/or HHWE program section looks like before any inputs.

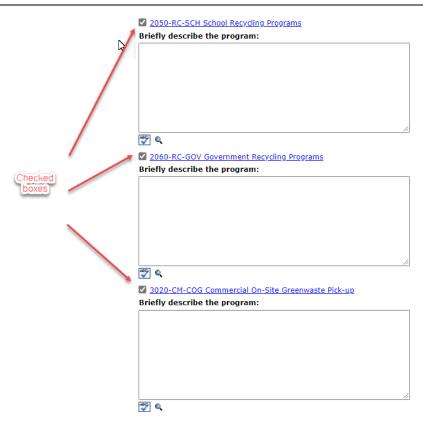

Above is an example of what the SRRE and/or HHWE program looks like with inputs. When a checkbox is selected two things happen:

- The program code and name become a hyperlink that leads to the program details of that program.
- The notes box below the program becomes active and can accept an entry to be made.

If program details need to be changed, select the hyperlink on the program name.

| 2060-RC-GOV Government Recy   | <u>cling Programs</u> |          |
|-------------------------------|-----------------------|----------|
| Briefly describe the program: |                       |          |
|                               |                       |          |
|                               |                       |          |
|                               |                       | Click to |
|                               |                       | access   |
|                               |                       | details  |
|                               |                       | dottana  |
|                               |                       |          |
| 🌮 e.                          |                       |          |

| * Program Name: Government Recycling Programs (2060-RC-GOV)                                                                                                    |
|----------------------------------------------------------------------------------------------------|
| * 🖸 Existed before 🖓 Yes ® No<br>1990:                                                                                                    |
| * Selected in SRRE:  Selected in SRRE:  Selected in |
| * 17 Jurisdiction ®yes ONo<br>owned or operated:                                                                                                    |
| * 17 Report Year (0.00 If report year diversion tons is unknown, enter 0. Diversion Tons:                                                                                                    |
| * 🖸 Program Start 1991<br>Year:                                                                                                    |
| Image: Select a target sector       Residential         Commercial       Industrial         Government       *                                                                                                    |
| Program Status: SO - Selected and Ongoing                                                                                                    |
| Note: Briefly describe the program. For Facility Recovery programs (i.e., those with program codes in the 7000 series), please include applicable facility names and locations.                                                                                                    |

Program notes can be entered on the section page or program details page. See "<u>Add New Program</u>" section for more information.

## SB 1383 Exemptions, Waivers, and Performance-Based Collection Systems

The following SB 1383 exemptions and waivers may impact what a jurisdiction is required to report:

- Rural exemption
- Low population waiver
- High elevation waiver
- Performance-based source separated organic waste collection service (Article 17)

Rural exemptions, low population waivers, and high elevation waivers grant an exemption from complying with some or all of the organic waste collection requirements that are outlined in Article 3 (14 CCR 18984 – 18984.14) including related reporting requirements.

Jurisdictions that implement an Article 17 collection service are not subject to the annual reporting requirements in 14 CCR 18994.2(c)(1)-(2), (d)-(f), and (k).

In the EAR, if one of these applies to your jurisdiction, it will show up as a checkbox in the correlating grids.

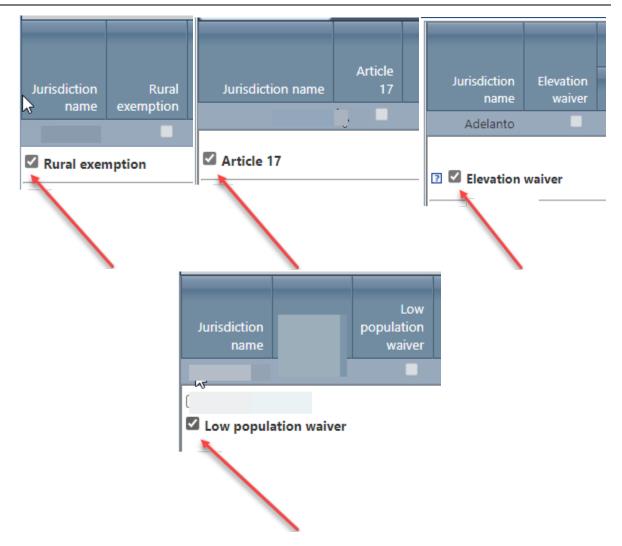

If your jurisdiction(s) rural exemption, low population waiver, elevation waiver, and/or Article 17 program was approved by the Department it may exempt you from providing answers or information in the areas that were exempted or waived, with the exception of elevation waivers. In the beginning of each data grid is an option to select where that may apply. It is the resposibility of the jurisdiction(s) to ensure that all required answers or data is provided where applicable. If your approved exemption, waiver, and/or Article 17 program applies, select the option for each data grid where it potentially exempts the jurisdiction(s) from providing answers or information. By selecting one of the above checkboxes in a grid it allows the user to not enter information into that row if there are required fields. A user can still enter information if they choose to.

# **Annual Report Home Page**

The Annual Report Home Page is a high level overview of the current annual report. It serves as a checklist for filling out each section of the EAR. As you complete each section, the 'red' crossed checkmark to the left of the section title will change to a 'green' checkmark, indicating the section is complete. Once all sections have been completed, the 'Submit' button will become active at the bottom of the Submit Confirmation page.

Within the Planning Documents section, Newly Incorporated Cities, Summary Plan Assessment, and Siting Element Assessment sections are only available for Regional Agencies or Unincorporated Counties.

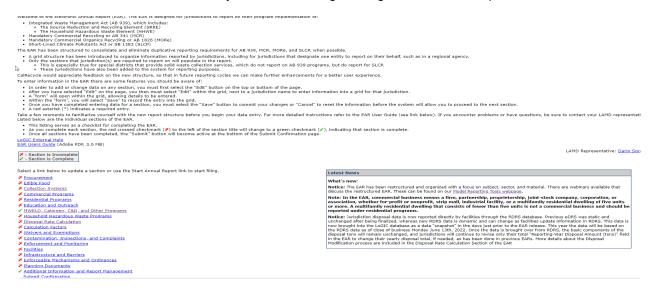

## Procurement

The Procurement section is comprised of five (5) parts:

- Recycled Product Procurement grid
- Recycled Product Procurement selection checkboxes
- Recovered Organic Waste Product Procured grid
- Adjusted Recovered Organic Waste Product Procured grid
- SRRE Programs

To complete the procurement section, complete the following:

- 1. Select "Edit" at the top or the bottom of the page to enter details.
- Recovered product(s) procured must be selected. Select all that apply. At least one product must be selected to complete this section. In this section select the checkbox next to the product(s) to select or unselect that product.
- 3. In the Recovered Organic Waste Product Procured grid select "Edit" next to the jurisdiction name to enter the amount of each product(s) procured. The values input in this grid will be used to calculate a jurisdiction's annual procurement.
- 4. In the Adjusted Recovered Organic Waste Product Procured grid select "Edit" next to the jurisdiction name to enter details. There are two options. If a jurisdiction wants to enter a procurement target that is not based on population, select "Yes." If yes, is selected values must then be entered for the total transportation fuel, electricity, and gas used for heating applications from the previous calendar year. If a jurisdiction does not want to enter adjust its procurement target, enter "No."
- 5. If there are SRRE program(s) in the SRRE Programs area, the checkbox next to the program(s) must be selected to indicate that the program details are current for each program.
- 6. Once the above steps have been completed select "Save" at the top or the bottom of the page to save the details entered.
- 7. If all sections have been completed a green checkmark will indicate the section has been completed.

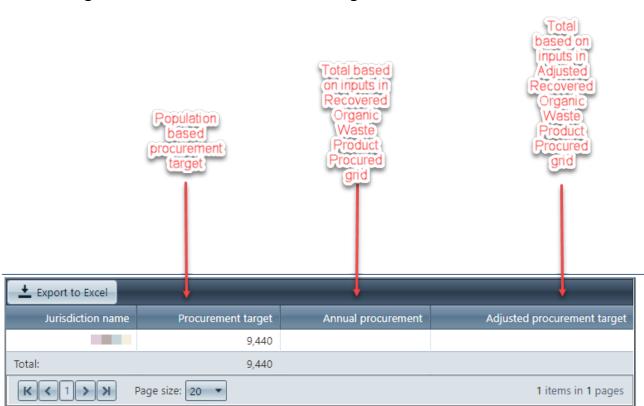

## **Recover Organic Waste Product Procurement grid**

- Procurement target is a pre-determined value based on a jurisdiction's population.
- Annual procurement is a calculated value based on values input into the Recovered Organic Waste Product Procured grid in this section. This is calculated based on the sum of all products (renewable gas in the form of transportation fuel, electricity from renewable gas, renewable gas used for heating applications, electricity from biomass conversion, compost, and mulch) procured for the reporting period.
- Adjusted procurement target is a calculated value based on values input into the Adjusted Recovered Organic Waste Product Procured grid in this section. This is calculated based on sum of all transportation fuel, electricity, and gas used for heating applications regardless of if produced from organic material.

## **Recovered Organic Waste Product Procurement selection checkboxes**

This section contains procurement products that your jurisdiction can indicate as being procured. Select all that apply by checking the box next to the product procured.

| Recycled Product Procurement                                                              |
|-------------------------------------------------------------------------------------------|
|                                                                                           |
| Compost                                                                                   |
| Mulch                                                                                     |
| Renewable transportation fuel (from organic waste)                                        |
| Energy (from organic waste)                                                               |
| Renewable gas in the form of transportation fuel                                          |
| Electricity from renewable gas                                                            |
| Renewable gas used for heating applications                                               |
| Electricity from biomass conversion                                                       |
| Recycled-content paper (janitorial supplies, paper towels, etc.)                          |
| Recycled-content paper (white & colored ledger, computer paper, other office paper, etc.) |
| Re-refined oil                                                                            |
| Re-treaded tires                                                                          |
| Pavement surfacing (RAC, recycled aggregate)                                              |
| Recycled-content paint                                                                    |
| Other procurement                                                                         |
|                                                                                           |

• Select all recovered organic waste products procured by selecting the checkbox next to the product.

## **Recovered Organic Waste Product Procured grid**

The **Recovered Organic Waste Product Procured** grid is where jurisdictions input the amounts of products procured for the reporting period. The values input here are converted to Recovered Organic Waste Product (ROWP) units to compare against the jurisdiction's procurement target in the **Recycled Product Procurement** grid at the top of this section. The products procured are converted by the following factors:

- Renewable gas in the form of transportation fuel value entered divided by 21
- Electricity from renewable gas value entered divided by 242
- Heat from renewable gas value entered divided by 22
- Electricity from biomass conversion value entered divided by 650
- Compost tons value entered divided by 0.58
- Compost cubic yards value entered divided by 1.45
- Mulch value entered divided by 1

| Recovered Or         | ganic Waste Product                                                                                    | Procured                                                                            |                                                               |                                                    |                   |                             |       |                        |
|----------------------|----------------------------------------------------------------------------------------------------|-------------------------------------------------------------------------------------|---------------------------------------------------------------|----------------------------------------------------|-------------------|-----------------------------|-------|------------------------|
| Jurisdiction<br>name | Renewable gas in<br>the form of<br>transportation fuel<br>(DGE)                                        | Electricity<br>from<br>renewable<br>gas (kWh)                                       | Renewable gas<br>used for heating<br>applications<br>(therms) | Electricity<br>from biomass<br>conversion<br>(kWh) | Compost<br>(tons) | Compost<br>(cubic<br>yards) | Mulch | Additional description |
| Fairfield            |                                                                                                    |                                                                                     |                                                               |                                                    |                   |                             |       | ·                      |
| * Renewable          | gas in the form of tra<br>* Electricity from<br>e gas used for heating<br>* Electricity from bior<br>* | n renewable gas<br>applications (t<br>nass conversion<br>* Compos<br>Compost (cubic | : (kWh):<br>herms):<br>(kWh):<br>t (tons):                    |                                                    |                   |                             |       |                        |
|                      |                                                                                                    | Additional desc                                                                     | rription:                                                     |                                                    |                   |                             | Save  | ) Cancel               |

- 1. Enter the amount(s) of recovered organic waste products procured.
- 2. Enter the required information as indicated with the red "\*". Enter zero (0) in any field where no product was procured.
- 3. The "Additional description" field is optional. In this field enter any additional information related to recovered organic waste product procured you would like to tell CalRecycle.
- 4. When all required information has been input press "Save." This will record your entries into the grid.

## Adjusted Recovered Organic Waste Product Procured grid

The Adjusted Recovered Organic Waste Product Procured gird is where jurisdictions input select whether respond to the question "Did the jurisdiction implement an Adjusted Recovered Organic Waste Product Procurement target?" If "Yes" is selected, then the jurisdiction inputs the amounts of total procurement (does not have to be derived from organic materials) for the prior year. If "No" is selected, then no further information is required for this grid.

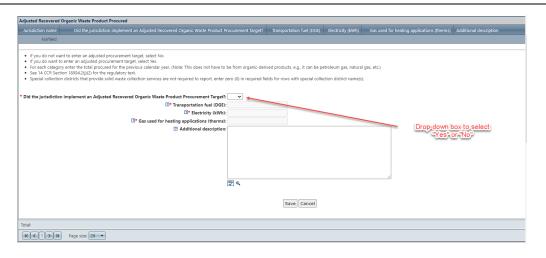

- 1. Select "Yes" or "No" to the question "Did the jurisdiction implement an Adjusted Recovered Organic Waste Product Procurement Target?"
- 2. If "No" is selected, no further information is required in this grid.
- 3. If "Yes" is selected enter the required information as indicated with the red "\*" (amount of transport fuel (DGE), electricity (kWH), and gas used for heating applications (therms) that the jurisdiction procured for the prior year. These products do not have to be derived from organic materials. Enter zero (0) in any field where no product was procured.
- 4. The "Additional description" field is optional. In this field enter any additional information related to adjusted recovered organic waste product procured you would like to tell CalRecycle.
- 5. When all required information has been input press "Save." This will record your entries into the grid.

#### **SRRE Programs**

The following SRRE programs are in this section:

• 1030-SR-PMT Procurement

## Edible Food

The Edible Food section is comprised of one (1) part:

• Edible Food Recovery grid

To complete the edible food section, complete the following:

- 1. Select "Edit" at the top or the bottom of the page to enter details.
- 2. In the Edible Food grid select "Edit" next to the jurisdiction name to enter the required information.
- 3. Once the above steps have been completed select "Save" at the top or the bottom of the page to save the details entered.
- 4. If all sections have been completed a green checkmark will indicate the section has been completed.

## Edible Food Recovery grid

| Edible Food Recovery                                                                                   |                                                                                                    |
|----------------------------------------------------------------------------------------------------|----------------------------------------------------------------------------------------------------|
| Jurisdiction name Number of commercial edible food generators Number of food recovery organizations an | d services Total pounds of edible food recovered by food recovery organizations and services Additional description |
| Fairfield                                                                                              |                                                                                                    |
| *Number of commercial edible food generators:                                                          |                                                                                                    |
| * Number of food recovery organizations and services:                                                  |                                                                                                    |
| Total pounds of edible food recovered by food recovery organizations and services:                     |                                                                                                    |
| 2 Additional Description:                                                                              |                                                                                                    |
|                                                                                                    |                                                                                                    |
|                                                                                                    |                                                                                                    |
|                                                                                                    |                                                                                                    |
|                                                                                                    |                                                                                                    |
|                                                                                                    |                                                                                                    |
| 19 Q                                                                                                   |                                                                                                    |
|                                                                                                    |                                                                                                    |
|                                                                                                    | Save                                                                                                    |
|                                                                                                    |                                                                                                    |
|                                                                                                    |                                                                                                    |
| Total:                                                                                                 |                                                                                                    |
| K K Page size: 20 V                                                                                    | 1 items in 1 pa                                                                                                    |
|                                                                                                    |                                                                                                    |

- 1. Enter the required information as indicated with the red "\*". Enter zero (0) in any field where there is nothing to report.
- 2. The "Additional description" field is optional. In this field enter any additional information related to edible food recovery you would like to tell CalRecycle.
- 3. When all required information has been input press "Save." This will record your entries into the grid.

## **SRRE Programs**

There are no SRRE programs in this section.

## **Collection Systems**

The Collection Systems section is comprised of three (3) parts.

- Collection Container System grid
- Compostable Plastics and Plastic Bags Allowed in Green Container and Collection Facilities grid
- Organic Waste Haulers grid

To complete the collection systems section, complete the following:

- 1. Select "Edit" at the top or the bottom of the page to enter details.
- 2. In the Collection Container System grid select "Edit" next to the jurisdiction name to enter the required information.
- 3. In the Compostable Plastics and Plastic Bags Allowed in Green Container and Collection Facilities grid select "Edit" next to the jurisdiction name to enter the required information.
- 4. In the Organic Waste Haulers grid select "Edit" next to the jurisdiction name to enter the required information.
- 5. Once the above steps have been completed select "Save" at the top or the bottom of the page to save the details entered.
- 6. If all sections have been updated, a green checkmark will indicate the section has been completed.

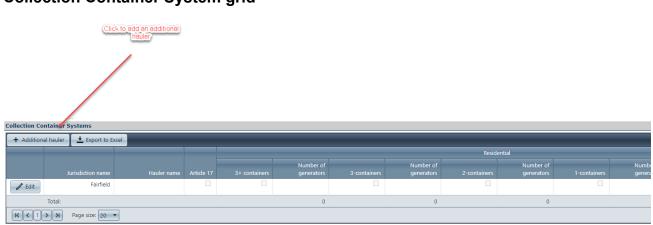

## **Collection Container System grid**

For each hauler select "+ Additional hauler." As many haulers can be added as needed.

| Collection Container Systems            |                                                                  |                                   |                                       |   |                            |   |                         |                               |                      |
|-----------------------------------------|------------------------------------------------------------------|-----------------------------------|---------------------------------------|---|----------------------------|---|-------------------------|-------------------------------|----------------------|
|                                         |                                                                  | Residential                       |                                       |   |                            |   |                         | Co                            |                      |
|                                         |                                                                  | Number of<br>generators 3-contain | Number of<br>generators               |   | Number of generators       |   | Number of<br>generators |                               | Number of generators |
| Anaheim                                 |                                                                  |                                   |                                       | • |                            | • |                         | •                             |                      |
| Residential systems:                    |                                                                  |                                   |                                       |   |                            |   |                         |                               |                      |
| 3+ Containers     Number of Generators: | <ul> <li>3-Containers</li> <li>* Number of Generators</li> </ul> |                                   | 2-Containers<br>Number of Generators: |   | 1-Contain<br>* Number of 0 |   |                         | Other Number of Generator     | 5:                   |
| Commercial systems:                     |                                                                  |                                   |                                       |   |                            |   |                         |                               |                      |
| 3+ Containers     Number of Generators: | <ul> <li>3-Containers</li> <li>* Number of Generators</li> </ul> |                                   | 2-Containers<br>Number of Generators: |   | 1-Contain<br>* Number of   |   |                         | Other     Number of Generator | 's:                  |
| Additional Details:                     | <br>                                                             |                                   |                                       |   |                            |   |                         |                               |                      |
|                                         |                                                                  |                                   |                                       |   |                            |   |                         |                               |                      |
| 19 Q                                    |                                                                  |                                   |                                       |   |                            |   |                         |                               |                      |

- 1. For each hauler added, enter the hauler name. The hauler name does not need to be an actual name, it can be fictitious, such as hauler 1, hauler 2, etc.
- 2. For each entry select the container system that is provided. Each entry allows for a commercial and residential collection system to be entered. If a hauler only offers commercial services, then only the commercial collection system needs to be entered.
- 3. For each collection system selected, enter the number of generators that are provided that service.
- 4. The "Additional details" field is optional. In this field enter any additional information related to the collection system entered you would like to tell CalRecycle.
- 5. After each hauler entry select "Save." This will record your entry into the grid.
- 6. Repeat the above steps for each hauler that is added.

# Compostable Plastics and Plastic Bags Allowed in Green Container and Collection Facilities grid

| racinues ynu                                                                                                    |                                                                                                    |
|----------------------------------------------------------------------------------------------------|----------------------------------------------------------------------------------------------------|
| Nowed Materials in Green Container and Collection Facilities                                                                                                    |                                                                                                    |
| 👱 Export to Excel                                                                                                    |                                                                                                    |
| Idd                                                                                                    | tify the facility that provided notice that it accepts and                                                                                     |
| Compostable plastics I dentify the facility that provided notice that it accepts and Organics allowed to be rem                                                                                                    | we plastic bags when it recover source separated<br>nic waste or select applicable RDRS facility number(s) if<br>icable Additional description |
| Compostable plastics Identify the facility that provided notice that it accepts and Organics allowed to be reme<br>Article allowed in green recovers compostable plastics or select applicable RDRS facility placed in plastic bags in org<br>Jurisdiction name 17 container? number(s) if applicable                                                                                                    | nic waste or select applicable RDRS facility number(s) if<br>icable Additional description                                                     |
| Fairfield                                                                                                    |                                                                                                    |
| rameio                                                                                                    |                                                                                                    |
|                                                                                                    |                                                                                                    |
| Drop-down to select                                                                                                    |                                                                                                    |
| * Compostable plastics allowed in green container?                                                                                                    |                                                                                                    |
| Identify the facility that provided notice that it accepts and recovers compostable plastics:                                                                                                    |                                                                                                    |
| Use Select to move                                                                                                    | Use Remove to move                                                                                                    |
| highlighted facilities to<br>"selected"                                                                                                    | highlighted facilities off                                                                                                    |
|                                                                                                    |                                                                                                    |
|                                                                                                    |                                                                                                    |
|                                                                                                    |                                                                                                    |
|                                                                                                    |                                                                                                    |
|                                                                                                    |                                                                                                    |
| Or select applicable RDRS facility number(s) if applicable:                                                                                                    |                                                                                                    |
| Select -> <- Remove                                                                                                    |                                                                                                    |
| Select RDRS Numbers * Selected RDR:                                                                                                    | Numbers                                                                                                    |
| 10001 - Southern California Disposal Company Recycling and Transfer Station - Transfer/Processor                                                                                                    |                                                                                                    |
| 10002 - American Recycling Holdings, LLC - Recycler/Composter                                                                                                    |                                                                                                    |
| 10003 - American Recycling Holdings, LLC (Stockton) - Recycler/Composter<br>10004 - California Waste Solutions, Inc. (10th Street) - Transfer/Processor                                                                                                    |                                                                                                    |
| 12552 - California Waste Solutions, Inc. (10th Street) - Transfer/Processor                                                                                                    |                                                                                                    |
| 10005 - California Waste Solutions, Inc. (Wood Street) - Transfer/Processor                                                                                                    |                                                                                                    |
| 10006 - California Waste Solutions, Inc. (Timothy Drive) - Transfer/Processor<br>10008 - Solid Wastes Systems - Transfer/Processor                                                                                                    |                                                                                                    |
| 10009 - Lake County Waste Solutions - Transfer/Processor                                                                                                    |                                                                                                    |
| 10007 - Ukiah Waste Solutions - Transfer/Processor<br>10011 - Ukiah Waste Solutions - Contract Hauler                                                                                                    |                                                                                                    |
| 10012 - Ukiah Waste Solutions - Contract Hauler                                                                                                    |                                                                                                    |
| 10013 - C&S Waste Solutions of Lassen County - Contract Hauler<br>13007 - C&S Waste Solutions of Lassen County - Broker/Transporter                                                                                                    |                                                                                                    |
| 10014 - Terminal Island Water Reclamation Plant - Recycler/Composter                                                                                                    |                                                                                                    |
| 10015 - Glenn County Landfill - Landfill                                                                                                    |                                                                                                    |
|                                                                                                    |                                                                                                    |
| dentify the facility that provided notice that it accepts and removes plastic bags<br>when it recovers source separated organic waste:                                                                                                    |                                                                                                    |
| dentify the facility that provided notice that it accepts and removes plastic bags<br>when it recovers source separated organic waste:                                                                                                    |                                                                                                    |
| Ientify the facility that provided notice that it accepts and removes plastic bags<br>hen it recovers source separated organic waste:                                                                                                    | (Use Remove to move)                                                                                                    |
| Identify the facility that provided notice that it accepts and removes plastic bags<br>then it recovers source separated organic waste:                                                                                                    | Use Remove to move<br>highlighted facilities offr<br>velected just                                                                             |
| Ientify the facility that provided notice that it accepts and removes plastic bags<br>hen it recovers source separated organic waste:                                                                                                    | highlighted facilities off                                                                                                    |
| entify the facility that provided notice that it accepts and removes plastic bags<br>hen it recovers source separated organic waste:<br>Use Select to move<br>highlighted facilities to<br>selected.                                                                                                    | highlighted facilities off                                                                                                    |
| entify the facility that provided notice that it accepts and removes plastic bags<br>hen it recovers source separated organic waste:<br>Use Select to move<br>highlighted facilities to<br>selected.                                                                                                    | highlighted facilities off                                                                                                    |
| entify the facility that provided notice that it accepts and removes plastic bags<br>hen it recovers source separated organic waste:<br>Use Select to move<br>highlighted facilities to<br>selected                                                                                                    | highlighted facilities off                                                                                                    |
| entify the facility that provided notice that it accepts and removes plastic bags<br>hen it recovers source separated organic waste:<br>Use Select to move<br>highlighted facilities to<br>selected                                                                                                    | highlighted facilities off                                                                                                    |
| entify the facility that provided notice that it accepts and removes plastic bags<br>hen it recovers source separated organic waste:                                                                                                    | highlighted facilities off<br>"selected, list                                                                                                  |
| entify the facility that provided notice that it accepts and removes plastic bags<br>hen it recovers source separated organic waste:                                                                                                    | highlighted facilities off<br>"selected, list                                                                                                  |
| entify the facility that provided notice that it accepts and removes plastic bags<br>hen it recovers source separated organic waste:                                                                                                    | highlighted facilities off<br>"selected, list                                                                                                  |
| entify the facility that provided notice that it accepts and removes plastic bags<br>hern it recovers source separated organic waste:<br>Use Select to move<br>Insulated facilities to<br>reselect applicable RDRS facility number(s) if applicable*<br>Select -> <- Remove<br>elect RDRS Numbers<br>12005 - California Waste Solutions, Int. (1001 Street) - Transfer/Processor<br>10005 - California Waste Solutions, Int. (1001 Street) - Transfer/Processor<br>10005 - California Waste Solutions, Int. (1001 Street) - Transfer/Processor<br>10005 - California Waste Solutions, Int. (1001 Street) - Transfer/Processor<br>10005 - California Waste Solutions, Int. (1001 Street) - Transfer/Processor<br>10005 - California Waste Solutions, Int. (1001 Street) - Transfer/Processor                                                                                                    | highlighted facilities off<br>"selected" list                                                                                                  |
| lentify the facility that provided notice that it accepts and removes plastic bags<br>hen it recovers source separated organic waste:                                                                                                    | highlighted facilities off<br>"selected" list                                                                                                  |
| entify the facility that provided notice that it accepts and removes plastic bags<br>hen it recovers source separated organic waste:                                                                                                    | highlighted facilities off<br>"selected" list                                                                                                  |
| entify the facility that provided notice that it accepts and removes plastic bags<br>hen it recovers source separated organic waste:<br>Use Select to move<br>highlighted facilities to<br>selected<br>select applicable RDRS facility number(s) if applicable*<br>Select -> <- Remove<br>Select RDRS Numbers<br>Select -> <- Remove<br>Select RDR<br>Solid Vastes Solutions, Inc. (Vom Street, - Transfer/Processor<br>10006 - California Waste Solutions, Inc. (Vom Street, - Transfer/Processor<br>10006 - California Waste Solutions, Inc. (Vom Street, - Transfer/Processor<br>10006 - California Waste Solutions, Inc. (Timothy Drive) - Transfer/Processor<br>10006 - California Waste Solutions, Inc. (Timothy Drive) - Transfer/Processor<br>10006 - California Waste Solutions - Transfer/Processor<br>10007 - Likih Waste Solutions - Transfer/Processor<br>10007 - Ukih Waste Solutions - Transfer/Processor<br>10007 - Ukih Waste Solutions - Transfer/Processor<br>10007 - Ukih Waste Solutions - Transfer/Processor<br>10007 - Ukih Waste Solutions - Contract Hauler                                                                                                    | highlighted facilities off<br>"selected" list                                                                                                  |
| entify the facility that provided notice that it accepts and removes plastic bags<br>hen it recovers source separated organic waste:<br>Use Select to move<br>highlighted facility number(s) if applicable<br>r select applicable RDRS facility number(s) if applicable<br>elect RDRS Numbers<br>ECCOP - California Waste Solutions, Inc. (LOUR Street, - Transfer/Processor<br>10006 - California Waste Solutions, Inc. (Wood Street, - Transfer/Processor<br>10006 - California Waste Solutions, Inc. (Mood Street, - Transfer/Processor<br>10008 - California Waste Solutions, Inc. (Timothy Drive) - Transfer/Processor<br>10009 - Lake County Waste Solutions - Transfer/Processor<br>10009 - Lake County Waste Solutions - Transfer/Processor<br>10009 - Lake County Waste Solutions - Transfer/Processor<br>10009 - Lake Solutions - Contract Hauler<br>1011 - Ukah Waste Solutions - Contract Hauler<br>1013 - CAS Waste Solutions - Classer County - Contract Hauler                                                                                                    | highlighted facilities off<br>"selected" list                                                                                                  |
| entify the facility that provided notice that it accepts and removes plastic bags<br>here it recovers source separated organic wate:                                                                                                    | highlighted facilities off<br>"selected" list                                                                                                  |
| lentify the facility that provided notice that it accepts and removes plastic bags<br>hen it recovers source separated organic waste:                                                                                                    | highlighted facilities off<br>"selected" list                                                                                                  |
| lentify the facility that provided notice that it accepts and removes plastic bags<br>hen it recovers source separated organic wate:                                                                                                    | highlighted facilities off<br>"selected" list                                                                                                  |
| lentify the facility that provided notice that it accepts and removes plastic bags<br>hen it recovers source separated organic waste:                                                                                                    | highlighted facilities off<br>"selected" list                                                                                                  |
| lentify the facility that provided notice that it accepts and removes plastic bags<br>hen it recovers source separated organic waste:                                                                                                    | highlighted facilities off<br>"selected" list                                                                                                  |
| dentify the facility that provided notice that it accepts and removes plastic bags<br>then it recovers source separated organic wate:<br>Use Select to move<br>inginipited facilities to<br>reselect applicable RDRS facility number(s) if applicable <sup>®</sup><br>Select RDRS Numbers<br>Select RDRS Numbers<br>Select RDRS Solutions, Inc. (Use Street) - transfer/Processor<br>1005 - California Waste Solutions, Inc. (Wood Street) - transfer/Processor<br>1005 - California Waste Solutions, Inc. (Wood Street) - transfer/Processor<br>1006 - California Waste Solutions, Inc. (Timothy Drive) - Transfer/Processor<br>1006 - California Waste Solutions - Transfer/Processor<br>1007 - Ukah Waste Solutions - Transfer/Processor<br>1009 - Jake County Waste Solutions - Transfer/Processor<br>1007 - Ukah Waste Solutions - Transfer/Processor<br>1007 - Ukah Waste Solutions - Transfer/Processor<br>1007 - Ukah Waste Solutions - Transfer/Processor<br>1007 - Ukah Waste Solutions - Contract Hauler<br>1003 - California Waste Solutions - Contract Hauler<br>1003 - California Waste Solutions - Contract Hauler<br>1003 - California Waste Solutions - Contract Hauler<br>1003 - California Waste Solutions - Contract Hauler<br>1003 - California Waste Solutions - Contract Hauler<br>1003 - California Waste Solutions - Contract Hauler<br>1003 - California Waste Solutions - Contract Hauler<br>1003 - California Waste Solutions - Contract Hauler<br>1004 - Vaste Solutions - Contract Hauler<br>1005 - California Waste Solutions - Contract Hauler<br>1005 - California Waste Solutions - Contract Hauler<br>1005 - California Waste Solutions - Contract Hauler<br>1005 - California Waste Solutions - Contract Hauler<br>1005 - California Waste Solutions - Contract Hauler<br>1005 - California Waste Solutions - Contract Hauler<br>1005 - California Waste Solutions - Contract Hauler<br>1006 - Solution California Waste Solutions - Contract Hauler<br>1007 - California Waste Solutions - Contract Hauler<br>1007 - California Waste Solutions - Contract Hauler<br>1007 - California Waste Solutions - Contract Hauler<br>1008 - Soluter Recycling - Composter<br>1009 - Crange                                                                                                    | highlighted facilities off<br>"selected" list                                                                                                  |
| dentify the facility that provided notice that it accepts and removes plastic bags<br>then it recovers source separated organic waste:<br>Use Select to move)<br>in Select Ves or No<br>Vession of the select vession<br>in Select to move)<br>in Select to move)<br>in Select to move (Internet to the Select to move)<br>in Select to move (Internet to the Select to move)<br>in Select to move (Internet to the Select to the Select to th                                                                                                    | highlighted facilities off<br>"selected" list                                                                                                  |
| dentify the facility that provided notice that it accepts and removes plastic bags<br>then it recovers source separated organic waste:<br>Use Select to move<br>in select applicable RDRS facility number(s) if applicable*<br>Pr select applicable RDRS facility number(s) if applicable*<br>Select RDRS Numbers<br>Select RDRS Numbers<br>Select RDRS Numbers<br>10005 - California Waste Solutions, Inc. (Utur Street) - Transfer/Processor<br>10005 - California Waste Solutions, Inc. (Wood Street) - Transfer/Processor<br>10005 - California Waste Solutions, Inc. (Wood Street) - Transfer/Processor<br>10005 - California Waste Solutions, Inc. (Wood Street) - Transfer/Processor<br>10005 - California Waste Solutions, Inc. (Wood Street) - Transfer/Processor<br>10005 - California Waste Solutions, Inc. (Wood Street) - Transfer/Processor<br>10007 - Ukiah Waste Solutions, Contract Hauler<br>1011 - Ukiah Waste Solutions - Contract Hauler<br>1012 - C&S Waste Solutions of Lassen County - Contract Hauler<br>1013 - C&S Waste Solutions of Lassen County - Contract Hauler<br>1130 - Cange County Sanitation District, Reclamation Plant Ne. 1 - Recycler/Composter<br>1019 - Sale County Sanitation District, Reclamation Plant Ne. 1 - Recycler/Composter<br>1013 - Orange County Sanitation District, Reclamation Plant Ne. 1 - Recycler/Composter<br>1013 - Orange County Sanitation District, Reclamation Plant Ne. 1 - Recycler/Composter<br>1013 - Orange County Sanitation District, Reclamation Plant Ne. 1 - Recycler/Composter<br>1020 - Orange County Sanitation District, Reclamation Plant Ne. 1 - Recycler/Composter<br>1131 - Orange County Sanitation District, Reclamation Plant Ne. 1 - Recycler/Composter<br>1131 - Orange County Sanitation District, Reclamation Plant Ne. 1 - Recycler/Composter<br>1132 - Orange County Sanitation District, Reclamation Plant Ne. 1 - Recycler/Composter<br>1133 - Orange County Sanitation District, Reclamation Plant Ne. 1 - Recycler/Composter<br>1133 - Orange County Sanitation District, Reclamation Plant Ne. 1 - Recycler/Composter<br>1133 - Orange County Sanitation District, Reclamation Plan                                                                                                    | highlighted facilities off<br>"selected" list                                                                                                  |
| dentify the facility that provided notice that it accepts and removes plastic bags<br>then it recovers source separated organic wate:<br>Use Select to move<br>highinghted facilities to<br>reselect applicable RDRS facility number(s) if applicable"<br>Select RDRS Numbers<br>Select RDRS Numbers<br>Select RDR Numbers<br>Select RDR Numbers<br>Select RDR Numbers<br>Select RDR<br>Select RDR Numbers<br>Select RDR<br>Select RDR<br>S | highlighted facilities off<br>"selected, list                                                                                                  |
| Control of the facility that provided notice that it accepts and removes plastic bags when it recovers source separated organic waste:  Control of the factor of the factor of the fact                                                                                                    | highlighted facilities off<br>"selected, list                                                                                                  |
| dentify the facility that provided notice that it accepts and removes plastic bags<br>then it recovers source reparated organic waste:<br>Use Select to move<br>inginialitied facilities to<br>Select applicable RDRS facility number(s) if applicable*<br>Select RDRS Numbers<br>Select RDRS Numbers<br>10005 - California Waste Solutions, Inc. (1001 Street) - Transfer/Processor<br>10005 - California Waste Solutions, Inc. (Wood Street) - Transfer/Processor<br>10005 - California Waste Solutions, Inc. (Wood Street) - Transfer/Processor<br>10005 - California Waste Solutions, Inc. (Wood Street) - Transfer/Processor<br>10005 - California Waste Solutions, Inc. (Wood Street) - Transfer/Processor<br>10005 - California Waste Solutions, Inc. (Wood Street) - Transfer/Processor<br>10007 - Ukiah Waste Solutions, Inc. (Thorthy Drive) - Transfer/Processor<br>10007 - Ukiah Waste Solutions, Inc. (Thorthy Drive) - Transfer/Processor<br>10007 - Ukiah Waste Solutions, Inc. (Thorthy Drive) - Transfer/Processor<br>10007 - Ukiah Waste Solutions, Inc. (Thorthy Drive) - Transfer/Processor<br>10007 - Ukiah Waste Solutions - Contract Hauler<br>1011 - Ukiah Waste Solutions - Contract Hauler<br>1012 - C&S Waste Solutions of Lassen County - Contract Hauler<br>1013 - C&S Waste Solutions of Lassen County - Contract Hauler<br>1014 - Ternafico Public Utilities Commission Southeast Treatment Plant - Recycler/Composter<br>1015 - Gienn County Landfill - Landfill<br>12525 - Gienn County Landfill - Transfer/Processor<br>1130 - Orange County Sanitation District, Reclamation Plant No. 1 - Recycler/Composter<br>1131 - Orange County Sanitation District, Reclamation Plant No. 1 - Recycler/Composter<br>1131 - Orange County Sanitation District, Reclamation Plant No. 1 - Recycler/Composter<br>1131 - Orange County Sanitation District, Reclamation Plant No. 1 - Recycler/Composter<br>1131 - Orange County Sanitation District, Treatment Plant No. 2 - Recycler/Composter<br>1131 - Orange County Sanitation District, Treatment Plant No. 2 - Recycler/Composter<br>1132 - Orange County Sanitation District, Treatment Plant No. 2 - Recycl                                                                                                    | highlighted facilities off<br>"selected" list                                                                                                  |
| dentify the facility that provided notice that it accepts and removes plastic bags<br>then it recovers source separated organic waste:                                                                                                    | highlighted facilities off<br>"selected" list                                                                                                  |
| dentify the facility that provided notice that it accepts and removes plastic bags<br>then it recovers source separated organic wate:                                                                                                    | highlighted facilities off<br>"selected, list                                                                                                  |
| entify the facility that provided notice that it accepts and removes plastic bags<br>here it recovers source separated organic waste:                                                                                                    | highlighted facilities off<br>"selected" list                                                                                                  |

- 1. Select "Yes" or "No" to the question "Compostable plastics allowed in green container?"
- 2. If "No" is selected, no further information is required in this grid.
- 3. If "Yes" is selected identify the facility that provided notice that it accepts and recovers compostable plastics indicated with the red "\*". An optional feature has been added to allow jurisdictions to select the RDRS facility number of the facility to identify it.
- 4. Select "Yes" or "No" to the question "Organics allowed to be placed in plastic bags in the green container?"
- 5. If "No" is selected, no further information is required in this grid.
- 6. If "Yes" is selected identify the facility that provided notice that it accepts and removes plastic bags indicated with the red "\*". An optional feature has been added to allow jurisdictions to select the RDRS facility number of the facility to identify it.
- 7. To select a facility, highlight the facility and press "Select" to add that facility to the list.
- 8. If a facility needs to be removed from the list, highlight the facility, and select "Remove."
- 9. The "Additional description" field is optional. In this field enter any additional information related to allowed materials in green container and collection facilities you would like to tell CalRecycle.
- 10. When all required information has been input press "Save." This will record your entries into the grid.

## **Organic Waste Haulers grid**

| Grganic Waste Haulers                                                                                                    |                                                                                  |  |
|----------------------------------------------------------------------------------------------------|----------------------------------------------------------------------------------|--|
| 👱 Export to Excel                                                                                                    |                                                                                  |  |
| Jurisdiction Article Number of haulers approved to Number of haulers approval RDRS facility (inclu-<br>name 17 collect organic waste revoked or denied facilities) receiving organic waste from app                                                                                                    | uding high diversion organic waste processing proved haulers Additional descript |  |
| Fairfield                                                                                                    |                                                                                  |  |
|                                                                                                    |                                                                                  |  |
| Vumber of haulers approved to collect organic waste:     Number of haulers approval revoked or denied:     Co selected     Co selected                                                                                                    | Use Remove to move<br>highlighted facilities off                                 |  |
|                                                                                                    | "selected" list                                                                  |  |
| *RDRS facility number of each facility (including high diversion organic waste processing facilities) receiving organic waste from<br>approved haulers:                                                                                                    |                                                                                  |  |
| Select ->                                                                                                    | > <- Remove                                                                      |  |
| Select RDRS Numbers                                                                                                    | * Selected RDRS Numbers                                                          |  |
| 10001 - Southern California Disposal Company Recycling and Transfer Station - Transfer/Processor       •         10002 - American Recycling Holdings, LLC (Stockton) - Recycler/Composter       •         10003 - American Recycling Holdings, LLC (Stockton) - Recycler/Composter       •         10004 - California Waste Solutions, Inc. (10th Street) - Transfer/Processor       •         10005 - California Waste Solutions, Inc. (10th Street) - Transfer/Processor       •         10006 - California Waste Solutions, Inc. (Timothy Drive) - Transfer/Processor       •         10007 - Lika & County Waste Solutions - Transfer/Processor       •         10008 - Solid Wastes Solutions - Transfer/Processor       •         10011 - Ukiah Waste Solutions - Contract Hauler       •         10012 - Ukiah Waste Solutions of Lassen County - Contract Hauler       •         10013 - C&S Waste Solutions of Lassen County - Broker/Transporter       •         10014 - Terminal Island Water Reclamation Plant - Recycler/Composter       •         10015 - Glenn County Landfill - Transfer/Processor       •         10018 - Kay-Met Recycling, LLC - Recycler/Composter       •         1019 - San Francisco Public Utilities Commission Southeast Treatment Plant - Recycler/Composter       •         1019 - San Francisco Public Utilities Commission Oceanside Treatment Plant - Recycler/Composter       •         1019 - San Francisco Public Utilities Commission Oceanside Treatment Pla |                                                                                  |  |

- 1. Enter the required information as indicated with the red "\*". Enter zero (0) in any field where applicable.
- 2. For each facility receiving organic waste from approved haulers highlight the facility and press "Select" to add that facility to the list.
- 3. If a facility needs to be removed from the list, highlight the facility, and select "Remove."
- 4. The "Additional description" field is optional. In this field enter any additional information related to allowed materials in green container and collection facilities you would like to tell CalRecycle.
- 5. When all required information has been input press "Save." This will record your entries into the grid.

Page 30 of 78

# **Commercial Programs**

The Commercial Programs section is comprised of three (3) parts:

- Material Types Collected checkbox selections
- SRRE commercial programs
- Large venues

To complete the commercial programs section, complete the following:

- 1. Select "Edit" at the top or the bottom of the page to enter details.
- Material types collected must be selected. Select all that apply. At least one material must be selected to complete this section. In this section select the checkbox next to the material(s) to select or unselect that material.
- 3. If there are SRRE program(s) in the SRRE Programs area the checkbox next to the program(s) must be selected to indicate that the program details are current for each program.
- 4. If there are large venue(s) information to enter follow the steps in the "Large Venues and Events" section to complete that section. If there are no large venues and events to enter select "No reportable venues/large events operated this year."
- 5. Once the above steps have been completed select "Save" at the top or the bottom of the page to save the details entered.
- 6. If all sections have been completed a green checkmark will indicate the section has been completed.

## **Material Types Collected**

| 🖌 Commercial Programs 📪 <u>Residential Programs</u>                                      |
|------------------------------------------------------------------------------------------|
| Back Edit                                                                                |
| Matarial Types Collected                                                                 |
|                                                                                          |
| Paper                                                                                    |
| Uncoated corrugated cardboard                                                            |
| Paper grocery bags                                                                       |
| Chter paper bass/irst paper                                                              |
| treespape     treespape     (white & colored ledger, computer paper, other office paper) |
| Magazines and catalogs                                                                   |
| Folding cartons and other paperboard packaging                                           |
| Other recyclable paper (describe in box below)                                           |
| Miscellaneous paper packaging (describe in box below)                                    |
| Aseptic containers Gable-top cartons                                                     |
| Gomostable paper - non-packaging                                                         |
| Compostable paper - packaging                                                            |
| Remainder/compost paper - other (describe in box below)                                  |
|                                                                                          |
| Landscape materials                                                                      |
| Leaves and grass                                                                         |
| Prunings and trimmings                                                                   |
| Branches and stumps                                                                      |
|                                                                                          |
| Building products                                                                        |
| Clean dimensional lumber                                                                 |
| Clean engineered wood                                                                    |
| Veod wast - treated/painted/stained                                                      |
| Other recyclable wood (describe in box below)                                            |
| Remainder/composite organic (describe in box below)                                      |
|                                                                                          |
| Food                                                                                     |
| Foodwaste                                                                                |
| Food solid paper                                                                         |
|                                                                                          |
| r-Glass                                                                                  |
| Glass Glass                                                                              |
|                                                                                          |
| m Metal                                                                                  |
| Aluminum                                                                                 |
| Tin/Steel                                                                                |
|                                                                                          |
| Plastic                                                                                  |
| Plastic #1 - PET                                                                         |
| Plastic #2 - HDPE                                                                        |
| Plastic #3 - PVC                                                                         |
| Plastic #4 - LDPE                                                                        |
| Platic #5 - PP Platic #6 - PS                                                            |
| Plastic # 2 - 70 dbr                                                                     |
| Expanded or foamed plastic (any resin type)                                              |
| Film plastic (any resin type)                                                            |
|                                                                                          |
| Other                                                                                    |
| Manure                                                                                   |
| Bicsolids                                                                                |
|                                                                                          |
| Studges     Despiration textures                                                         |
| Organic textiles and carpet     Other materials (describe in box below)                  |
|                                                                                          |
| Describe materials(s)                                                                    |
| dfgdfgdfg                                                                                |
|                                                                                          |

1. Select the types of materials diverted from disposal through commercial programs by placing a check in the appropriate boxes.

### **SRRE Commercial Programs**

The following SRRE programs are in this section:

- 1020-SR-BWR Business source reduction
- 1040-SR-SCH School source reduction
- 1050-SR-GOV Government source reduction

Page 32 of 78

- 2030-RC-OSP Commercial on-site pickup
- 2040-RC-SFH Commercial self-haul
- 2050-RC-SCH School recycling
- 2060-RC-GOV Government recycling
- 3020-CM-COG Commercial on-site greenwaste pickup
- 3030-CM-CSG Commercial self-haul greenwaste
- 3035-CM-COM Commercial organics recycling
- 3040-CM-FWC Food waste composting (pick-up/self-haul)
- 3050-CM-SCH School composting
- 3060-CM-GOV Government composting
- 3070-CM-OTH Other composting

#### Large Venues and Events

Activities at venue and events can generate a significant amount of waste in a short period of time. Results released in 2006 of a study of 25 different venues and events in California indicated that on average 2.44 pounds of waste is generated per visitor, per day. Addressing this issue Governor Schwarzenegger signed AB 2176 (Montanez, Chapter 879, Statutes of 2004) into law targeting mandatory planning for reduction of waste generated at venues and events. The law requires the largest venue facilities and events (as defined) in each city and county to plan for solid waste reduction and upon request, report information regarding their waste reduction efforts to their local jurisdiction.

Cities and counties in California and State-owned or operated facilities also have waste reduction mandates that they must fulfill and maintain. Thus, they are increasingly looking to find ways to assist in reducing waste at the venues and events held at their facilities or located within their boundaries.

Note: List each venue/event that happened in your jurisdiction each year. Past year venue/event information is *not* automatically brought forward to the current reporting cycle but you may elect to have it copied, then edit.

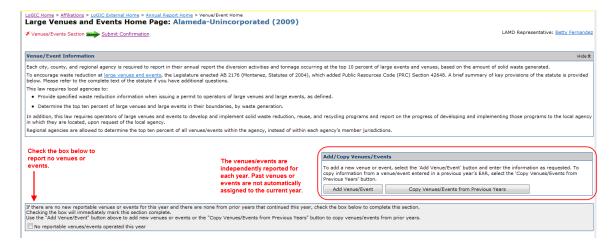

#### **Venues and Events Sections**

For each venue or event there are several pieces of information that must be completed. Once you choose to 'Add' or 'Edit' a venue you will be taken to a set of screens that contain information specific to that venue.

You can navigate between the screens using the page tabs located at the top of the form. You can return to "Large Venues and Events Home Page" by selecting the Venue/Event Home tab.

Once each of the sections has been completed the check next to "Venues/Events Section" will turn green indicating that you have completed the requirements.

Tabs Include:

- Basic Information
- Practices
- Material Types
- Programs

| LoGIC Home > Affiliations > LoGIC External Home > Annual Report Home > Venue/Event Home > Venue Detail<br>Venue Basic Info: Alameda-Unincorporated (2007) |                                    |                    |                |          |  |
|----------------------------------------------------------------------------------------------------|------------------------------------|--------------------|----------------|----------|--|
|                                                                                                    | Venue/Event Home Ba                | sic Info Practices | Material Types | Programs |  |
|                                                                                                    |                                    |                    |                |          |  |
| Use tabs to na<br>venue or ever                                                                                                    | avigate the information for<br>nt. | r a selected       |                |          |  |

## No Reportable Venues/Events

This check box is used to allow the jurisdiction to indicate that there were no reportable venues/events in their region in the reporting cycle. Please be aware that all venues/events are reported independently each year.

If there are no new reportable venues or events for this year and there are none from prior years that continued this year, check the box below to complete this section. Checking the box will immediately mark this section complete. Use the "Add Venue/Event" button above to add new venues or events or the "Copy Venues/Events from Previous Years" button to copy venues/events from prior years.

No reportable venues/events operated this year

If you select this box, the check mark next to "Venues/Events Section" will turn green indicating you have completed this section.

Once selected, the "Add Venue/Event" and "Copy Venues/Events from Previous Years" buttons will be dimmed and not selectable.

You may unselect the check box which will restore the buttons and reset the check mark next to "Venues/Events Section" back to red indicating the section has not been completed.

|                                                                                                    | Add/Copy Venues/Events                                                                                                    |  |  |  |  |
|----------------------------------------------------------------------------------------------------|----------------------------------------------------------------------------------------------------|--|--|--|--|
|                                                                                                    | To add a new venue or event, select the 'Add Venue/Event'<br>button and enter the information as requested. To copy<br>information from a venue/event entered in a previous year's<br>EAR, select the 'Copy Venues/Events from Previous Years'<br>button. |  |  |  |  |
|                                                                                                    | Add Venue/Event                                                                                                    |  |  |  |  |
|                                                                                                    | Copy Venues/Events from Previous Years                                                                                                    |  |  |  |  |
|                                                                                                    |                                                                                                    |  |  |  |  |
| If there are no new reportable venues or events for this year and there are none from prior years that continued this year, check<br>the box below to complete this section.<br>Checking the box will immediately mark this section complete.<br>Use the "Add Venue/Event" button above to add new venues or events or the "Copy Venues/Events from Previous Years" button to<br>copy venues/events from prior years. |                                                                                                    |  |  |  |  |
|                                                                                                    |                                                                                                    |  |  |  |  |

## Copy Venues/Events

Due to the fact that some of the venue or event information may change over time, a record for each year is kept for historical reasons. When selecting a year to copy information, you should select the year that most closely represents the event for the current reporting cycle.

1. Select the "Copy Venues/Events from Previous Years" button on the Large Venues and Events Home Page.

Copy Venues/Events from Previous Years

2. Select a year from the drop down box to get a list of events for that report year.

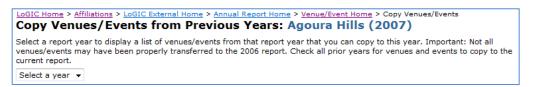

3. Check each venue you would like copied into the current report cycle.

4. Select the "Copy to this year" button.

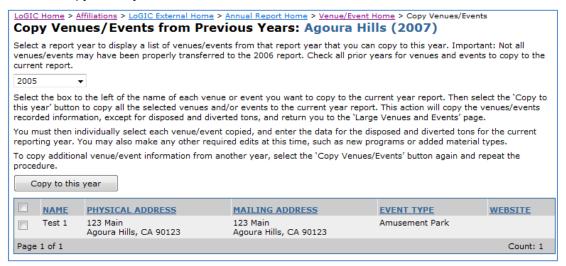

Note: If you select an event that already exists for the current year, the event will not be copied over and a message will appear that a venue/event with the same name already exists.

| LoGIC Home > Affiliations > LoGIC External Home > Annual Report Home > Venue/Event Home > Copy Venues/Events Copy Venues/Events from Previous Years: Arcadia (2009)                                                                                                    |                        |                                            |                                            |                                      |                            |  |  |
|----------------------------------------------------------------------------------------------------|------------------------|--------------------------------------------|--------------------------------------------|--------------------------------------|----------------------------|--|--|
| A venue/event with same name already exists.<br>Venue/Event was not copied.                                                                                                    |                        |                                            |                                            |                                      |                            |  |  |
| Select a report year to display a list of venues/events from that report year that you can copy to this year. Important: Not all venues/events may have been properly transferred to the 2006 report. Check all prior years for venues and events to copy to the current report.                                                                                                    |                        |                                            |                                            |                                      |                            |  |  |
| 2008                                                                                                    | •                      |                                            |                                            |                                      |                            |  |  |
| Select the box to the left of the name of each venue or event you want to copy to the current year report. Then select the 'Copy to this year' button to copy all the selected venues and/or events to the current year report. This action will copy the venues/events recorded information, except for disposed and diverted tons, and return you to the 'Large Venues and Events' page. |                        |                                            |                                            |                                      |                            |  |  |
| You must then individually select each venue/event copied, and enter the data for the disposed and diverted tons for the current reporting year. You may also make any other required edits at this time, such as new programs or added material types.                                                                                                    |                        |                                            |                                            |                                      |                            |  |  |
| To copy additional venue/event information from another year, select the 'Copy Venues/Events' button again and repeat the procedure.                                                                                                    |                        |                                            |                                            |                                      |                            |  |  |
| Copy to this year                                                                                                    |                        |                                            |                                            |                                      |                            |  |  |
|                                                                                                    | NAME                   | PHYSICAL ADDRESS                           | MAILING ADDRESS                            | EVENT TYPE                           | WEBSITE                    |  |  |
|                                                                                                    | Santa Anita Race Track | 285 W. Huntington Dr.<br>Arcadia, CA 91007 | 285 W. Huntington Dr.<br>Arcadia, CA 91007 | Permanent Race Track (non-motorized) | http://www.santaanita.com/ |  |  |
| Page 1 of 1 Count: 1                                                                                                    |                        |                                            |                                            |                                      |                            |  |  |
|                                                                                                    |                        |                                            |                                            |                                      |                            |  |  |
| Local Government Information Center (LoGIC) https://secure.cairecycle.ca.gov/Logic/                                                                                                    |                        |                                            |                                            |                                      |                            |  |  |
| Contact: LoGIC@calrecycle.ca.gov (916) 341-6230                                                                                                    |                        |                                            |                                            |                                      |                            |  |  |

5. After the copy is complete the venue/event will be listed at the bottom of the "Large Venues and Events Home Page".

| LoGIC Home > Affiliations > LoGIC External Home > Annual Report Home > Venue/Event Home Large Venues and Events Home Page: Arcadia (2009)                                                                                                    |                                                                                                    |  |  |  |  |
|----------------------------------------------------------------------------------------------------|----------------------------------------------------------------------------------------------------|--|--|--|--|
| Venues/Events Section Submit Confirmation                                                                                                    | LAMD Representative:                                                                                                    |  |  |  |  |
| Venue/Event copied successfully. Please select the venue/event to complete the Solid Waste Practices information before the venue/event record is completed.                                                                                                    |                                                                                                    |  |  |  |  |
| Venue/Event Information                                                                                                    | Show ¥                                                                                                    |  |  |  |  |
|                                                                                                    |                                                                                                    |  |  |  |  |
| Summary                                                                                                    | Add/Copy Venues/Events                                                                                                    |  |  |  |  |
| To view a summary of all of this year's venues/events for this Jurisdiction, select the 'Summary' button.                                                                                                    | To add a new venue or event, select the 'Add Venue/Event' button and enter the information as requested. To<br>copy information from a venue/event entered in a previous year's EAR, select the 'Copy Venues/Events from<br>Previous Year's button. |  |  |  |  |
| Report for all venues/events. Only appears after the first one is entered.                                                                                                    | Add Venue/Event Copy Venues/Events from Previous Years                                                                                                    |  |  |  |  |
| Santa Anita Race Track (Permanent Race Track (non-motorized))                                                                                                    |                                                                                                    |  |  |  |  |
| Physical Address:<br>258 W. Huntington Dr.<br>Arcadia, CA 91007<br>Website: http://www.santaanita.com/<br>Plan Description: The Race Track has a very specific plan that they currently practice on a daily basis.<br>Notes: The Race Track has a very comprehensive plan for recycling and diversion activities for the entire facility. Due to the large volume of organic waste, the Track has a private facility with different specific haulers to<br> |                                                                                                    |  |  |  |  |
| Local Government Information Center (LoGIC) https://secure.calrecycle.ca.gov/Logic/                                                                                                    |                                                                                                    |  |  |  |  |

6. Once the copy is completed, you will be required to update the "Solid Waste Practices" information section including the disposed and diverted tons and the extent to which the venue or event implemented its waste diversion and recycling plan before the venue/event record is completed.

| LoGIC Home > Affiliations > LoGIC External Home > Annual Report Home > Venue/Event Home > Predices Solid Waste Practices: Arcadia (2009)                                                                                                    |
|----------------------------------------------------------------------------------------------------|
| Venue/Event Name: Santa Anita Race Track                                                                                                    |
| Select Practices, Material Types, and Programs to complete the data entry. To add or update venues/events, select the Venues/Events Home tab.                                                                                                    |
| Book Edt                                                                                                    |
| * Does the venue/event have a written waste diversion/recycling plan? 🖲 Yes 🔿 No 🔸                                                                                                    |
| Describe plan and timeline for implementing the plan. (Maximum 1000 characters)                                                                                                    |
| The Race Track has a very specific plan that they currently practice on a daily basis.                                                                                                    |
| * To what extent has the venue/event implemented its written plan or informal diversion/recycling activities? 76-100% Implemented                                                                                                    |
| The Race Track has a very comprehensive plan for recycling and diversion activities for the entire<br>facility. Lue to dropanic waste, the Track has a private facility with different specific<br>haulers to recycle each different waste stream. |
| Estimated amount of solid waste (in tons; 1 ton=2000 lbs.): (Do not include <u>intrardous wastes</u> in these numbers)<br>Disposed Tons: 10.00 Must enter '0' if venue/event has no disposed or diverted tons.<br>* Diverted Tons: 10.00           |
| Select Practices, Material Types, and Programs to complete the data entry. To add or update venues/events, select the Venues/Events Home tab.                                                                                                    |
| Back                                                                                                    |
| Created by: Thomas Rudy 5/4/2010 2:50 PM<br>Last Updated by: Thomas Rudy 5/24/2010 10:52 AM                                                                                                    |
| Local Government Information Center (LoGIC) <u>https://secure.ca/recy/Locai/</u><br>Contact: <u>LoGICBrainecyde.ca.gov</u> (916) 941-6230                                                                                                    |

#### Add and Edit Venues/Event

- 1. Select the "Add Venue/Event" button located on the "Large Venues and Events Home Page".
- 2. Once you have entered all the supporting information for a venue/event the check next to "Venues/Events Section" at the top of the "Large Venues and Events Home Page" will be green indicating the section is completed.

#### Add Venue/Event Basic Information

• Enter all the required information as indicated by the red "\*".

| Venue Basic Info: Yucc                                                                                           | Home > Annual Report Home > Venue/Event Home > Venue Detail<br>a Valley (2016)<br>ractices [Material Types] Programs |                                                   |             |
|----------------------------------------------------------------------------------------------------|----------------------------------------------------------------------------------------------------|---------------------------------------------------|-------------|
| Venue/Event Name                                                                                                 |                                                                                                    |                                                   |             |
| Enter information and select save.<br>Fields marked with * (asterisk) are<br>Select Practices, Material Types, a | required.<br>Id Programs to complete the data entry. To add or update t                                              | venues/events, select the Venues/Events Home tab. |             |
| Save Cancel                                                                                                    |                                                                                                    |                                                   |             |
| * Venue/Event Name:                                                                                              | []                                                                                                    |                                                   |             |
| * Physical Address:<br>* City:                                                                                   |                                                                                                    | * State: Select a state                           | * ZIP Code: |
| * Mailing Address:<br>* City:                                                                                    |                                                                                                    | * State: Select a state v                         | * ZIP Code: |
| * Venue/Event Type:                                                                                              | Select a venue/event  Select a venue/event If Venue/Event type is 'Other', describe:                                 | ^                                                 |             |
| Website URL:                                                                                                    |                                                                                                    | ✓ ⑦                                               |             |
|                                                                                                    | Venue failed to supply information/refused to cooperate.                                                             |                                                   |             |
|                                                                                                    | required.<br>Id Programs to complete the data entry. To add or update t                                              | venues/events, select the Venues/Events Home tab. |             |
| Save Cancel                                                                                                    |                                                                                                    |                                                   |             |

- 1. Select "Save" to complete the page.
- 2. If you select "Venue failed to supply information/refused to cooperate" then you do not have to complete the information on the remaining tabs.

#### Edit Venue/Event

There may be a need to edit or update venue/event information. If you copied a venue or event from a previous year you must update the "Solid Waste Practices" section.

1. A venue/event that does not have all the required information will be marked with an 'Incomplete' label. Even venues/events that have fully implemented plans must still have disposal and diversion tons entered for this report cycle.

| SKIRBALL CULTURAL CENTER (Cultural/Food Festival)                                                                                                    |                                                                                                    |                                                                                                    |
|----------------------------------------------------------------------------------------------------|----------------------------------------------------------------------------------------------------|----------------------------------------------------------------------------------------------------|
| Physical Address:<br>2701 N. SEPULVEDA Blvd.<br>LOS ANGELES, CA 90049<br>Website: http://www.skirball.org<br>Plan Description:<br>Notes:                                                                                                    | Warning that the venue/event is missing required information that must be entered before the EAR can be submitted. | Plan Implementation:<br>No. of Programs: 0<br>No. of Materials: 0<br>Disposed Tons: 0.00<br>Diverted Tons: 0.00                       |
| African Market Place (Cultural/Food Festival)                                                                                                    |                                                                                                    |                                                                                                    |
| Physical Address:<br>Rancho Clenega Park, 5001 Rodeo Road<br>Los Angeles, CA 90016<br>Website:<br>Plan Description: Department of General Services(GSD/Special Event Recycling) services all their events. GSD co<br>Notes: The African Marketplace, a cultural and food festival, was held August 18, 19, 25, 26, 2007 and September<br>Special Events crew collected 1,010 lbs of GAPS (glass/aluminum/plastics/steel) and 630 lbs of cardboard from thi | 1, 2, & 3, 2007 in Exposition Park in the City of Los Angeles. The City Facilities Recycling Program               | Plan Implementation: 51-75%<br>Implemented<br>No. of Programs: 1<br>No. of Materials: 5<br>Disposed Tons: 0.00<br>Diverted Tons: 0.82 |
| Fairplex LA County Fair (Fairground)                                                                                                    |                                                                                                    |                                                                                                    |
| Physical Address:<br>1101 W. McKinley Ave.<br>Pomona, CA 91768<br>Website: <u>http://www.fairplex.com/fp/</u><br>Plan Description:<br>Notes: It appears that we didn't begin our recycling efforts until 2008. This is what I have for 2007: 57190 Cubic Y                                                                                                    | ards of Straw 39345 Cubic Yards of Shavings 108,040 Pounds of Cardboard                                            | Plan Implementation: 1-25%<br>Implemented<br>No. of Programs: 1<br>No. of Materials: 8<br>Disposed Tons: 0.00<br>Diverted Tons: 54.02 |
|                                                                                                    |                                                                                                    |                                                                                                    |
| Hollywood Bow! (Arena/Stadium)<br>Physical Address:<br>344 Glamour In<br>Los Angeles, CA 93322<br>Website:<br>Plan Description: Plan will eventually implement paper recycling and food waste composting.<br>Notes: Implemented basic plan to collect plastic bottles and cans.                                                                                                    |                                                                                                    | Plan Implementation:<br>No. of Programs: 1<br>No. of Materials: 18<br>Disposed Tons:<br>Diverted Tons:                                |
| LoGIC https://secure.civmb.ca.onv/Logic/                                                                                                    |                                                                                                    |                                                                                                    |

2. To edit the venue/event select the name of the event from the list at the bottom of the "Large Venues and Events Home Page".

| Football Game (Sporting Ever                                                            | nt)                                                                                                    |  |
|-----------------------------------------------------------------------------------------|----------------------------------------------------------------------------------------------------|--|
| Physical Address:<br>1344<br>Geronimo, CA 34344<br>Website:<br>Plan Description: w3wser | Plan Implementation: 26-50% Implemented<br>No. of Programs: 1<br>No. of Materials: 0<br>Disposed Tons:<br>Diverted Tons: |  |
| Notes: Select to edit a venue/event.                                                    |                                                                                                    |  |

3. On the Venue Basic Information tab select "Edit" to update the venue information such as the address or type.

4. Select "Save" to complete the page.

| enue Basic Ii             | nfo: Alameda-Unincorporated (2007)                           |
|---------------------------|--------------------------------------------------------------|
|                           | Venue/Event Home Basic Info Practices Material Types Program |
|                           |                                                              |
| Back Edit Delete          |                                                              |
| enue/Event Name:          | Football Game                                                |
| Physical Address:         | 1344                                                         |
| City:                     | Geronimo State: California VIP Code: 34344                   |
|                           | Mailing Address is the same as Physical Address              |
| Mailing Address:<br>City: |                                                              |
| city.                     | State: Select a state v ZIP Code:                            |
| /enue/Event Type:         | Sporting Event   Venue/Event type is 'Other', describe:      |
|                           |                                                              |
| Website URL:              |                                                              |
|                           | Venue failed to supply information/refused to cooperate.     |

5. Make sure to select each tab and check if there is any information that needs to be entered. LaGic Home > Affiliations > LoGic External Home > Annual Report Home > Venue Exent Home > Venue Detail Venue Basic Info: Arcadia (2009)

|                                                                                         | Venue/Event Home Basic Info Practices Material Types Programs |
|-----------------------------------------------------------------------------------------|---------------------------------------------------------------|
| Venue/Event Name: Santa Anita Race Track                                                |                                                               |
| Select Practices, Material Types, and Programs to complete the data entry. To add or up | date venues/events, select the Venues/Events Home tab.        |
| Back Edit Delete                                                                        | Select a tab to review and/or edit Venue/Event information    |
|                                                                                         |                                                               |
| Venue/Event Name: Santa Anita Race Track                                                |                                                               |

#### **Delete Venue/Event**

There may be a need to delete a venue or event that no longer exists or reports for the jurisdiction.

1. Select the name of the event from the list at the bottom of the "Large Venues and Events Home Page".

| Football Game (Sporting Event | :)                                      |  |
|-------------------------------|-----------------------------------------|--|
| Physical Address              | Plan Implementation: 26-50% Implemented |  |
| 1344                          | No. of Programs: 1                      |  |
| Geronimo, CA 34344            | No. of Materials: 0                     |  |
|                               | Disposed Tons:                          |  |
| Website:                      | Diverted Tons:                          |  |
| Plan Description: w3wser 🔪    |                                         |  |
| Notes:                        | ect to edit a venue/event.              |  |
| Sei                           | ect to euit a venue/event.              |  |
|                               |                                         |  |

2. On the Venue Basic Information tab select "Delete"

| Venue Basic Info: Alameda (2007)                           |                                                               |
|------------------------------------------------------------|---------------------------------------------------------------|
|                                                            | Venue/Event Home Basic Info Practices Material Types Programs |
|                                                            |                                                               |
| Venue/Event updated successfully!                          |                                                               |
| Back Edit Delete                                           | Venue/Event Name: Football Game                               |
| Venue/Event Name: Football Game                            |                                                               |
| Physical Address: 1344 Way                                 |                                                               |
| City: Alameda                                              | State: California v ZIP Code: 95812                           |
| ☑ Mailing Address is the same as Physical Address          |                                                               |
| Mailing Address: 1344 Way                                  |                                                               |
| City: Alameda                                              | State: California v ZIP Code: 95812                           |
| Venue/Event Type: Fairground                               |                                                               |
| If Venue/Event type is 'Other', describe:                  |                                                               |
|                                                            |                                                               |
| Website URL: [http://www.ciwmb.ca.gov                      | Ŧ                                                             |
| http://www.cwmb.ca.gov                                     |                                                               |
| □ Venue failed to supply information/refused to cooperate. |                                                               |
| Venue/Event updated successfully!                          |                                                               |
| Back Edit Delete                                           |                                                               |

3. A message will appear asking whether you want to delete the venue/event. Select "Confirm" if you wish to delete the venue/event or "Cancel" if you change your mind and do not wish to delete it.

| LoGIC Home > Affiliations > LoGIC External Home > Annual Report Home > Venue/Event Home > Venue Detail Venue Basic Info: Alameda (2007) |                           |                                      |
|----------------------------------------------------------------------------------------------------|---------------------------|--------------------------------------|
|                                                                                                    | Venue/Event.Home Basic In | fo Practices Material Types Programs |
| Are you sure you want to Delete?                                                                                                    |                           |                                      |
| Confirm Cancel                                                                                                    |                           | Venue/Event Name: Football Game      |
| Venue/Event Name: Football Game                                                                                                    |                           |                                      |
| Physical Addresss [1344 Way<br>City: [Alameda                                                                                           | State: California +       | <b>ZIP Code:</b> 95812               |
| Mailing Address is the same as Physical Address Mailing Address: [344 Way City: Alameda                                                 | State: California         | ZIP Code: 95812                      |
| Venue/Event Type: [aurground] Definitions<br>If Venue/Event type is "Other", describe:                                                  |                           |                                      |
| Website URL: http://www.ciwmb.ca.gov                                                                                                    | v                         |                                      |
| Venue failed to supply information/refused to cooperate.  Are you sure you want to Delete?                                              |                           |                                      |
| Confirm Cancel                                                                                                    |                           |                                      |

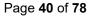

#### Add and Edit Venue/Event Supporting Information

#### Practices

The Practices section has several required fields that must be entered for the section to be marked as complete. If a venue/event is copied over from a prior year, the waste implementation and disposal and diversion tons fields must be entered.

- 1. Select the "Edit" button.
- 2. Complete the required information as indicated by the red "\*".
- 3. If you answer "Yes" to the Written Waste Diversion/Recycling Plan question, more information is required in the notes section.
- 4. Select the implementation level for the written plan.
- 5. Enter the disposed and diverted tons for the venue/event. If the venue/event has no disposed or diverted tons you must enter '0' in these fields in order to complete the section.
- 6. Select "Save" to complete the page.

| LoGIC Home > Affiliations > LoGIC External Home > Annual Report Home > Venue/Event Home > Practices<br>Solid Waste Practices: Arcadia (2009)                                                                                                    |                                                                                                   |
|----------------------------------------------------------------------------------------------------|---------------------------------------------------------------------------------------------------|
|                                                                                                    | Venue/Event Home Basic Info Practices Material Types Programs                                     |
| Venue/Event Name: Santa Anita Race Track                                                                                                    |                                                                                                   |
| Select Practices, Material Types, and Programs to complete the data entry. To add or update venues/e                                                                                                    | vents, select the Venues/Events Home tab.                                                         |
| Back Edit                                                                                                    | Required Fields                                                                                   |
| Does the venue/event have a written waste diversion/recycling plan?      Yes      No     Describe plan and timeline for implementing the plan. (Maximum 1000 characters)     The Race Track has a very specific plan that they currently practice on a daily basis.                                                                                                    | If 'Yes' is selected must enter description in the notes field.                                   |
| * To what extent has the venue/event implemented its written plan or informal diversion/recycling activities? 76-10<br>Notes: (Maximum 1000 characters)<br>The Race Track has a very comprehensive plan for recycling and diversion activities for the entire<br>facility. Due to the large volume of organic waste, the Track has a private facility with different specific<br>haulers to recycle each different waste stream. | 0% Implemented 🔹 🗲 Select implementation level.                                                   |
| Estimated amount of solid waste (in tons; 1 ton=2000 lbs.): (Do not include <u>hazardous wastes</u> in these numbers)  Disposed Tons: 10.00  Diverted Tons: 10.00                                                                                                    | Enter disposed and diverted tons. Must enter '0' if venue/event has no disposed or diverted tons. |
| Select Practices, Material Types, and Programs to complete the data entry. To add or update venues/e<br>Back_Edit<br>Created by: <u>Thomas Rudy</u> 5/4/2010 2:50 PM<br>Last Updated by: <u>Thomas Rudy</u> 5/24/2010 10:52 AM<br>Local Government Information Center (LoGIC) <u>https://secure.ca/recyte.ca.gov/Logic/</u><br>Contact: <u>LoGIC@caleccde.ca.gov</u> (916) 341-6230                                              | vents, select the Venues/Events Home tab.                                                         |

## **Material Types**

- 1. Select the "Edit" button.
- 2. Select the types of solid waste generated or diverted at the event by placing a check in the appropriate boxes.3. Select "Save" to complete the page.

| Venue/Event Home                                                         | asic Info Practices Ma        | aterial Types Progra      |
|--------------------------------------------------------------------------|-------------------------------|---------------------------|
|                                                                          |                               |                           |
| Back Edit<br>is the check boxes to indicate the types of solid waste gen | rated (gen) or diverted (div  | v) at this large venue or |
| rent. Material type definitions                                          | Car Div METAL                 |                           |
| en Div PAPER Uncoated Corrugated Cardboard                               | Gen Div METAL<br>Tin/Steel Ca | 05                        |
| Paper Bags                                                               | Major Applia                  |                           |
| Newspaper                                                                | C Other Ferrow                |                           |
| White Ledger                                                             | Aluminum C                    |                           |
| Color Ledger                                                             | Cher Non-Fi                   |                           |
| Computer Paper                                                           | Remainder/0                   |                           |
|                                                                          | - Kemander/                   | composite Hetal           |
| Cher Office Paper                                                        |                               |                           |
| Magazines and Catalogs     Shone Books and Directory                     |                               |                           |
| Phone Books and Directory                                                |                               |                           |
| 2 2 Other Miscellaneous Paper                                            |                               |                           |
| Remainder/Composite Paper                                                |                               |                           |
| en Div ORGANICS                                                          | Gen Div PLASTIC               |                           |
| 7 7 Food                                                                 | HDPE Contai                   |                           |
| Leaves and Grass                                                         | PETE Contai                   |                           |
| Prunings and Trimmings                                                   |                               | s Plastic Containers      |
| Branches and Stumps                                                      | Film Plastic                  |                           |
| Agricultural Crop Residues                                               | Durable Plas                  |                           |
| Manures                                                                  | Reminder/C                    | omposite Plastic          |
| Textiles                                                                 |                               |                           |
| Carpet                                                                   |                               |                           |
| Remainder/Composite Organic                                              |                               |                           |
| en Div CONSTRUCTION & DEMOLITION                                         | Gen Div SPECIAL W             | ASTE                      |
| Concrete                                                                 | Ash                           |                           |
| Asphalt Paving                                                           | Bulky Items                   |                           |
| Asphalt Roofing                                                          | Tires                         |                           |
| Lumber                                                                   | Remainder/                    | Composite Special Wast    |
| Gypsum Board                                                             |                               |                           |
| Rock, Soil and Fines                                                     |                               |                           |
| Remainder/Composite Construction and Demolitio                           |                               |                           |
| en Div GLASS                                                             |                               |                           |
| Clear Glass Bottles and Containers                                       |                               |                           |
| Green Glass Bottles and Containers                                       |                               |                           |
| Brown Glass Bottles and Containers                                       |                               |                           |
| Other Colors Glass Bottles and Containers                                |                               |                           |
| Flat Glass                                                               |                               |                           |
| Remainder/Composite Glass                                                |                               |                           |

## Programs

- 1. Select the "Edit" button.
- Place a check next to the types of programs used at the event.
   Select "Save" to complete the page.

|     |              | Venue/Event Home Basic Info Practices Material Types                           | Program   |
|-----|--------------|--------------------------------------------------------------------------------|-----------|
|     |              |                                                                                |           |
| Bac | k Edit       |                                                                                |           |
| -   |              | dicate the types of programs at this large venue or event. Program Description | ons       |
|     | PROGRAM CODE | PROGRAM NAME                                                                   |           |
| J   | 1000-SR-XGC  | Xeriscaping/Grasscycling                                                       |           |
|     | 1010-SR-BCM  | Backyard and On-Site Composting/Mulching                                       |           |
|     | 1020-SR-BWR  | Business Waste Reduction Program                                               |           |
|     | 1030-SR-PMT  | Procurement                                                                    |           |
| 1   | 1070-SR-OTH  | Other Source Reduction                                                         |           |
| 1   | 2030-RC-OSP  | Commercial On-Site Pickup                                                      |           |
| 1   | 2040-RC-SFH  | Commercial Self-Haul                                                           |           |
|     | 2080-RC-SPE  | Special Collection Events                                                      |           |
| 1   | 2090-RC-OTH  | Other Recycling                                                                |           |
| 1   | 3020-CM-COG  | Commercial On-Site Greenwaste Pick-up                                          |           |
| 1   | 3030-CM-CSG  | Commercial Self-Haul Greenwaste                                                |           |
| 1   | 3040-CM-FWC  | Food Waste Composting                                                          |           |
|     | 3070-CM-OTH  | Other Composting                                                               |           |
|     | 4020-SP-TRS  | Tires                                                                          |           |
| 1   | 4040-SP-SCM  | Scrap Metal                                                                    |           |
| 1   | 4050-SP-WDW  | Wood Waste                                                                     |           |
|     | 4060-SP-CAR  | Concrete/Asphalt/Rubble                                                        |           |
| 1   | 4100-SP-OTH  | Other Special Waste                                                            |           |
| 1   | 5000-ED-ELC  | Electronic (radio ,TV, web, hotlines)                                          |           |
| 1   | 5010-ED-PRN  | Print (brochures, flyers, guides, news articles)                               |           |
| 1   | 5020-ED-OUT  | Outreach (tech assistance, presentations, awards, fairs, field trips)          |           |
| 1   | 5040-ED-OTH  | Other Public Education                                                         |           |
| 1   | 8000-TR-WTE  | Waste To Energy                                                                |           |
|     | 8010-TR-BIO  | Biomass                                                                        |           |
| 1   | 8030-TR-OTH  | Other Transformation                                                           |           |
| an  | e 1 of 1     |                                                                                | Count: 25 |

# **Residential Programs**

The Residential Programs section is comprised of three (3) parts:

- Material Types Collected checkbox selections
- SRRE residential programs

To complete the residential programs section, complete the following:

- 1. Select "Edit" at the top or the bottom of the page to enter details.
- 2. Material types collected must be selected. Select all that apply. At least one material must be selected to complete this section. In this section select the checkbox next to the material(s) to select or unselect that material.
- 3. If there are SRRE program(s) in the SRRE Programs area the checkbox next to the program(s) must be selected to indicate that the program details are current for each program.
- 4. Once the above steps have been completed select "Save" at the top or the bottom of the page to save the details entered.
- 5. If all sections have been completed a green checkmark will indicate the section has been completed.

#### **Material Types Collected**

| Residential Programs 🛶 Education and Outreach                                                        |  |
|----------------------------------------------------------------------------------------------------|--|
| ack Edit                                                                                             |  |
| aterial Types Collected                                                                              |  |
| Paper-                                                                                               |  |
| Uncoated corrugated cardboard                                                                        |  |
| Paper grocers bags                                                                                   |  |
| Other paper bags/kraft paper                                                                         |  |
| Newspaper                                                                                            |  |
| Office paper (white & colored ledger, computer paper, other office paper)                            |  |
| Magazines and catalogs                                                                               |  |
| Folding cartons and other paperboard packaging                                                       |  |
| Other recyclable paper (describe in box below) Miscellaneous paper packaging (describe in box below) |  |
| Aseptic containers                                                                                   |  |
| Gable-top cartons                                                                                    |  |
| Compostable paper - non-packaging                                                                    |  |
| Compostable paper - packaging                                                                        |  |
| Remainder/compost paper - other (describe in box below)                                              |  |
| Landscape materials                                                                                  |  |
| Leaves and grass                                                                                     |  |
| Prunings and trimmings                                                                               |  |
| Branches and stumps                                                                                  |  |
|                                                                                                    |  |
| Building products                                                                                    |  |
| Clean dimensional lumber                                                                             |  |
| Clean engineered wood                                                                                |  |
| Clean pallets and crates                                                                             |  |
| Wood waste - treated/painted/stained                                                                 |  |
| Other recyclable wood (describe in box below)<br>Remainder/composite organic (describe in box below) |  |
| Food                                                                                                 |  |
| Foodwaste                                                                                            |  |
| Food solled paper                                                                                    |  |
| Glass                                                                                                |  |
| Glass                                                                                                |  |
|                                                                                                    |  |
| Metal-                                                                                               |  |
| Aluminum                                                                                             |  |
| Tin/Steel                                                                                            |  |
| Plastic                                                                                              |  |
| Plastic #1 - PET                                                                                     |  |
| Plastic #1 - PET<br>Plastic #2 - HDPE                                                                |  |
| Plastic #3 - PVC                                                                                     |  |
| Plastic #4 - LDPE                                                                                    |  |
| Plastic #5 - PP                                                                                      |  |
| Plastic #6 - PS                                                                                      |  |
| Plastic #7 - Other                                                                                   |  |
| Expanded or foamed plastic (any resin type)                                                          |  |
| Film plastic (any resin type)                                                                        |  |
| Other                                                                                                |  |
| Manure                                                                                               |  |
| Organic textiles and carpet                                                                          |  |
| Other materials (describe in box below)                                                              |  |
|                                                                                                    |  |
| escribe materials(s)                                                                                 |  |
| (*)                                                                                                  |  |
|                                                                                                    |  |
|                                                                                                    |  |

• Select the types of materials diverted from disposal through residential programs by placing a check in the appropriate boxes.

#### SRRE Residential Programs

The following SRRE programs are in this section:

- 1010-SR-BCM Backyard & On-site composting/mulching
- 1060-SR-MTE Material exchange, thrift shops
- 2000-RC-CRB Residential curbside
- 2010-RC-DRP Residential drop-off
- 2020-RC-BYB Residential buy-back
- 3000-CM-RCG Residential curbside greenwaste collection
- 3010-CM-RSG Residential self-haul greenwaste

# **Education and Outreach**

The Education and Outreach section is comprised of three (3) parts:

- SLCP, MCR, MORe, and SRRE/HHWE Education and Outreach grid
- Commercial Edible Food Generators Education and Outreach grid
- SRRE/HHWE education programs

To complete the education and outreach section, complete the following:

- 1. Select "Edit" at the top or the bottom of the page to enter details.
- 2. In the SLCP, MCR, MORe, and SRRE/HHWE Education and Outreach grid select "Edit" next to the jurisdiction name to enter the required information.
- 3. In the Commercial Edible Food Generators Education and Outreach grid select "Edit" next to the jurisdiction name to enter the required information.
- 4. If there are SRRE program(s) in the SRRE Programs area the checkbox next to the program(s) must be selected to indicate that the program details are current for each program.
- 5. Once the above steps have been completed select "Save" at the top or the bottom of the page to save the details entered.
- 6. If all sections have been completed a green checkmark will indicate the section has been completed.

#### SLCP, MCR, MORe, and SRRE/HHWE Education and Outreach grid

| SLCP, MCR, MORe, and SRRE/HHWE Education and Outreach                                                                                                    |  |                                                     |  |                                                     |                   |                                                     |  |                                                     |  |
|----------------------------------------------------------------------------------------------------|--|-----------------------------------------------------|--|-----------------------------------------------------|-------------------|-----------------------------------------------------|--|-----------------------------------------------------|--|
| What type of education and outreach were provided to all generators, including organic waste generators, and how many generators received each type of education and outreach? (includes education and outreach for SLCP, MORe, MCR, and SRRE/HHWE) Select all that apply.                                                                                                    |  |                                                     |  |                                                     |                   |                                                     |  |                                                     |  |
| Jurisdiction<br>name                                                                                                    |  | Number of generators that<br>received SLCP material |  | Number of generators that<br>received SLCP material | Direct<br>contact | Number of generators that<br>received SLCP material |  | Number of generators that<br>received SLCP material |  |
| Anaheim                                                                                                    |  |                                                     |  |                                                     |                   |                                                     |  |                                                     |  |
|                                                                                                    |  |                                                     |  |                                                     |                   |                                                     |  |                                                     |  |
| What type of education and outreach were provided to all generators, including organic waste generators, and how many generators received each type of education and outreach? (Includes education and outreach for SLCP, MORe, MCR, and SRRE/HHWE) Select all that apply.  Print Vumber of generators that received SLCP material: Electronic Vumber of generators that received SLCP material: Direct contact Vumber of generators that received SLCP material: Number of generators that received SLCP material: Number of generators that received SLCP material: Number of generators that received SLCP material: Number of generators that received SLCP material: Number of generators that received SLCP material: Number of generators that received SLCP material: Number of generators that received SLCP material: Number of generators that received SLCP material: Number of generators that received SLCP material: Number of generators that received SLCP material: |  |                                                     |  |                                                     |                   |                                                     |  |                                                     |  |
| -                                                                                                    |  |                                                     |  |                                                     |                   |                                                     |  |                                                     |  |
| Describe education and outreach selected :                                                                                                    |  |                                                     |  |                                                     |                   |                                                     |  |                                                     |  |
| ي                                                                                                    |  |                                                     |  |                                                     |                   |                                                     |  |                                                     |  |
|                                                                                                    |  |                                                     |  |                                                     |                   | Save Cancel                                         |  |                                                     |  |

- 1. Enter the required information as indicated with the red "\*". Select all education and outreach material types that are used for SLCP, MCR, MORe, and SRRE/HHWE programs. A number is required for the number of generators that receive SLCP education and outreach materials. Enter zero (0) if no generators received the SLCP education and outreach materials selected.
- 2. The "Describe education and outreach selected" field is where the material selected can be explained further. As an example, for print education and outreach materials, the materials distributed were door hangers, trifolds, and postcard mailings.
- 3. When all required information has been input press "Save." This will record your entries into the grid.

#### **Commercial Edible Food Generators Education and Outreach grid**

| Commercial Edible Food Generators Education and Outreach                                                                                                    |              |                                                               |            |                                                               |                   |                                                               |       |                                                   |                                          |
|----------------------------------------------------------------------------------------------------|--------------|---------------------------------------------------------------|------------|---------------------------------------------------------------|-------------------|---------------------------------------------------------------|-------|---------------------------------------------------|------------------------------------------|
| What type of education and outreach were provided to commercial edible food generators and how many generators received each type of education and outreach? Select all that apply.                                                                                                    |              |                                                               |            |                                                               |                   |                                                               |       |                                                   |                                          |
| Jurisdiction<br>name                                                                                                    |              | Number of edible food<br>generators that received<br>material | Electronic | Number of edible food<br>generators that received<br>material | Direct<br>contact | Number of edible food<br>generators that received<br>material | Other | Number of edible food<br>generators that received | Describe education and outreach selected |
|                                                                                                    |              | material                                                      | Liectionic | material                                                      | contact           | material                                                      | Other | material                                          | Describe education and outreach selected |
| Anaheim                                                                                                    |              |                                                               |            |                                                               |                   |                                                               |       |                                                   |                                          |
| What type of education and outreach were provided to commercial edible food generators and how many generators received each type of education and outreach? Select all that apply.  Print  Number of edible food generators that received material:  Direct contact  Number of edible food generators that received material:  Other |              |                                                               |            |                                                               |                   |                                                               |       |                                                   |                                          |
|                                                                                                    |              | enerators that received materia                               | ai:        |                                                               |                   |                                                               |       |                                                   |                                          |
|                                                                                                    | cation and o | utreach selected :                                            |            | Å                                                             |                   |                                                               |       |                                                   |                                          |
| چ 😴                                                                                                    |              |                                                               |            |                                                               |                   |                                                               |       |                                                   |                                          |
|                                                                                                    |              |                                                               |            |                                                               |                   | Save                                                          |       |                                                   |                                          |

1. Enter the required information as indicated with the red "\*". Select all education and outreach material types that are used to educate commercial edible food generators. A number is required for the

Page 46 of 78

number of generators that receive the commercial edible food generators education and outreach materials.

- 2. The "Describe education and outreach selected" field is where the material selected can be explained further. As an example, for print education and outreach materials, the materials distributed were door hangers, trifolds, and postcard mailings.
- 3. When all required information has been input press "Save." This will record your entries into the grid.

#### **SRRE Education and Outreach Programs**

The following SRRE programs are in this section:

- 5000-ED-ELC Electronic
- 5010-ED-PRN Print
- 5020-ED-OUT Outreach
- 5030-ED-SCH Schools
- 5040-ED-OTH Other public education
- 9040-HH-EDP Education programs

# MWELO, CALGreen, C&D, and Other Program

The MWELO, C&D, and Other Programs section is comprised of four (4) parts:

- MWELO grid
- CALGreen grid
- Inerts Recycling checkbox selections
- SRRE programs

To complete the MWELO, CALGreen, C&D, and Other Programs section, complete the following:

- 1. Select "Edit" at the top or the bottom of the page to enter details.
- 2. In the MWELO grid select "Edit" next to the jurisdiction name to enter the required information.
- 3. In the CALGreen grid select "Edit" next to the jurisdiction name to enter the required information.
- 4. Inerts recycled material(s) must be selected. Select all that apply. At least one material must be selected to complete this section. In this section select the checkbox next to the material(s) to select or unselect that material.
- 5. If there are SRRE program(s) in the SRRE Programs area the checkbox next to the program(s) must be selected to indicate that the program details are current for each program.
- 6. Once the above steps have been completed select "Save" at the top or the bottom of the page to save the details entered.
- 7. If all sections have been completed a green checkmark will indicate the section has been completed.

#### MWELO grid

| MWELO                        |                                                                                                    |
|------------------------------|----------------------------------------------------------------------------------------------------|
| Jurisdiction name            | Number of projects subject to the Model Water Efficient Landscape Ordinance (MWELO) Additional description |
| Anaheim                      |                                                                                                    |
|                              |                                                                                                    |
| * Number of projects subject | the Model Water Efficient Landscape Ordinance (MWELO):                                                     |
| Additional description:      |                                                                                                    |
|                              |                                                                                                    |
|                              |                                                                                                    |
|                              |                                                                                                    |
|                              |                                                                                                    |
|                              |                                                                                                    |
|                              |                                                                                                    |
| 🕎 Q                          |                                                                                                    |
|                              |                                                                                                    |
|                              | Save Cancel                                                                                                |
|                              |                                                                                                    |
| Total:                       |                                                                                                    |
| K < 1 > X Page               | te: 20 🔹                                                                                                   |

- 1. Enter the number of projects subject to the Model Water Efficient Landscape Ordinance.
- 2. Enter the required information as indicated with the red "\*". Enter zero (0) if there are no projects to report.
- 3. The "Additional description" field is optional. In this field enter any additional information related to MWELO projects you would like to tell CalRecycle.
- 4. When all required information has been input press "Save." This will record your entries into the grid.

#### CALGreen grid

| CALGreen                                                                                                 |                                                                                                    |  |  |  |  |  |  |
|----------------------------------------------------------------------------------------------------|----------------------------------------------------------------------------------------------------|--|--|--|--|--|--|
| Jurisdiction name                                                                                        | Number of construction and demolition debris removal activities conducted in compliance with CALGreen Additional description |  |  |  |  |  |  |
| Anaheim                                                                                                  |                                                                                                    |  |  |  |  |  |  |
|                                                                                                    |                                                                                                    |  |  |  |  |  |  |
| * Number of construction and demolition debris removal activities conducted in compliance with CALGreen: |                                                                                                    |  |  |  |  |  |  |
| Additional description:                                                                                  |                                                                                                    |  |  |  |  |  |  |
|                                                                                                    |                                                                                                    |  |  |  |  |  |  |
|                                                                                                    |                                                                                                    |  |  |  |  |  |  |
|                                                                                                    |                                                                                                    |  |  |  |  |  |  |
|                                                                                                    |                                                                                                    |  |  |  |  |  |  |
|                                                                                                    |                                                                                                    |  |  |  |  |  |  |
| 🕎 e.                                                                                                    |                                                                                                    |  |  |  |  |  |  |
|                                                                                                    | Save                                                                                                    |  |  |  |  |  |  |
| Total:                                                                                                   |                                                                                                    |  |  |  |  |  |  |
| К < 1 > Э                                                                                                | Page size:   20 •                                                                                                    |  |  |  |  |  |  |

- 1. Enter the of number of construction and demolition debris removal activities conducted in compliance with CALGreen.
- 2. Enter the required information as indicated with the red "\*". Enter zero (0) if no construction and demolition debris removal activities were conducted.
- 3. The "Additional description" field is optional. In this field enter any additional information related to CALGreen projects you would like to report to CalRecycle.
- 4. When all required information has been input press "Save." This will record your entries into the grid.

The following SRRE programs are in this section:

• 4060-SP-CAR Concrete/asphalt/rubble

Page 48 of 78

# **Inerts Recycling**

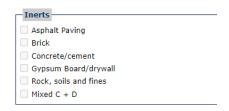

• Select all the materials that are recycled by selecting the checkbox next the material.

#### **SRRE Programs**

The following SRRE programs are in this section:

1000-SR-XGC Xeriscaping, grasscycling

- 1070-SR-OTH Other source reduction
- 2070-RC-SNL Special collection seasonal
- 2080-RC-SPE Special collection events
- 2090-RC-OTH Other recycling
- 4000-SP-ASH Ash
- 4010-SP-SLG Sludge
- 4020-SP-TRS Tires
- 4030-SP-WHG White goods
- 4040-SP-SCM Scrap metal
- 4050-SP-WDW Wood waste
- 4070-SP-DSD Disaster debris
- 4080-SP-SGL Shingles
- 4090-SP-RNF Rendering
- 4100-SP-OTH Other special waste
- 6000-PI-PLB Product and landfill bans
- 6010-PI-EIN Economic incentives
- 6030-PI-OTH Other policy incentives

# **Household Hazardous Waste Programs**

#### SRRE Household Hazardous Waste Programs

The following SRRE programs are in this section:

- 9000-HH-PMF Permanent facility
- 9010-HH-MPC Mobile or periodic collection
- 9020-HH-CSC Curbside collection
- 9030-HH-WSE Waste exchange
- 9045-HH-EWA Electronic waste
- 9050-HH-OTH Other HHW

To complete the hazardous waste programs section, complete the following:

- 1. Select "Edit" at the top or the bottom of the page to enter details.
- 2. If there are HHWE program(s) in the HHWE Programs area the checkbox next to the program(s) must be selected to indicate that the program details are current for each program.
- 3. Once the above steps have been completed select "Save" at the top or the bottom of the page to save the details entered.
- 4. If all sections have been completed a green checkmark will indicate the section has been completed.

# **Disposal Rate Calculation**

The Per Capita Disposal and Goal Measurement System implemented with the 2007 EAR moves the emphasis from an estimated diversion measurement number to using an actual disposal measurement number as a factor, along with evaluating program implementation efforts.

These two factors will help determine each jurisdiction's progress toward achieving its Integrated Waste Management Act (AB 939) diversion goals. The 50 percent diversion requirement is now be measured in terms of per capita disposal expressed as pounds per person per day. The focus is be on program implementation, actual recycling, and other diversion programs instead of estimated numbers.

The purpose of the Per Capita Disposal and Goal Measurement System (Chapter 343, Statutes of 2008 [Wiggins, <u>SB 1016</u>]) is to make the process of goal measurement as established by AB 939 simpler, more timely, and more accurate. SB 1016 builds on AB 939 compliance requirements by implementing a simplified measure of jurisdictions' performance. SB 1016 accomplishes this by changing to a disposal-based indicator-the per capita disposal rate--which uses only two factors: a jurisdiction's population (or in some cases employment) and its disposal as reported by disposal facilities.

In order for CalRecycle and jurisdictions to more properly focus on successful program implementation, SB 1016 shifted from the historical emphasis on using calculated generation and estimated diversion to using annual disposal as a factor when evaluating jurisdictions' program implementation. Overall benefits of the new approach include:

- Focuses on diversion program implementation.
- Increases simplicity and timeliness of goal measurement.
- Allows for jurisdiction growth.
- Saves money and time by eliminating complex calculations.
- Increases CalRecycle staff field presence.
- Adjusts CalRecycle review schedule for compliant jurisdictions.

Page 50 of 78

The per capita disposal rate approach is not determinative of jurisdiction compliance. CalRecycle will use per capita disposal as an indicator in evaluating program implementation and local jurisdiction performance. CalRecycle's evaluation will be focused on how jurisdictions are implementing their programs.

#### **Edit Instructions**

- 1. Select "Edit".
- 2. Enter your requested total disposal amount. Include any additions or subtractions to your reported disposal that are due to misallocation or miscalculation by adjusting the disposal amount listed in the first field labeled "**Reporting-Year Disposal Amount (tons)**."
- Enter your Disposal Reduction Credits in the applicable fields provided under "Disposal Reduction Credits (Reported)." The EAR calculator will automatically subtract these credits from your requested total in the "Reporting-Year Disposal Amount (tons)" field, thus establishing a disposal tonnage that will be used to calculate your Annual Disposal Rate for the Report-Year.

| 🗸 Disposal Rate Calculation 🕶 <u>Calculation Factors</u>                                                                                                    |                                                                                                    |                                                                                                    |                                                                                                    |
|----------------------------------------------------------------------------------------------------|----------------------------------------------------------------------------------------------------|----------------------------------------------------------------------------------------------------|----------------------------------------------------------------------------------------------------|
| The user does not believe the taitulated per tapita disposal site below is accuste, one or more changes may be made. A juridiction that uses alternative values must explain ely the values are more accuste in its annual report submitte                                                                                                    | ted to the Department of Resources Recycling and Receivery (Califorcycle)                                                                             | 6                                                                                                    |                                                                                                    |
| Instructions                                                                                                    |                                                                                                    |                                                                                                    |                                                                                                    |
| <ul> <li>Solid Vatir.</li> <li>Bitty not Dispati Industria Gradia in the spaces provide, then select Sanci.</li> <li>Bitty not Dispati Industria Gradia in the spaces provide, then select Sanci.</li> <li>Bitty not provide basic at a data y employment Board and part grad decould near well automatically be calculated and deployed in the nearbs section at the Instant of the eleval, along with your 50% equivalent per capita decould near well automatically be calculated and deployed in the nearbs section at the Instant of the eleval, along with your 50% equivalent per capita decould near well automatically be calculated and deployed in the nearbs section at the Instant of the eleval, along with your 50% equivalent per capita decould near the eleval of the eleval section.</li> </ul>                                                                                                    | isposal target for population and inclusivy employment. Your population-b                                                                             | based rate will be highlighted below to improve readability. If you                                                                         | here any quantities about your population-based and/or industry employment-based targets, please contact your UHD representative.                                                                                          |
| Please note:                                                                                                    |                                                                                                    |                                                                                                    |                                                                                                    |
| <ul> <li>Organ is any operative an analysis of severe operation proves and in this impaired analysis.</li> <li>Severe the severe operative and the severe operative severe operative seve</li></ul>   | the Juridiction Disposal and Banaficial Russe by Destination report (or o<br>ting New Disposal Amount totals submitted by this juridiction after subm | other FDRS data reports on the Recycling and Discosal Reporting:                                                                            | is actualistic, frongt-map is extilented in the Califorgia staff reason after submittal of this EAR.<br><u>Ingene car</u> , Line report data is updated on the Califorgia website energy 34 hours.                         |
| Edit information and soluti Sava.                                                                                                    |                                                                                                    |                                                                                                    |                                                                                                    |
| Definition of Terms                                                                                                    |                                                                                                    |                                                                                                    |                                                                                                    |
| Thereas: Space Lass, Tel Colling, In Colling, and Annual Analysis and Lass and Lass and La        | inding with Section 45020), and Chapter 2 (commissing with Section 475<br>exite that was disposed in CA landfills (including Green Material ADC), too | 601) of hert 7, "wild waite disposal," dispose," or "disposal" main<br>information facilities, BMSW facilities, and exported out-of-state ( | en the fred deposition of mild searces onto land.<br>(including Geom Material Patential Beneficial Passes Exponent), occupt for disclared disabler debris disposal and disposal in Class II facilities, as those two types |
| Dismul Min Catalogn                                                                                                    |                                                                                                    |                                                                                                    |                                                                                                    |
| Disposil Rate Calculation                                                                                                    |                                                                                                    |                                                                                                    |                                                                                                    |
| 1 Under Researd Served;<br>2 Edward Researd Served;<br>2 Represent Researd Researd |                                                                                                    |                                                                                                    |                                                                                                    |
|                                                                                                    |                                                                                                    |                                                                                                    |                                                                                                    |
| Total Adjusted Reporting Year Disposal Amount (Ions):                                                                                                    |                                                                                                    | 2,222                                                                                                    |                                                                                                    |
| Ruporting Yair Boyolulion<br>Naporting Yair Employment                                                                                                    |                                                                                                    | 19,928<br>11,666                                                                                                    |                                                                                                    |
| Reporting-Year Calculation Results (Per Capita)                                                                                                    |                                                                                                    |                                                                                                    |                                                                                                    |
|                                                                                                    | Population<br>Tangat Annual                                                                                                    | Engloyment<br>Target Annual                                                                                                    |                                                                                                    |
| 2 The Calculated Disposal Rate (preach/person/day):                                                                                                    | 10000 Annual<br>7.0 ###.0                                                                                                    | Terget Arread<br>15.2 ###.0                                                                                                    |                                                                                                    |
| Note to the most current Department of Nacurana Recycling and Nacurary (Califorcyclin) adults data. Warring! Al data entired by the user in the calculation page will be claused. <u>Name to Octavit</u>                                                                                                    |                                                                                                    |                                                                                                    |                                                                                                    |
| Edit information and select Sawi.                                                                                                    |                                                                                                    |                                                                                                    |                                                                                                    |
| Saw Canad                                                                                                    |                                                                                                    |                                                                                                    |                                                                                                    |

Jurisdiction disposal data is now reported directly by facilities through the RDRS database, instead of the previously utilized eDRS data that was reported directly into the LoGIC database (same that houses the EAR) by County DRS coordinators. Previous eDRS was static and unchanged after being finalized, whereas new RDRS data is dynamic and can change as facilities update information in RDRS. This data is now brought into the LoGIC database as a data "snapshot" in the days just prior to the EAR release. This year the data will be based on the RDRS data as of close of business June 13<sup>th</sup> (i.e two days before EAR release). Once the data is brought over from RDRS, the basic components of the disposal tons will remain unchanged, and jurisdictions will continue to revise only their total "Reporting-Year Disposal Amount (tons)" field in the EAR to change their yearly disposal total, if needed, as has been done in previous EARs.

Governor Brown signed AB 901 (Gordon, Chapter 746, Statutes of 2015) into law to change how organics, recyclable material, and solid waste are reported to CalRecycle. In the third quarter of 2019, with the adoption of new regulations (<u>Title 14, California Code of Regulations, Sections 18815.1-18815.13</u>), CalRecycle transitioned away from the Disposal Reporting System (DRS) to the Recycling and Disposal Reporting System (RDRS).

RDRS public reports are now available. Reports for the previous report quarter become available or review

Page 51 of 78

30 days after the submittal deadline for disposal facilities. For a list of all due dates, review the <u>RDRS</u> <u>Reporting Schedule</u>. The data shown in these reports reflect the most current information contained in DRS. These data are subject to change if reporting entities submit revisions to their quarterly reports. These data have not been verified by CalRecycle staff and represent what reporting entities submitted to CalRecycle in their quarterly RDRS submissions.

Local governments should work with reporting entities to identify errors and encourage them to correct reporting errors and produce accurate information. Reporting entities must report accurately as required by statute and regulation. Local governments may review some reporting entity records pursuant to <u>Public</u> <u>Resources Code, section 41821.5(g)</u>

If the above steps do not resolve the issue with the reporting entity, please submit that information to the <u>RDRS Online Complaint Form</u> and be prepared to provide documentation upon request, establishing your belief that the information contained in RDRS is incorrect. If you have specific allegations of non-compliance by a reporting entity, please submit that information to the <u>RDRS Online Complaint Form</u> and identify the reporting entity and the facts upon which the allegation is based, so CalRecycle investigate appropriately

Beginning with the start of Recycling and Disposal Reporting System (RDRS) reporting by disposal facilities on July 1, 2019, jurisdictions should work directly with reporting facilities, at which material has been disposed, to assure that changes to disposal tonnages listed below can be approved by CalRecycle through the Disposal Modification process.

Changes made through RDRS after the release of the EAR will not be automatically reflected in the EAR Disposal Rate Calculator, though may be reflected in the CalRecycle staff review after submittal of the EAR.

If a Jurisdiction is aware of a change made by a disposal facility in the RDRS that may affect their disposal tons, they should make changes to the EAR Disposal Rate Calculator below before submittal, if possible. RDRS tonnage data may be reviewed on the Jurisdiction Disposal and Beneficial Reuse by Destination report (or other RDRS data reports on the <u>Recycling and Disposal Reporting Reports List</u>). Live report data is updated on the CalRecycle website every 24 hours.

All changes to default disposal tons should be reflected in the <u>RDRS</u> before CalRecycle staff can complete their annual review. Disposal tons that are adjusted from other jurisdictions (either positive or negative) may impact the Reporting-Year Disposal Amount totals submitted by a jurisdiction after submittal of the EAR.

Any RDRS tonnage changes that significantly impact the calculation of a jurisdiction's annual per capita disposal (ppd) rate after submittal, will be notified by CalRecycle staff if needed, to the jurisdiction submitting the EAR, prior to completing the staff review.

|                                                   | Popu   | lation | Emplo  | yment |
|---------------------------------------------------|--------|--------|--------|-------|
|                                                   | Target | Annual | Target | Annua |
| The Calculated Disposal Rate (pounds/person/day): | 7.0    | ###.0  | 15.2   | ###.  |

Select the "Save" button. Once you have completed the calculations the check next to "DR Calculation Section" will turn green to indicate that you have completed the section.

#### **Definition of Terms**

A list of important terms related to the calculation and their definitions are displayed above the calculator and others are included as "Tool Tips" next to specific calculator fields.

| Definition of Terms                                                                                                    |
|----------------------------------------------------------------------------------------------------|
| "Disposal" - Resources Code - PRC 40192. (a) Except as provided in subdivisions (b) and (c), "solid waste disposal," "disposal", or "dispose" means the final deposition of solid waste sonto land, into the atmosphere, or into the waters of the state. (b) For purposes of Part 2 (commencing with Section 40900), "solid waste disposal," "dispose", or "dispose" means the management of solid waste through Inaffil disposal, transformation, or EMSW conversion, at a permitted solid waste facility, unless the term is expressly defined otherwise.(c) For purposes of Chapter 16 (commencing with Section 42800) and Chapter 19 (commencing with Section 42950) of Part 3, Part 4 (commencing with Section 43000), Part 5 (commencing with Section 43000), Part 5 (commencing with Section 43000), Part 5 (commencing with Section 42950) of Part 3, Part 4 (commencing with Section 43000), Part 5 (commencing with Section 42950) of Part 3, Part 4, "solid waste disposal," dispose," or "disposal" means the final deposition of solid wastes onto land. |
| Reporting-Year Disposal Amount (tons) – Defaults to the total tonnage disposed in the Reporting-Year by a jurisdiction as reported to the Recycling and Disposal Reporting<br>System (RDRS). This total disposal contains all jurisdiction waste that was disposed in CA landfills (including Green Material ADC), transformation facilities, RMSW facilities, and<br>exported out-of-state (including Green Material Potential Beneficial Reuse Exported), except for declared disaster debris disposal and disposal in Class II facilities, as those two<br>types of tonnage are no longer tracked by jurisdiction of origin. Any changes will require you submit a <u>Reporting Year Disposal Modification Certification Sheet (PDF)</u> . See <u>User's</u><br><u>Guide</u> or contact LAMD representative if uncertain.                                                                                                    |
| Disposal Reduction Credits - the EAR calculator will subtract these credits from your requested total in the Reporting-Year Disposal Amount field. Requesting credits will<br>require you submit a <u>Reporting Year Disposal Modification Certification Sheet (PDP)</u> . Descriptions of these credits can be found on that sheet. See <u>EAR User's Guide</u> or contact<br>LAMD representative if uncertain.                                                                                                    |
| Reporting-Year Population - January 1st estimate of the number of inhabitants occupying a jurisdiction in the Reporting-Year as prepared by the California Department of<br>Finance (DOF)                                                                                                    |
| Reporting-Year Employment – the estimate of the annual average number of employees by jurisdiction in the Reporting-Year as prepared by the California Employment<br>Development Department (EDD)                                                                                                    |

## **Reporting-Year Calculation Results**

The Reporting-Year Calculation Results (Per Capita) box located at the bottom of the Disposal Rate Calculation page displays your calculated 'Target' and 'Annual' disposal rates for both population and industry employment. The term 'Target' refers to a per capita disposal rate approximately equivalent to the 50 percent diversion requirement. The term 'Annual' refers to the current Reporting-Year per capita disposal rate as calculated by dividing your jurisdiction's corrected Report-Year disposal by your jurisdiction's Report-Year population and industry employment. The 'Target' and 'Annual' rates are compared to each other and used as an indicator of the effectiveness of your programs.

Please note that, in accordance with the language of SB1016, a jurisdiction's per capita disposal rate based on its population is the primary disposal factor to be considered. However, statute also states that if a jurisdiction's solid waste disposal is predominated by commercial or industrial activities, CalRecycle **MAY** alternatively calculate a per capita disposal rate based on their industry employment. Both disposal rates are calculated in the EAR to simplify the analysis process for reporting entities/jurisdiction and CalRecycle staff. A jurisdiction does not get to select which per capita disposal rate (by population or by employment) to submit.

| Reporting-Year Calculation Results (Per Capita)          |        |        |        |        |  |  |  |  |  |
|----------------------------------------------------------|--------|--------|--------|--------|--|--|--|--|--|
|                                                          | Popul  | ation  | Emplo  | yment  |  |  |  |  |  |
|                                                          | Target | Annual | Target | Annual |  |  |  |  |  |
| Disposal Rate without Transformation(pounds/person/day): |        | 5.4    |        | 16.6   |  |  |  |  |  |
| Transformation Rate (pounds/person/day):                 | 1.5    | 0.0    | 4.8    | 0.0    |  |  |  |  |  |
| The Calculated Disposal Rate (pounds/person/day):        | 7.7    | 5.4    | 24.1   | 16.6   |  |  |  |  |  |
|                                                          |        |        |        |        |  |  |  |  |  |

Back Edit

# **Calculation Factors**

Based on changes that may have been made to the Disposal Rate Calculation in the previous section, the three check boxes below may be automatically checked for you. If the reporting-year disposal amount was

Page 53 of 78

changed, the alternative disposal tons box will automatically be checked. If a disposal reduction credit was entered the 'deductions to DRS disposal tonnage' box will automatically be checked. If there was green material used as ADC based on the annual DRS report, that box will be automatically checked and require an answer to the question on this page.

If you feel there is a need for reporting alternative disposal tonnage or deductions to DRS disposal tonnage and you have not made any adjustments to the Disposal Rate Calculation, you may select these checkboxes. This will help LAMD staff identify documents to be submitted outside of the EAR.

Even if you have no changes to make you must still select "Edit" and "Save". This will complete the section and informs LAMD staff that you have read the page and are aware of any required or optional documentation.

#### Green Material ADC (AB 1594) reporting

Pursuant to <u>Public Resources Code (PRC) Section 41781.3</u> [(AB) 1594 (<u>Williams, Chapter 719, Statutes of</u> <u>2014</u>)], beginning in the 2017 EAR, jurisdictions are required to include information on plans to address how green material that is being used as ADC will be diverted. Beginning with report year 2020, jurisdictions, as a result of not being able to claim diversion for the use of green material as ADC, that are not meeting the requirements of Section 41780, will be required to answer these additional questions:

- Identify and address barriers to recycling green material and,
- If sufficient capacity at facilities that recycle green material is not expected to be operational before the jurisdiction's next review pursuant to Section 41825, include a plan to address those barriers that are within the control of the local jurisdiction

Please describe in the answer fields, the jurisdiction's plans to divert green material, and address barriers to diverting that green material to another use, that is being used as ADC.

If a Jurisdiction was incorrectly assigned green material ADC, there is a checkbox in this section where a user may indicate that they have submitted a request to facilities that have assigned green material ADC, to adjust the tons assigned that may be misallocated. For reporting entities that check this box, they may still require answers if there was green material assigned as of Monday June 13th, 2021. If the tons were changed in RDRS after the date the EAR opens for reporting by jurisdictions, users should note that revised information in the answer to the first question below including the tons adjusted, facility name(s), date(s) the changes were made in the RDRS system.

| Calculation Factors: Amador County Integrated Solid Waste Management Agency (2020)                                                                                                    |                                                 |
|----------------------------------------------------------------------------------------------------|-------------------------------------------------|
| Calculation Factors Section same DR Accuracy                                                                                                    | LAMD Representative: John Duke                  |
| lase (lat)                                                                                                    |                                                 |
| lack rat                                                                                                    |                                                 |
| Based on changes you made to the calculation sheet, your jurisdiction is requesting:                                                                                                    |                                                 |
| 1 1. Alternative disposal tonnage                                                                                                    |                                                 |
| 11 2. Deductions to RDRS disposal tonnage                                                                                                    |                                                 |
| 13 3. Green Material ADC (A8 1594)                                                                                                    |                                                 |
| If either 1. Alternative disposed or 2. Deducisions to RDBE disposed bases are checked, places compiles, and sign the <u>transmission strand Desugation Strand (2021)</u> and save the provide the transmission of the transmission of |                                                 |
| Click the button to below to view, upload, edt or delete documents using the EAR Document Management tools.                                                                                                    |                                                 |
| Links in batter to drive to the special state of the set of the set of the se     |                                                 |
| If you don't have the latest version of the PDF reader from Adobe you may get it here:                                                                                                    |                                                 |
| 11 3. Green Material ADC (AB 1594) box is checked: Pursuant to Public Resources Code (PRC) Section 41761.3 [(AB) 1594 (Williams, Chepter 715, Statutes of 2014)], beginning in the 2017 EAR jurisdictions are required to include information on plane to add ADC will be diverted. Jurisdictions can review disposal facilities that assigned green material ADC and the amount by using the <u>RDRS Reports: Jurisdiction Disposal and Beneficial Reuse by Destination</u> .                                                                                                    | iress how green material that is being used as  |
| More information and brief instructions for using the inflow/outflow map is available on <u>Califacycle's Green Material Used as Alternative Daily Cover (ADC)</u> webpage.                                                                                                    |                                                 |
| Our jurisdiction has submitted a request to facilities that have assigned green material ADC to our jurisdiction to adjust the tens assigned as we believe they may be misaliocated.                                                                                                    |                                                 |
| <ul> <li>For reporting entities that check this box, the following questions may still require answers if there was green material satiples at the file time this EAR was made available for editing. If the tons were changed in RDRS after the date the EAR opens for reporting information in the answer to the first quadration below (adding), failed (adding), dated () for datagate were made in RDRS approx () adding).</li> </ul>                                                                                                    | by jurisdictions, please note that revised      |
| 2020 Amador County Integrated Solid Waste Management Agency Green Material ADC (tons): 0 Pease description in the box below the furtification's leasts of styrt and a ADC.                                                                                                    |                                                 |
| Pease describe in the box below the jurisdiction's plans to divert green material that is being used as ADC.                                                                                                    |                                                 |
|                                                                                                    |                                                 |
|                                                                                                    |                                                 |
|                                                                                                    |                                                 |
|                                                                                                    |                                                 |
|                                                                                                    |                                                 |
|                                                                                                    |                                                 |
|                                                                                                    |                                                 |
|                                                                                                    |                                                 |
|                                                                                                    |                                                 |
| 1 1 1 1 1 1 1 1 1 1 1 1 1 1 1 1 1 1 1                                                                                                    |                                                 |
| NEWI1 2. If the jurisdiction is not meeting the requirements of Section 41780 as a result of not being able to claim diversion for the use of green material as alternative doily cover, then please identify and describe the barriers to recycling green material.                                                                                                    |                                                 |
|                                                                                                    |                                                 |
|                                                                                                    |                                                 |
|                                                                                                    |                                                 |
|                                                                                                    |                                                 |
|                                                                                                    |                                                 |
|                                                                                                    |                                                 |
|                                                                                                    |                                                 |
|                                                                                                    |                                                 |
|                                                                                                    |                                                 |
|                                                                                                    |                                                 |
| NEW13. If the jurisdiction is not meeting the requirements of Section 41780 as a result of not being able to claim diversion for the use of green material as alternative daily cover, and if sufficient capacity at facilities that recycle green material is not expected to<br>review pursuant to Section 41325, then the jurisdiction should include a plant to address the barriers identified in the second question that are within the control of the Jurisdiction.                                                                                                    | / be operational before the jurisdiction's next |
|                                                                                                    |                                                 |
|                                                                                                    |                                                 |
|                                                                                                    |                                                 |
|                                                                                                    |                                                 |
|                                                                                                    |                                                 |
|                                                                                                    |                                                 |
|                                                                                                    |                                                 |
|                                                                                                    |                                                 |
|                                                                                                    |                                                 |
| ें 77 <b>फ</b>                                                                                                    |                                                 |
|                                                                                                    |                                                 |
| T mack fidit                                                                                                    |                                                 |

 Jurisdictions can review disposal facilities that assigned green material ADC and the amount by using the CalRecycle <u>RDRS Reports: Jurisdiction Disposal and Beneficial Reuse by Destination</u>.

> Search Resolution: Local Government/Landfill Direction of Travel: Sent To (*Please note that selecting this option will still show facilities within the jurisdiction/county*) Year: 20XX Jurisdiction: Your Jurisdiction Material Type: Landfill Disposal Facility Name or RDRS ID: (optional selection, if searching for all Green Material ADC for the jurisdiction selected, or if identifying by specific facility)

Data displayed in this report includes Destination Facilities, Landfill MSW Disposal Tons (in the "Landfill (Includes host assigned tons due to missing reports)" column) host assigned MSW tons, Green Material ADC (Includes host assigned tons due to missing reports), and host-assigned Green Material ADC tons. Specific facility filters can be applied using the Disposal Facility Name or RDRS ID Filter. More information about these facilities can be found on the <u>SWIS Facility/Site Search</u>.

#### **Edit Instructions**

- 1. Select "Edit".
- 2. Check boxes when appropriate.

 Select the "Save" button. You MUST select "Edit" then "Save" to complete this section even if there is no change to the information. Once you have, the check next to "Calculation Factors Section" will turn green to indicate that you have completed the section.

The <u>Report-year disposal modification certification</u> is now a fillable pdf form. Adobe Acrobat Reader 7 or above is required to view and edit the form. If you don't have the latest version of Adobe PDF reader, select on the Get Adobe Reader picture to download the latest version.

#### Loading and Saving the Disposal Modification Certification Form

- 1. Select the 'Reporting Year Disposal Modification Certification Sheet (PDF)' link to load the form in Adobe Reader.
- 2. Fill out the pdf form and from the menu select 'File' and 'Save As' to save the form.

#### Uploading the Report Year Disposal Modification Form

You can upload the report year disposal modification form and any other supporting documentation directly to CalRecycle in your Electronic Annual Report. Documents must be uploaded before the Electronic Annual Report is submitted. You may access the documents section of the EAR by selecting the 'Document Management' button located at either the bottom of the Annual Report Home Page, or the Calculation Factors page as depicted below. If you do not upload your disposal modification form in the EAR, you can mail or fax the form to CalRecycle within 7 business days of submitting your Electronic Annual Report.

**Upload Instructions:** 

1. Select the 'Document Management' button.

| If any boxes are checked, please complete, and sign the <u>Reporting Year Disposal Modification Certification Sheet (PDE)</u> and save to your computer. You may enter the data and save the Disposal Modification form to you computer. Then<br>either upload the sheet and supporting documentation using the <u>Document Upload Section</u> before submitting your report, or mail, error to Calibecycle within 7 business days of submitting your report. If you are only deliming report-year<br>disposal deductions for waste transported to a certified Transformation facility, you do not need to 101 out the certification request. |
|----------------------------------------------------------------------------------------------------|
| Although you will be able to submit your electronic Annual Report without completing this sheet, your Annual Report will not be deemed complete until this sheet is completed and received by Califecycle. Contact your LAND representative for details.                                                                                                    |
| Click the button to below to view, upload, edit or delete documents using the EAR Document Management tools.                                                                                                    |
| Document Management                                                                                                    |
| If you don't have the latest version of the PDF reader from Adobe you may get it here:                                                                                                    |

#### 2. Select 'Add New Document'

| Documents: Arcadia (2009)                                                                                                    |   |
|----------------------------------------------------------------------------------------------------|---|
| Jurisdiction uploaded documents are listed below. Please note documents may only be uploaded prior to EAR submission.<br>Select a document icon to view a document. Select the document title to view or edit details about a document. Select 'Add New Document' to add a new document. | - |
| (No documents have been uploaded.                                                                                                    | - |

3. Enter details about the document.

| Document Detail: Alameda-Unincorporated (2008)       |                                                                                      |                |  |  |  |
|------------------------------------------------------|--------------------------------------------------------------------------------------|----------------|--|--|--|
| Enter information and se<br>Fields marked with * (as |                                                                                      |                |  |  |  |
| Save Cancel                                          |                                                                                      |                |  |  |  |
| Enter the document title an                          | d the format of the document to upload. Select 'Browse' to locate the document you w | ish to upload. |  |  |  |
| * Document Title:                                    |                                                                                      |                |  |  |  |
| * Document Format:                                   | Select a document format 👻                                                           |                |  |  |  |
| * Document To Upload:                                | Browse                                                                               |                |  |  |  |
| Document Description:                                |                                                                                      | *              |  |  |  |
|                                                      |                                                                                      |                |  |  |  |
|                                                      |                                                                                      |                |  |  |  |
|                                                      |                                                                                      |                |  |  |  |
| Enter information and se<br>Fields marked with * (as |                                                                                      |                |  |  |  |
| Save Cancel                                          |                                                                                      |                |  |  |  |

- 4. Enter the title of the document.
- 5. Select the document format (pdf for the disposal modification certification sheet).
- 6. Select 'Browse' to upload your document.
- 7. Enter a document description.
- 8. Select 'Save' to complete the document upload.
- 9. Select 'Add New Document' to upload another document.

Page 56 of 78

# Viewing or Editing an Uploaded Document

1. Select the 'Document Management' button to view uploaded documents.

|                                                                                                    | _  |
|----------------------------------------------------------------------------------------------------|----|
| LoGIC Home > Affiliations > LoGIC External Home > Annual Report Home > Calculation Factors Calculation Factors: Arcadia (2009)                                                                                                    | 2  |
| ✓ Calculation Factors Section may DR Accuracy                                                                                                    | 1  |
| Back Edit                                                                                                    |    |
| Based on changes you made to the calculation sheet, your jurisdiction is requesting:                                                                                                    |    |
| <ul> <li>✓ Alternative disposal tonnage</li> <li>□ Deductions to DRS disposal tonnage</li> </ul>                                                                                                    | ÷. |
| If any boxes are checked, please complete, and sign the <u>Reporting Year Disposal Modification Certification Sheet (PDF)</u> and save to your computer. You may enter the da<br>either upload the sheet and supporting documentation using the <u>Document Upload Section</u> before submitting your report, or mail, e-mail or FAX to CalRecycle within 7 busine<br>disposal deductions for waste transported to a certified Transformation facility, you do not need to fill out the certification request. |    |
| Although you will be able to submit your electronic Annual Report without completing this sheet, your Annual Report will not be deemed complete until this sheet is completed details.                                                                                                    | an |
| Click the button to below to view, upload, edit or delete documents using the EAR Document Management tools.                                                                                                    |    |
| Document Management                                                                                                    | 2  |
| If you don't have the latest version of the PDF reader from Adobe you may get it here:                                                                                                    |    |
| and the second of the second of the second of the second of the second of the second of the second of the second                                                                                                    |    |

- 2. Select the document icon to view and/or edit an uploaded document.
- 3. Select the document title to view and/or edit detailed information about the document.

| Documents: Alameda-Unincorporated (2008)                                             |                                                                          |                                  |            |          |  |
|--------------------------------------------------------------------------------------|--------------------------------------------------------------------------|----------------------------------|------------|----------|--|
| Select to view the document Select to view or edit document details Add New Document |                                                                          |                                  |            |          |  |
|                                                                                      | locument title to view or edit details about a document. Select 'Add New | Document' to add a new document. |            |          |  |
|                                                                                      |                                                                          | TYPE                             | CREATED ON |          |  |
| Report Year Disposal Certification form                                              |                                                                          | Reporting Entity Upload          | 6/8/2009   |          |  |
| Page 1 of 1                                                                          |                                                                          |                                  |            | Count: 1 |  |

#### **Disposal Rate Accuracy**

The disposal rate accuracy section is the place to tell CalRecycle if there are any special circumstances pertaining to your jurisdictions disposal rate. Use this section to briefly describe the additional information you wish to send to CalRecycle related to your disposal rate. There is a link to related statute provided in the application for more information.

#### **Edit Instructions**

- 1. Select "Edit".
- 2. If you answer "Yes" you are required to provide more information in the space provided.
- 3. If you answer "No" more information is optional.
- 4. Select "Save' to complete the section. Once saved the check next to "DR Accuracy Section" will turn green.

| LoGIC Home > Affiliations > LoGIC External Home > Annual Report Home > Disposal Rate Accuracy Disposal Rate Accuracy: Arcadia (2009)                                                                                                    |                      |
|----------------------------------------------------------------------------------------------------|----------------------|
| X DR Accuracy Section      Decuments                                                                                                    | LAMD Representative: |
| Back Edit                                                                                                    |                      |
| Disposal Rate Accuracy                                                                                                    |                      |
| 1. Are there extenuating circumstances pertaining to your jurisdiction's disposal rate that CalRecycle should consider, as authorized by the <u>Public Resources Code Section 41821(c)</u> ? If you wish to attach additional information to your annual report, please send those items or electronic files to your LAMD representative; include a brief description of those files below. If so, please use the space below to tell CalRecycle. |                      |
| 0 No.                                                                                                    |                      |
|                                                                                                    |                      |
|                                                                                                    |                      |
| Back Edit                                                                                                    |                      |

# Waivers and Exemptions

The Waivers and Exemptions section is comprised of three (3) parts:

- Department issued waivers grid
- Jurisdiction issued waivers grid
- MORe exemptions grid

To complete the waivers and exemptions section, complete the following:

- 1. Select "Edit" at the top or the bottom of the page to enter details.
- 2. In the department issued waivers grid select "Edit" next to the jurisdiction name to enter the required information.
- 3. In the jurisdiction issued waivers grid select "Edit" next to the jurisdiction name to enter the required information.
- 4. In the MORe exemptions grid select "Edit" next to the jurisdiction name to enter the required information.
- 5. If there are SRRE program(s) in the SRRE Programs area the checkbox next to the program(s) must be selected to indicate that the program details are current for each program.
- 6. Once the above steps have been completed select "Save" at the top or the bottom of the page to save the details entered.
- 7. If all sections have been completed a green checkmark will indicate the section has been completed.

#### **Department Issued Waivers grid**

| Department Iss       | ued Waivers                                                                                            |                                                                                                   |                                                                                                |                                                                    |                    |
|----------------------|----------------------------------------------------------------------------------------------------|---------------------------------------------------------------------------------------------------|------------------------------------------------------------------------------------------------|--------------------------------------------------------------------|--------------------|
| Jurisdiction<br>name | Number of generators waived from<br>requirement to subscribe to an organic<br>waste collection service | Number of days an emergency<br>processing facility or operational<br>failure waiver was in effect | Tons disposed as a result of<br>emergency processing facility or<br>operational failure waiver | Number of days a disaster<br>and emergency waiver was<br>in effect |                    |
| Anaheim              |                                                                                                    |                                                                                                   |                                                                                                |                                                                    |                    |
|                      |                                                                                                    |                                                                                                   |                                                                                                |                                                                    |                    |
| * Number of a        | enerators waived from requirement to su                                                                | bscribe to an organic waste collection                                                            | service:                                                                                       |                                                                    |                    |
| -                    | per of days an emergency processing faci                                                               |                                                                                                   |                                                                                                | 7                                                                  |                    |
|                      | ons disposed as a result of emergency p                                                                |                                                                                                   |                                                                                                | 1                                                                  |                    |
|                      | * Number of days                                                                                       | a disaster and emergency waiver was i                                                             | n effect:                                                                                      |                                                                    |                    |
|                      |                                                                                                    | Additional des                                                                                    | cription:                                                                                      |                                                                    |                    |
|                      |                                                                                                    |                                                                                                   |                                                                                                |                                                                    |                    |
|                      |                                                                                                    |                                                                                                   |                                                                                                |                                                                    |                    |
|                      |                                                                                                    |                                                                                                   |                                                                                                |                                                                    |                    |
|                      |                                                                                                    |                                                                                                   |                                                                                                |                                                                    |                    |
|                      |                                                                                                    |                                                                                                   |                                                                                                |                                                                    | 4                  |
|                      |                                                                                                    |                                                                                                   | 🕎 🔍                                                                                            |                                                                    |                    |
|                      |                                                                                                    |                                                                                                   | Save                                                                                           | 1                                                                  |                    |
| Total:               |                                                                                                    |                                                                                                   |                                                                                                |                                                                    |                    |
| К < 1 >              | Page size: 20 ▼                                                                                        |                                                                                                   |                                                                                                |                                                                    | 1 items in 1 pages |

- 1. Enter the required information as indicated with the red "\*". Enter zero (0) in any field that there is nothing to report.
- 2. The "Additional description" field is optional. In this field enter any additional information related to recovered organic waste product procured you would like to tell CalRecycle.
- 3. When all required information has been input press "Save." This will record your entries into the grid.

#### Jurisdiction Issued Waivers grid

| Jurisdiction Issued Waivers                                                    |                                     |                                                                |
|--------------------------------------------------------------------------------|-------------------------------------|----------------------------------------------------------------|
| Jurisdiction name                                                              | Number of de-minimis waivers issued | Number of physical space waivers issued Additional description |
| Anaheim                                                                        |                                     |                                                                |
|                                                                                |                                     |                                                                |
| * Number of de-minimis waivers issue<br>* Number of physical space waivers iss | sued :                              |                                                                |
| Additional descrip                                                             | Ition:                              | Save Cancel                                                    |
| Total:                                                                         |                                     |                                                                |
| K < 1 > X Page size: 20                                                        | •                                   | 1 items in 1 pages                                             |

- Jurisdictions are not required to report on the number of physical space or de-minimis waivers issued to Non-Local Entities (NLEs) or Local Education Agencies (LEAs). Only report on the number of commercial businesses (including multi-family dwelling units with 5+ units) that the jurisdiction has issued.
- 1. Enter the required information as indicated with the red "\*". Enter zero (0) in any field that there is nothing to report.
- 2. The "Additional description" field is optional. In this field enter any additional information related to recovered organic waste product procured you would like to tell CalRecycle.
- 3. When all required information has been input press "Save." This will record your entries into the grid.

Page **59** of **78** 

#### **MORe Exemptions**

| MORe Exemptions           |                                            |                                                      |                                   |
|---------------------------|--------------------------------------------|------------------------------------------------------|-----------------------------------|
| Jurisdiction name         | Number of c                                | ommercial business (includes multifamily) exemptions | Rationale for allowing exemptions |
| Anaheim                   |                                            |                                                      |                                   |
|                           |                                            |                                                      |                                   |
| * Number of commercial be | usiness (includes multifamily) exemptions: |                                                      |                                   |
|                           | * Rationale for allowing exemptions:       |                                                      |                                   |
|                           |                                            |                                                      |                                   |
|                           |                                            |                                                      |                                   |
|                           |                                            |                                                      |                                   |
|                           |                                            |                                                      |                                   |
|                           |                                            |                                                      |                                   |
|                           |                                            |                                                      |                                   |
|                           |                                            | 17 Q                                                 |                                   |
|                           |                                            |                                                      |                                   |
|                           |                                            | Save                                                 | Cancel                            |
|                           |                                            |                                                      |                                   |
|                           |                                            |                                                      |                                   |

- 1. Enter the required information as indicated with the red "\*". Enter zero (0) in any field that there is nothing to report.
- 2. Enter the rationale for allowing exemptions in the space provided.
- 3. When all required information has been input press "Save." This will record your entries into the grid.

# **Contamination, Inspections, and Complaints**

The Contamination, Inspections, and Complaints section is comprised of three (3) parts:

- Contamination monitoring for prohibited container contaminants grid
- Inspections grid
- Complaints grid

To complete the contamination, inspections, and complaints section, complete the following:

- 1. Select "Edit" at the top or the bottom of the page to enter details.
- 2. In the contamination monitoring for prohibited container contaminants grid select "Edit" next to the jurisdiction name to enter the required information.
- 3. In the inspections grid select "Edit" next to the jurisdiction name to enter the required information.
- 4. In the complaints grid select "Edit" next to the jurisdiction name to enter the required information.
- 5. Once the above steps have been completed select "Save" at the top or the bottom of the page to save the details entered.
- 6. If all sections have been completed a green checkmark will indicate the section has been completed.

# **Contamination Monitoring for Prohibited Container Contaminants grid**

Grid with no selection made:

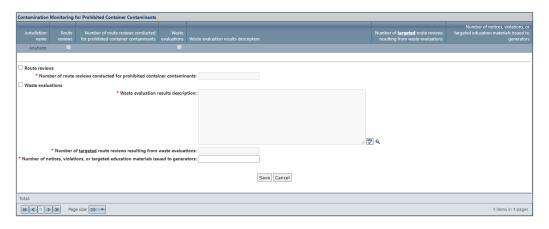

If route reviews are selected:

| Contamination Monitoring for Prohibited Container Contaminants                                                                                            |        |                                                                             |                                                                                           |
|----------------------------------------------------------------------------------------------------|--------|-----------------------------------------------------------------------------|-------------------------------------------------------------------------------------------|
| Jurisdiction Route Number of route reviews conducted Waste<br>name reviews for prohibited container contaminants evaluations                              |        | Number of <b>targeted</b> route reviews<br>resulting from waste evaluations | Number of notices, violations, or<br>targeted education materials issued to<br>generators |
| Anaheim                                                                                                    |        |                                                                             |                                                                                           |
|                                                                                                    |        |                                                                             |                                                                                           |
| Route reviews                                                                                                    |        |                                                                             |                                                                                           |
| * Number of route reviews conducted for prohibited container contami                                                                                      | ants:  | Requires entry                                                              |                                                                                           |
| Waste evaluations                                                                                                    |        |                                                                             |                                                                                           |
| * Waste evaluation results descri                                                                                                    | otion: |                                                                             |                                                                                           |
| * Number of <u>targeted</u> route reviews resulting from waste evalua<br>* Number of notices, violations, or targeted education materials issued to gener | tions: | 편 역                                                                         |                                                                                           |
| Total:                                                                                                    |        |                                                                             |                                                                                           |
| K (1) H Page size: 20 -                                                                                                    |        |                                                                             | 1 items in 1 pages                                                                        |

If waste evaluations are selected:

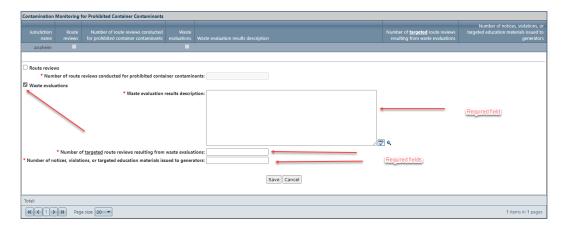

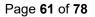

- 1. Select "Route reviews," "Waste evaluations," or both.
- 2. Selecting "Route reviews" will open "Number of route reviews conducted for prohibited container contaminants" and "Number of notices, violations, or targeted education materials issued to generators." An entry is required in these fields.
- 3. Selecting "Waste evaluations" will open "Waste evaluation results description," "Number of targeted route reviews resulting from waste evaluations," and "Number of notices, violations, or targeted education materials issued to generators." An entry is required in these fields.
- 4. Enter the required information as indicated with the red "\*".
- 5. When all required information has been input press "Save." This will record your entries into the grid.

#### Inspections grid

| Jurisdiction<br>name     Number of commercial edible tier<br>one food generators inspections     Number of commercial edible tier<br>two food generators inspections     Number of food recovery<br>organizations or services<br>inspections     Number of commercial<br>businesses inspections, if<br>applicable     Additional description |  |  |  |  |  |  |
|----------------------------------------------------------------------------------------------------|--|--|--|--|--|--|
| Anaheim                                                                                                    |  |  |  |  |  |  |
|                                                                                                    |  |  |  |  |  |  |
|                                                                                                    |  |  |  |  |  |  |
| * Number of commercial edible tier one food generators inspections:                                                                                                    |  |  |  |  |  |  |
| * Number of commercial edible tier two food generators inspections:                                                                                                    |  |  |  |  |  |  |
| * Number of food recovery organizations or services inspections:                                                                                                    |  |  |  |  |  |  |
| * Number of commercial businesses inspections, if applicable:                                                                                                    |  |  |  |  |  |  |
| Additional description:                                                                                                    |  |  |  |  |  |  |
|                                                                                                    |  |  |  |  |  |  |
|                                                                                                    |  |  |  |  |  |  |
|                                                                                                    |  |  |  |  |  |  |
|                                                                                                    |  |  |  |  |  |  |
|                                                                                                    |  |  |  |  |  |  |
|                                                                                                    |  |  |  |  |  |  |
|                                                                                                    |  |  |  |  |  |  |
| Save                                                                                                    |  |  |  |  |  |  |

- 1. Enter the required information as indicated with the red "\*". Enter zero (0) in any field where there is nothing to report.
- 2. The "Additional description" field is optional. In this field enter any additional information related to recovered organic waste product procured you would like to tell CalRecycle.
- 3. When all required information has been input press "Save." This will record your entries into the grid.

## **Complaints grid**

| Complaints                           |                               |                                   |                        |  |  |
|--------------------------------------|-------------------------------|-----------------------------------|------------------------|--|--|
| Jurisdiction name                    | Number of complaints received | Number of complaints investigated | Additional description |  |  |
| Anaheim                              |                               |                                   |                        |  |  |
|                                      |                               |                                   |                        |  |  |
| * Number of complaints received:     |                               |                                   |                        |  |  |
| * Number of complaints investigated: |                               |                                   |                        |  |  |
| Additional description:              |                               |                                   |                        |  |  |
|                                      |                               |                                   |                        |  |  |
|                                      |                               |                                   |                        |  |  |
|                                      |                               |                                   |                        |  |  |
|                                      |                               |                                   |                        |  |  |
|                                      |                               | / 🐨 Q                             |                        |  |  |
|                                      | ·                             |                                   |                        |  |  |
| Save Cancel                          |                               |                                   |                        |  |  |
|                                      |                               | save cancel                       |                        |  |  |
|                                      |                               |                                   |                        |  |  |

- Complaints to report are complaints received and investigated of alleged violations of the requirements of SB 1383 (whistle blower complaints). Jurisdictions do not need to report on complaints received regarding billing, increased rates, or having more disposal containers.
- 1. Enter the required information as indicated with the red "\*". Enter zero (0) in any field where there is nothing to report.
- 2. The "Additional description" field is optional. In this field enter any additional information related to recovered organic waste product procured you would like to tell CalRecycle.
- 3. When all required information has been input press "Save." This will record your entries into the grid.

# **Enforcement and Monitoring**

The Enforcement and Monitoring section is comprised of six (6) parts:

- SLCP grid
- Mandatory Commercial Organics Recycling (MORe) grid
- Mandatory Commercial Recycling (MCR) grid
- Notices of Violation grid
- Penalty orders grid
- Enforcement actions resolved grid

To complete the enforcement and monitoring section, complete the following:

- 1. Select "Edit" at the top or the bottom of the page to enter details.
- 2. In the SLCP grid select "Edit" next to the jurisdiction name to enter the amount required information.
- 3. In the mandatory commercial organics recycling grid select "Edit" next to the jurisdiction name to enter the amount required information.
- 4. In the mandatory commercial recycling grid select "Edit" next to the jurisdiction name to enter the amount required information.
- 5. In the notices of violation grid select "Edit" next to the jurisdiction name to enter the amount required information.
- 6. In the penalty orders grid select "Edit" next to the jurisdiction name to enter the amount required information.
- 7. In the enforcement actions resolved grid select "Edit" next to the jurisdiction name to enter the amount required information.
- 8. Once the above steps have been completed select "Save" at the top or the bottom of the page to save the details entered.
- 9. If all sections have been completed a green checkmark will indicate the section has been completed.

#### SLCP Grid

| Compliance Revie     | ews                                                                                                    |                                                                                                    |                        |  |  |  |
|----------------------|----------------------------------------------------------------------------------------------------|----------------------------------------------------------------------------------------------------|------------------------|--|--|--|
| SLCP                 |                                                                                                    |                                                                                                    |                        |  |  |  |
| Jurisdiction<br>name | Number of commercial businesses (includes multifamily) included in a<br>compliance review                                                                                                    | Number of commercial businesses (includes multifamily) included in a compliance review NOT<br>recycling organics | Additional description |  |  |  |
| Fairfield            |                                                                                                    |                                                                                                    |                        |  |  |  |
|                      |                                                                                                    |                                                                                                    |                        |  |  |  |
| A jurisdiction       | I is to report commercial businesses included in a compliance review.<br>shall report compliance reviews of all solid waste collection accounts for comme<br>ection 18994.2(k)(1) for the regulatory text. | cial businesses that generate two cubic yards or more per week of solid waste including organic was              | te.                    |  |  |  |
|                      | * Number of commercial businesses (includes multifamily) included                                                                                                    | in a compliance review:                                                                                          |                        |  |  |  |
| * Number of co       | mmercial businesses (includes multifamily) included in a compliance review                                                                                                    | NOT recycling organics:                                                                                          |                        |  |  |  |
|                      |                                                                                                    | Additional description                                                                                           |                        |  |  |  |
|                      |                                                                                                    |                                                                                                    |                        |  |  |  |
|                      |                                                                                                    |                                                                                                    |                        |  |  |  |
|                      |                                                                                                    |                                                                                                    |                        |  |  |  |
|                      |                                                                                                    |                                                                                                    |                        |  |  |  |
| 2 Q                  |                                                                                                    |                                                                                                    |                        |  |  |  |
|                      |                                                                                                    |                                                                                                    |                        |  |  |  |
| Save                 |                                                                                                    |                                                                                                    |                        |  |  |  |
| Total:               |                                                                                                    |                                                                                                    |                        |  |  |  |

- 1. Enter the required information as indicated with the red "\*". Enter zero (0) in any field where there is nothing to report.
- 2. The "Additional description" field is optional. In this field enter any additional information related to recovered organic waste product procured you would like to tell CalRecycle.
- 3. When all required information has been input press "Save." This will record your entries into the grid.

#### Mandatory Commercial Organics Recycling (MORe) Grid

| Mandatory Orga       | Mandatory Organics Commercial Recycling (MORe)                                                                                                    |                                                                                     |    |                        |  |  |
|----------------------|----------------------------------------------------------------------------------------------------|-------------------------------------------------------------------------------------|----|------------------------|--|--|
| Jurisdiction<br>name | Number of commercial businesses<br>(includes multifamily) required to recycle<br>organics                                                                                                    | Number of commercial businesses<br>(includes multifamily) NOT recycling<br>organics |    | Additional description |  |  |
| Fairfield            |                                                                                                    |                                                                                     |    |                        |  |  |
| A jurisdiction       | A jurisdiction shall report on all commercial businesses (including multifamily) that generate two cubic yards or more per week of solid waste including trash, recycling, and organic waste.                                                                                                    |                                                                                     |    |                        |  |  |
|                      | ommercial businesses (includes multifami                                                                                                    |                                                                                     |    |                        |  |  |
| Number               | r of commercial businesses (includes multi                                                                                                    |                                                                                     |    |                        |  |  |
|                      | Monitoring to inform the inform the inform the inform the inform the information of the information of th | hose not recycling about MORe:                                                      |    |                        |  |  |
|                      |                                                                                                    |                                                                                     |    |                        |  |  |
|                      |                                                                                                    |                                                                                     |    |                        |  |  |
|                      |                                                                                                    |                                                                                     |    |                        |  |  |
|                      |                                                                                                    |                                                                                     |    |                        |  |  |
|                      |                                                                                                    | ۳۹ م.                                                                               | // |                        |  |  |
|                      |                                                                                                    | Additional description                                                              |    |                        |  |  |
|                      |                                                                                                    |                                                                                     |    |                        |  |  |
|                      |                                                                                                    |                                                                                     |    |                        |  |  |
|                      |                                                                                                    |                                                                                     |    |                        |  |  |
|                      |                                                                                                    |                                                                                     |    |                        |  |  |
|                      |                                                                                                    | 2 م                                                                                 | 1  |                        |  |  |
|                      |                                                                                                    |                                                                                     |    |                        |  |  |
| Save Cancel          |                                                                                                    |                                                                                     |    |                        |  |  |
|                      |                                                                                                    |                                                                                     |    |                        |  |  |
| Total:               |                                                                                                    |                                                                                     |    |                        |  |  |
|                      |                                                                                                    |                                                                                     |    |                        |  |  |

- 1. Enter the required information as indicated with the red "\*". Enter zero (0) in any field where there is nothing to report.
- 2. The "Additional description" field is optional. In this field enter any additional information related to recovered organic waste product procured you would like to tell CalRecycle.
- 3. When all required information has been input press "Save." This will record your entries into the grid.

# Mandatory Commercial Organics Recycling (MORe) per AB 1826 and Organics Management

#### Mandatory Commercial Organics Recycling (MORe)

AB 1826 requires businesses that generate two (2) cubic yards or more of solid waste per week to arrange for recycling services, and for jurisdictions to implement a recycling program to divert organic waste from businesses subject to the law, as well as report to CalRecycle on their progress in implementing an organic waste recycling program.

Organic waste means food waste, green waste, landscape and pruning waste, nonhazardous wood waste, and food-soiled paper waste that is mixed in with food waste.

"Business" means a commercial or public entity, including but not limited to a firm, partnership, proprietorship joint stock company, corporation, or association that is organized as a for-profit or nonprofit entity, strip mall, industrial facility, school, school district, California State University, community colleges, University of California, special district or a federal, state, local, regional agency or facility, or a multifamily residential dwelling. This table below shows the implementation schedule:

Additional information and guidance can be found here- AB 1826 Mandatory Commercial Organics Recycling

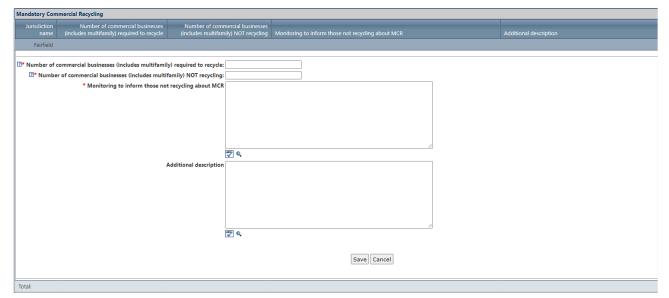

## Mandatory Commercial Recycling (MCR) grid

- 1. Enter the required information as indicated with the red "\*". Enter zero (0) in any field where there is nothing to report.
- 2. The "Additional description" field is optional. In this field enter any additional information related to recovered organic waste product procured you would like to tell CalRecycle.
- 3. When all required information has been input press "Save." This will record your entries into the grid.

#### Notices of Violation grid

|                               | lation                                  |                            |                             |                      |                         |                                               |                      |                        |
|-------------------------------|-----------------------------------------|----------------------------|-----------------------------|----------------------|-------------------------|-----------------------------------------------|----------------------|------------------------|
|                               |                                         |                            |                             |                      | Number of               |                                               |                      |                        |
|                               | Number of Notices of                    | Number of Notices of       | Number of Notices of        | Number of Notices of | Number of<br>Notices of | Number of Notices of                          | Number of Notices of |                        |
|                               | Violation issued for                    | Violation issued for       | Violation issued for        | Violation issued for | Violation issued        | Violation issued based                        | Violation issued for |                        |
| Jurisdiction                  | commercial organics                     | commercial edible food     | commercial edible food      | food recovery        | for food recovery       | violation issued based<br>on investigation of | residential organics |                        |
|                               | commercial organics<br>waste generators | generators (tier one)      | generators (tier two)       | organizations        | services                | on investigation of<br>complaints             |                      | Additional description |
| name                          | waste generators                        | generators (tier one)      | generators (tier two)       | organizations        | services                | compiaints                                    | waste generators     | Auditional description |
| Fairfield                     |                                         |                            |                             |                      |                         |                                               |                      |                        |
|                               |                                         |                            |                             |                      |                         |                                               |                      |                        |
|                               |                                         |                            |                             |                      |                         |                                               |                      |                        |
|                               |                                         |                            |                             |                      |                         |                                               |                      |                        |
| <ul> <li>See 14 C0</li> </ul> | R Section 18994.2(k)(5) for             | the regulatory text.       |                             |                      |                         |                                               |                      |                        |
|                               |                                         |                            |                             |                      |                         |                                               |                      |                        |
| Date Muse                     | abox of Notices of Violati              | on issued for commercial   | organics waste generators:  |                      |                         |                                               |                      |                        |
|                               |                                         |                            |                             |                      | _                       |                                               |                      |                        |
|                               |                                         |                            | food generators (tier one): |                      |                         |                                               |                      |                        |
| 2* Number o                   | Notices of Violation issu               | ed for commercial edible   | food generators (tier two): |                      |                         |                                               |                      |                        |
|                               | * Number of Notices                     | of Violation issued for fo | od recovery organizations:  |                      |                         |                                               |                      |                        |
|                               | T Number of N                           | otices of Violation issued | for food recovery services: |                      | _                       |                                               |                      |                        |
|                               |                                         |                            |                             |                      | =                       |                                               |                      |                        |
|                               |                                         |                            | vestigation of complaints:  |                      | _                       |                                               |                      |                        |
| 2 Nu                          | mber of Notices of Violat               | ion issued for residential | organics waste generators:  |                      |                         |                                               |                      |                        |
|                               |                                         |                            | Additional description      |                      |                         |                                               |                      |                        |
|                               |                                         |                            |                             |                      |                         |                                               |                      |                        |
|                               |                                         |                            |                             |                      |                         |                                               |                      |                        |
|                               |                                         |                            |                             |                      |                         |                                               |                      |                        |
|                               |                                         |                            |                             |                      |                         |                                               |                      |                        |
|                               |                                         |                            |                             |                      |                         |                                               |                      |                        |
|                               |                                         |                            |                             |                      |                         |                                               |                      |                        |
|                               |                                         |                            |                             |                      |                         |                                               |                      |                        |
|                               |                                         |                            |                             | ኛ فر                 |                         |                                               | 11                   |                        |
|                               |                                         |                            |                             | V 4                  |                         |                                               |                      |                        |
|                               |                                         |                            |                             |                      |                         |                                               |                      |                        |
| 1                             |                                         |                            |                             |                      |                         |                                               |                      |                        |
|                               |                                         |                            |                             |                      | Save                    | Cancel                                        |                      |                        |
| 1                             |                                         |                            |                             |                      |                         |                                               |                      |                        |
| L                             |                                         |                            |                             |                      |                         |                                               |                      |                        |
| Total:                        |                                         |                            |                             |                      |                         |                                               |                      |                        |
|                               |                                         | _                          |                             |                      |                         |                                               |                      |                        |
| K < 1                         | > > Page size: 20                       | •                          |                             |                      |                         |                                               |                      | 1 items in 1 pages     |

- 1. Enter the required information as indicated with the red "\*". Enter zero (0) in any field where there is nothing to report.
- 2. The "Additional description" field is optional. In this field enter any additional information related to recovered organic waste product procured you would like to tell CalRecycle.
- 3. When all required information has been input press "Save." This will record your entries into the grid.

#### **Penalty Orders grid**

| Penalty Orders       |                                                                                |                                                                                        |                                                                                        |                                                                       |                                                                  |                                                                                 |                    |
|----------------------|--------------------------------------------------------------------------------|----------------------------------------------------------------------------------------|----------------------------------------------------------------------------------------|-----------------------------------------------------------------------|------------------------------------------------------------------|---------------------------------------------------------------------------------|--------------------|
| Jurisdiction<br>name | Number of penalty orders<br>issued for commercial<br>organics waste generators | Number of penalty orders<br>issued for commercial edible<br>food generators (tier one) | Number of penalty orders<br>issued for commercial edible<br>food generators (tier two) | Number of penalty orders<br>issued for food recovery<br>organizations | Number of penalty<br>orders issued for food<br>recovery services | Number of penalty orders<br>issued for residential<br>organics waste generators |                    |
| Fairfield            |                                                                                |                                                                                        |                                                                                        |                                                                       |                                                                  |                                                                                 |                    |
|                      |                                                                                |                                                                                        |                                                                                        |                                                                       |                                                                  |                                                                                 |                    |
| See 14 CCF           | R Section 18994.2(k)(6) for the r                                              | egulatory text.                                                                        |                                                                                        |                                                                       |                                                                  |                                                                                 |                    |
|                      |                                                                                |                                                                                        |                                                                                        |                                                                       |                                                                  |                                                                                 |                    |
|                      |                                                                                | or commercial organics waste g                                                         |                                                                                        |                                                                       |                                                                  |                                                                                 |                    |
|                      |                                                                                | mercial edible food generators                                                         |                                                                                        |                                                                       |                                                                  |                                                                                 |                    |
| 2* Number of         |                                                                                | mercial edible food generators                                                         |                                                                                        |                                                                       |                                                                  |                                                                                 |                    |
|                      |                                                                                | rs issued for food recovery org                                                        |                                                                                        |                                                                       |                                                                  |                                                                                 |                    |
|                      |                                                                                | y orders issued for food recover                                                       |                                                                                        |                                                                       |                                                                  |                                                                                 |                    |
| - Nur                | nber of penalty orders issued                                                  | for residential organics waste o<br>Additional of                                      |                                                                                        |                                                                       |                                                                  |                                                                                 |                    |
|                      |                                                                                | 🖬 Additional (                                                                         | escription                                                                             |                                                                       |                                                                  | <i>A</i> )                                                                      |                    |
|                      |                                                                                |                                                                                        |                                                                                        |                                                                       |                                                                  |                                                                                 |                    |
|                      |                                                                                |                                                                                        |                                                                                        | Sav                                                                   | eCancel                                                          |                                                                                 |                    |
| Total:               |                                                                                |                                                                                        |                                                                                        |                                                                       |                                                                  |                                                                                 |                    |
| K<1>                 | Page size: 20 🔻                                                                |                                                                                        |                                                                                        |                                                                       |                                                                  |                                                                                 | 1 items in 1 pages |

- 1. Enter the required information as indicated with the red "\*". Enter zero (0) in any field where there is nothing to report.
- 2. The "Additional description" field is optional. In this field enter any additional information related to recovered organic waste product procured you would like to tell CalRecycle.
- 3. When all required information has been input press "Save." This will record your entries into the grid.

# **Enforcement Actions Resolved grid**

| Enforcement Actions Resolved                                                                                                    |                                                                          |     |                                                                                           |                        |
|----------------------------------------------------------------------------------------------------|--------------------------------------------------------------------------|-----|-------------------------------------------------------------------------------------------|------------------------|
| Enforcement actions resolved are the total of Notices of Violation and/or penalties that ha                                                                                   | ve been remedied.                                                        |     |                                                                                           |                        |
| Jurisdiction commercial organics waste commercial edible food commercial e<br>name generators generators (tier one) generator                                                 | solved for Number of enforcement<br>dible food actions resolved for food |     | Number of enforcement<br>actions resolved for<br>residential organics waste<br>generators | Additional description |
| Fairfield                                                                                                    |                                                                          |     |                                                                                           |                        |
|                                                                                                    |                                                                          |     |                                                                                           |                        |
| * Number of enforcement actions resolved for commercial organics waste generator     * Number of enforcement actions resolved for commercial edible food generators (tier one |                                                                          |     |                                                                                           |                        |
| * Number of enforcement actions resolved for commercial edible food generators (tier two<br>************************************                                              |                                                                          |     |                                                                                           |                        |
| * Number of enforcement actions resolved for food recovery organization                                                                                                    |                                                                          |     |                                                                                           |                        |
| T Number of enforcement actions resolved for food recovery service                                                                                                    |                                                                          |     |                                                                                           |                        |
| * Number of enforcement actions resolved for residential organics waste generator                                                                                             | к                                                                        |     |                                                                                           |                        |
| II Additional descriptic                                                                                                    | 1 a                                                                      | ave | Å                                                                                         |                        |
|                                                                                                    | Is                                                                       | ave |                                                                                           |                        |
|                                                                                                    |                                                                          |     |                                                                                           |                        |
| Total:                                                                                                    |                                                                          |     |                                                                                           |                        |
| K C 1 > H Page size: 20 V                                                                                                    |                                                                          |     |                                                                                           | 1 items in 1 pages     |

- 1. Enter the required information as indicated with the red "\*". Enter zero (0) in any field where there is nothing to report.
- 2. The "Additional description" field is optional. In this field enter any additional information related to recovered organic waste product procured you would like to tell CalRecycle.
- 3. When all required information has been input press "Save." This will record your entries into the grid.

# Facilities

The Facilities section is comprised of one (1) part:

SRRE programs

To complete the facilities section, complete the following:

- 1. Select "Edit" at the top or the bottom of the page to enter details.
- 2. If there are SRRE program(s) in the SRRE Programs area the checkbox next to the program(s) must be selected to indicate that the program details are current for each program.
- 3. Once the above steps have been completed select "Save" at the top or the bottom of the page to save the details entered.
- 4. If all sections have been completed a green checkmark will indicate the section has been completed.

## **Facility Recovery and Transformation Programs**

The following SRRE programs are in this section:

- 7000-FR-MRF MRF
- 7010-FR-LAN Landfill
- 7020-FR-TST Transfer station
- 7030-FR-CMF Composting facility
- 7040-FR-ADC Alternative daily cover
- 7050-FR-OTH Other facility recovery
- 8000-TR-WTE Waste-to-energy
- 8010-TR-BIO Biomass
- 8020-TR-OTH Other transformation

# **Infrastructure and Barriers**

The Infrastructure and Barriers section is comprised of one (1) question.

| Inf | rastructure and Barriers                                                                                                    |                                 |
|-----|----------------------------------------------------------------------------------------------------|---------------------------------|
|     | Has anything changed in the last year, since the submittal of the County capacity planning reporting requirements per 14 CCR Section 18992.1 e below. | at at.? If yes, describe in box |
|     | O Yes.                                                                                                    |                                 |
|     | No.                                                                                                    |                                 |
|     |                                                                                                    |                                 |
|     |                                                                                                    |                                 |
|     |                                                                                                    |                                 |
|     | <u>ब</u>                                                                                                    |                                 |

To complete the Infrastructure and Barriers section, complete the following:

- 1. Select "Edit" at the top or the bottom of the page to enter details.
- There are two options. If a jurisdiction wants to enter capacity planning requirements for AB 876 or AB 1826, select "Yes." If yes, is selected type in the text box information for capacity planning for AB 876 or AB 1826. If a jurisdiction does have any annual capacity planning updates, enter "No."
- 3. Once the above steps have been completed select "Save" at the top or the bottom of the page to save the details entered.
- 4. If all sections have been completed a green checkmark will indicate the section has been completed.

# **Enforceable Mechanisms and Ordinances**

The Enforceable Mechanisms and Ordinances section is comprised of three (3) parts:

- SLCP Ordinance or enforceable mechanism changes grid
- Contact changes grid
- Ordinances checkbox selections

Page 68 of 78

?

To complete the enforceable mechanism and ordinances section, complete the following:

- 1. Select "Edit" at the top or the bottom of the page to enter details.
- 2. In the ordinance or enforceable mechanism changes grid select "Edit" next to the jurisdiction name to enter the required information.
- 3. In the contact changes grid select "Edit" next to the jurisdiction name to required information.
- Ordinance(s) must be selected. Select all that apply. At least one ordinance must be selected to complete this section. In this section select the checkbox next to the ordinance(s) to select or unselect that ordinance.
- 5. Once the above steps have been completed select "Save" at the top or the bottom of the page to save the details entered.
- 6. If all sections have been completed a green checkmark will indicate the section has been completed.

| 1383 Enforceable Mechanism                                                                  | Select, Yes or No If yes is selected<br>Text box will allow an entry.                                             |  |  |  |  |  |  |  |  |
|---------------------------------------------------------------------------------------------|----------------------------------------------------------------------------------------------------|--|--|--|--|--|--|--|--|
| Ordinance or Enforceable Mechanism                                                          | Changes                                                                                                    |  |  |  |  |  |  |  |  |
| Jurisdiction name                                                                           | Changes to the ordinance or enforceable mechanism? If yes, describe changes to ordinance or enforceable mechanism |  |  |  |  |  |  |  |  |
| Anaheim                                                                                     |                                                                                                    |  |  |  |  |  |  |  |  |
| * Changes to the ordinance or enforce<br>Yes  No<br>* If yes, describe changes to ordinance | e or enforceable mechanism:                                                                                       |  |  |  |  |  |  |  |  |
|                                                                                             | Save Cancel                                                                                                    |  |  |  |  |  |  |  |  |

## SLCP Ordinance Changes grid

- 1. Select "Yes" or "No" to the question "Changes to the ordinance or enforceable mechanism?"
- 2. If "No" is selected, no further information is required in this grid.
- 3. If "Yes" is selected describe changes to the ordinance or enforceable mechanism indicated with the red "\*".
- 4. When all required information has been input press "Save." This will record your entries into the grid.

#### **Contact Changes grid**

| <b>Contact Changes</b> |                   |                         |                                          |                 |                            |           |              |                            |            |             |                  |                 |               |      |                   |            |        |                  |                 |
|------------------------|-------------------|-------------------------|------------------------------------------|-----------------|----------------------------|-----------|--------------|----------------------------|------------|-------------|------------------|-----------------|---------------|------|-------------------|------------|--------|------------------|-----------------|
| + Export to Exc        | cel               |                         |                                          |                 |                            |           |              |                            |            |             |                  |                 |               |      |                   |            |        |                  |                 |
|                        |                   |                         |                                          |                 | Primary                    | y contact |              |                            |            |             |                  |                 | -             |      | 0                 | fficial co | ontact |                  |                 |
|                        | Jurisdiction      | C                       | hange to primary contact<br>information? | Change to offic | cial contact<br>formation? |           | Last<br>name | Street<br>Address          |            | Zip<br>code | Email<br>address | Phone<br>number | First<br>name | Last | Street<br>Address |            | Zip    | Email<br>address | Phone<br>number |
| / Edit                 | name<br>Anaheim   |                         | information?                             | m               | iormation?                 | name      | name         | Address                    | City       | code        | address          | number          | name          | name | Address           | City       | code   | address          | number          |
|                        |                   |                         |                                          |                 |                            |           |              |                            |            |             |                  |                 |               |      |                   |            |        |                  |                 |
| * Change to Prim       | nary contact info | rmation?                | O Yes 🖲 No                               |                 |                            |           |              |                            |            |             |                  |                 |               |      |                   |            |        |                  |                 |
|                        |                   | rst name:               |                                          |                 |                            |           |              |                            |            |             |                  |                 |               |      |                   |            |        |                  |                 |
|                        |                   | ast name:               |                                          |                 |                            |           |              |                            |            |             |                  |                 |               |      |                   |            |        |                  |                 |
|                        | * Street          | Address:                |                                          |                 |                            |           |              |                            |            |             |                  |                 |               |      |                   |            |        |                  |                 |
|                        |                   | * City:                 |                                          |                 |                            |           |              |                            |            |             |                  |                 |               |      |                   |            |        |                  |                 |
|                        |                   | Zip code:<br>I address: |                                          |                 |                            |           |              |                            |            |             |                  |                 |               |      |                   |            |        |                  |                 |
|                        |                   | number:                 |                                          |                 |                            |           |              |                            |            |             |                  |                 |               |      |                   |            |        |                  |                 |
|                        |                   |                         |                                          |                 |                            |           | Calant       |                            | n fi al da |             |                  |                 |               |      |                   |            |        |                  |                 |
| * Change to Offic      |                   |                         | ○ Yes <sup>®</sup> No <del>&lt;</del>    |                 |                            |           | Select       | Yes to ope<br>contact info | ormatio    | n.          | <u>a</u> .       |                 |               |      |                   |            |        |                  |                 |
|                        | * Fi              | rst name:               |                                          |                 |                            |           |              |                            |            |             |                  |                 |               |      |                   |            |        |                  |                 |
|                        |                   | ast name:               |                                          |                 |                            |           |              |                            |            |             |                  |                 |               |      |                   |            |        |                  |                 |
|                        | * Street          | Address:                |                                          |                 |                            |           |              |                            |            |             |                  |                 |               |      |                   |            |        |                  |                 |
|                        |                   | * City:                 |                                          |                 |                            |           |              |                            |            |             |                  |                 |               |      |                   |            |        |                  |                 |
|                        |                   | Zip code:<br>I address: |                                          |                 |                            |           |              |                            |            |             |                  |                 |               |      |                   |            |        |                  |                 |
|                        |                   | number:                 |                                          |                 |                            |           |              |                            |            |             |                  |                 |               |      |                   |            |        |                  |                 |
|                        | Filone            |                         |                                          |                 |                            |           |              |                            |            |             |                  |                 |               |      |                   |            |        |                  |                 |
|                        |                   |                         |                                          |                 |                            |           | Sava         | Cancel                     |            |             |                  |                 |               |      |                   |            |        |                  |                 |
|                        |                   |                         |                                          |                 |                            |           | Jave         | Cancel                     |            |             |                  |                 |               |      |                   |            |        |                  |                 |
|                        |                   |                         |                                          |                 |                            |           |              |                            |            |             |                  |                 |               |      |                   |            |        |                  |                 |

- 1. Select "Yes" or "No" to the question "Change to Primary contact information?"
- 2. If "No" is selected, no further information is required in this grid.
- 3. If "Yes" is selected enter contact information for primary contact indicated with the red "\*".
- 4. Select "Yes" or "No" to the question "Change to Official contact information?"
- 5. If "No" is selected, no further information is required in this grid.
- 6. If "Yes" is selected enter contact information for official contact indicated with the red "\*".
- 7. When all required information has been input press "Save." This will record your entries into the grid.

#### Ordinances

| Ordinances                                           |  |
|------------------------------------------------------|--|
|                                                      |  |
| Local Ordinances                                     |  |
| C & D ordinance                                      |  |
| Mandatory commercial recycling                       |  |
| Mandatory multi-family recycling                     |  |
| Mandatory residential recycling                      |  |
| Mandatory waste collection                           |  |
| Recycled content procurement                         |  |
| Antiscavenging ordinance                             |  |
| Green building ordinance                             |  |
| Model water efficient landscape ordinance            |  |
| Mandatory organic waste disposal reduction ordinance |  |
| Single use foodware and litter reduction ordinance   |  |
| Safe consumer-generated sharps disposal ordinance    |  |
| Safe pharmaceutical disposal ordinance               |  |
| Other ordinances (describe below)                    |  |
| □ Plastic bags and/or single use plastic bags        |  |
| Polystyrene (food and drink containers etc.)         |  |

• Select all the ordinances that apply by selecting the checkbox next to the ordinance.

The following SRRE programs are in this section:

• 6020-PI-ORD Ordinances

Page 70 of 78

# Planning Documents

The Planning Documents section is comprised of up to seven (7) sections depending on the type of jurisdiction:

- Rural petition for reduction in requirements question
  - This question only applies to counties and Regional Agencies
- Newly incorporated cities question
  - This question only applies to counties and Regional Agencies
- Planning documents assessment questions
- Summary plan assessment question
- Siting element assessment question
- Areas of concern and conditional approvals questions
- Siting element capacity planning questions
  - These questions only apply to counties and Regional Agencies

To complete the planning documents section, complete the following:

- 1. Select "Yes" or "No" to the questions asked.
- 2. If "No" is selected, no further information is required.
- 3. If "Yes" is selected answer the question in the space provided.
- 4. For questions with no "Yes" or "No" option enter the required information or provide reasoning for why an answer is not needed.
- 5. Once the above steps have been completed select "Save" at the top or the bottom of the page to save the details entered.
- 6. If all sections have been completed a green checkmark will indicate the section has been completed.

#### **Rural Petition for Reduction in Requirements**

A jurisdiction may petition for a reduced diversion requirement if it can be defined as a "rural city," a "rural county," or a "rural regional agency," and if it meets certain specific criteria.

It is CalRecycle policy to consider and act on petitions for reduction in the 50 percent diversion requirement based upon a collective evaluation of a standard set of criteria. These criteria determine, as nearly as possible, whether a jurisdiction can meet the diversion requirement and whether it has made a *good faith effort* to do so.

Based on this evaluation, CalRecycle will approve, modify, or disapprove a request for reduction. CalRecycle may set an appropriate, alternative medium-term diversion requirement. At two or four year intervals, CalRecycle reviews the conditions upon which the reduction was granted to determine whether to revise the terms of, or revoke the reduction.

#### Newly Incorporated Cities

This section is used only by Regional Agencies or Unincorporated Counties to report the incorporation of a new city(ies) within their region. The county should include the details of the incorporation(s) in this section.

#### **Planning Documents Assessment**

Each jurisdiction is required to report on the adequacy of, or the need to revise its Source Reduction and Recycling Element (SRRE), Household Hazardous Waste Element (HHWE) and Non-disposal Facility Element (NDFE). If a jurisdiction determines that a revision to its SRRE, HHWE and/or NDFE is necessary, the annual report shall contain a timetable for making the necessary revisions. <u>Note</u>: Before taking any action on the revision process, please contact your <u>LAMD representative</u> for further discussion and additional information.

# Summary Plan Assessment (applies only to unincorporated county areas and regional

#### agencies)

The Summary Plan Assessment section is where regional agencies and unincorporated counties report on the adequacy of their summary plan and the need, if any, for revision. <u>Note</u>: Before taking any action on the revision process, please contact your LAMD representative for further discussion and additional information.

- Only regional agencies and unincorporated counties can see this section of the EAR.
- Only regional agencies comprised of member agencies within the boundaries of a single county including the unincorporated county, and regional agencies comprised of two or more counties and all the cities within those counties, are required to complete this section.

# **Siting Element Assessment** (applies only to unincorporated county areas and regional agencies)

In this section, regional agencies and unincorporated counties report county or agency wide disposal capacity, and on the adequacy of their siting element, to include any needed revisions. Note: Before taking any action on the revision process, please contact your <u>LAMD representative</u> for further information as it could save some time and effort.

- Only regional agencies and unincorporated counties can see this section of the EAR.
- Only regional agencies comprised of member agencies within the boundaries of a single county including the unincorporated county, and regional agencies comprised of two or more counties and all the cities within those counties are required to complete this section.

#### Areas of Concern / Conditional Approvals

In this section, each jurisdiction with a planning document (e.g., SRRE, HHWE, NDFE, CSE and SP):

- For which CalRecycle identified an area-of-concern at the time it was approved or conditionally approved, may address the concern in its Annual Report. Once the concern has been adequately addressed by the jurisdiction, it no longer needs to be addressed in subsequent Annual Reports.
- That was conditionally approved by CalRecycle, shall discuss how it has met the conditions in its Annual Report. The conditions are listed in the Resolution in which CalRecycle conditionally approved the planning document. The Resolution is attached to the Notification letter sent to a jurisdiction pursuant to PRC section 41810. Once the conditions have been adequately addressed, they no longer need to be addressed in subsequent Annual Reports.

Since the planning documents were approved so long ago, this generally will only apply to newly incorporated cities (e.g., those that would be going through the planning document review and approval process).

# Additional Information and Report Management

#### **SRRE and HHWE Diversion Programs**

Cities, Unincorporated Counties, and Regional Agencies use the SRRE and HHWE Diversion Programs program details to tell CalRecycle about progress achieved by--or challenges with--their diversion programs.

Strong programs are the key to a successful CalRecycle review. Whether your diversion programs were expanded to reach more customers, refined for greater efficiency, or dropped in favor of something more effective, CalRecycle wants to know. Be sure to carefully review your program listing and notes. **Be sure to update all notes which are outdated.** 

• Diversion Programs (Regular): Update each programs program details as needed. The Diversion Program Detail screen allows you to add notes and tonnage information, add reason codes for dropped and previously dropped programs, and add or alter target sector information.

Note: all diversion programs in each section of the EAR will need to have the checkbox checked in order for the EAR to be complete.

#### **Diversion Programs Home Page**

This page contains basic instructions along with a grid that provides a quick view of each program that must be updated in the Annual Report.

- The grid can be sorted ascending or descending by selecting one of the column headings.
- Each program has a red "\*" in the Information Incomplete column to indicate that the program has not yet been reviewed or is still considered incomplete. Each program has to be cleared of the red "\*" before the SRRE and HHWE Diversion Program section is considered complete. To clear the red check select a program, update your program data if necessary and select "Save".
- A newly added program will have a 'Yes' in the new program column.
- You cannot delete an existing program. If the program has been discontinued you may change the status code to "Dropped in an earlier year".
- You may delete a newly added program.

| Back Edit                                                                                                    |                                                                                                    |                                                                                                    |                                                           |                                           |
|----------------------------------------------------------------------------------------------------|----------------------------------------------------------------------------------------------------|----------------------------------------------------------------------------------------------------|-----------------------------------------------------------|-------------------------------------------|
| SRRE and HHWE Diver                                                                                                    | sion Program Management                                                                                                    |                                                                                                    |                                                           |                                           |
| New! The Diversion Prog                                                                                                    | rams-EZ button has been removed.                                                                                                    |                                                                                                    |                                                           |                                           |
| This section is for report                                                                                                    | management of Source Reduction and Recycling Element (Sf                                                                                                    | RRE) or Household Hazardous Waste Elen                                                                  | ment (HHWE) programs.                                     |                                           |
| 1 To add new SPRE or                                                                                                    | HHWE diversion programs, click this Add New Program                                                                                                    | hutton. Do you need HELP or Instruction                                                                 | 202                                                       |                                           |
| 2. Guidance document                                                                                                    | on location of SRRE and HHWE programs in EAR by section<br>ms and Program Codes here.                                                                                                    |                                                                                                    |                                                           | able, for your jurisdiction. You may find |
| above contains all p<br>all jurisdictions. Onl                                                                                                    | e document on location of SRRE and HHWE programs in EAR<br>sotential SRRE and HHWE program codes. Not all program cc<br>ly the programs selected by a jurisdiction in its SRRE or HHW<br>nici annual report. No new program codes were added. | des listed will apply for                                                                               |                                                           |                                           |
| a. If program deta<br>b. For convenience,<br>c. Either field may<br>4. Jurisdictions use the<br>maximum data for a source<br>a. Add reason cod<br>b. Add reason cod<br>b. Add reason cod<br>b. Add or alter tar<br>d. Where program<br>e. Refined for gree<br>5. Carefully review you<br>You may view all of the D | rget sector information<br>is were enhanced to reach more customers<br>ater efficiency<br>ir program details and update all details which are outdated.<br>Diversion Program Notes here: [ <u>View All Diversion Program N</u>                | es field in the program details.<br>HIWE program.<br>cle about progress achieved or challenge:<br>otes] | s with programs. Strong programs are the ke               | · · ·                                     |
| PROGRAM CODE                                                                                                    | PROGRAM NAME                                                                                                    | HAS DETAILS                                                                                             | STATUS                                                    | NEW PROGRAM                               |
| 1000-SR-XGC                                                                                                    | Xeriscaping/Grasscycling                                                                                                    | Yes                                                                                                    | SO - Selected and Ongoing                                 |                                           |
| 1010-SR-BCM                                                                                                    | Backyard and On-Site Composting/Mulching                                                                                                    |                                                                                                    | SO - Selected and Ongoing                                 |                                           |
| 1020-SR-BWR                                                                                                    | Business Waste Reduction Program                                                                                                    |                                                                                                    | SO - Selected and Ongoing                                 |                                           |
|                                                                                                    |                                                                                                    |                                                                                                    |                                                           |                                           |
| 1030-SR-PMT                                                                                                    | Procurement                                                                                                    | Yes                                                                                                    | SO - Selected and Ongoing                                 |                                           |
| 1030-SR-PMT<br>1040-SR-SCH                                                                                                    | Procurement<br>School Source Reduction Programs                                                                                                    | Yes                                                                                                    | SO - Selected and Ongoing<br>AO - Alternative and Ongoing |                                           |

#### Add New Program

Input new waste diversion programs implemented by your jurisdiction during this reporting-year. Also, enter programs that failed to show up on your diversion programs report (provide link to report, if available). From the SRRE and HHWE Diversion Programs page,

| 1.<br>2. | Select the "Add New Program" button.  Enter the required information as indicated with the red "*".  Lotic Hame > Affliation > Lotic External Hame > Annual Report Home > SRRE and HHWE Program Detail  Diversion Program Detail: Adelanto (2010) Use this section to inform CalRecycle about new waste diversion programs implemented by your jurisdiction during this report year. Also, enter programs that failed to show up on your diversion programs list here. If you have no new program Enter information and select save. Fields marked with * (asterisk) are required.  Save Cancel                                                                                                    | grams |
|----------|----------------------------------------------------------------------------------------------------|-------|
|          | Save Cancer                                                                                                    |       |
|          | * Program Name: Select a program                                                                                                    |       |
|          | * 🖸 Existed before 1990: 💿 Yes 💿 No                                                                                                    |       |
|          | * Selected in SRRE: 🔘 Yes 🔘 No                                                                                                    |       |
|          | * 🖸 Jurisdiction owned or operated: 🕞 Yes 💿 No                                                                                                    |       |
|          | D Report Year Diversion Tons:     If report year diversion tons is unknown, enter 0.                                                                                                    |       |
|          | * 12 Program Start Year:                                                                                                    |       |
|          | Target Sector: Select a target sector a selectation of the sector a selectation of the sector a selectation of the sector a selectation of the sector a sector a selectation of the sector a sector a sec |       |
|          | Program Status: Select a status                                                                                                    |       |
|          | Note: Briefly describe the program. For Facility Recovery programs (i.e., those with program codes in the 7000 series), please include applicable facility names and locations.                                                                                                    |       |
|          | Note Help 🗭<br>Due to changes in the LoGIC reporting system, notes prior to 2006 are grouped together and CalRecycle staff notes appear begining with the 2009 report.                                                                                                    |       |
|          | Enter information and select save.<br>Fields marked with * (asterisk) are required.                                                                                                    |       |

- 3. For 'Program Name' select from the list of diversion programs that have not been added.
- 4. Enter whether the program existed before 1990
- 5. Enter whether the program was selected in the SRRE
- 6. Enter whether the program is jurisdiction owned or operated.
- 7. Enter Report Year Diversion tonnage. If tonnage is unknown enter '0'.
- 8. Enter the year the program started.
- 9. Select one or more target sectors for the program.
- 10. Select the program status for the current year.
- 11. Enter notes that briefly describe the program.
- 12. Select "Save".
- 13. After you have selected "Save" you may select the "Back" button to return to the SRRE and HHWE Diversion Programs page.
  - Select "Edit" to adjust the information provided. You can also, select "Delete" to remove the new program, if needed. Select "Save" once completed.
- 14. After all the programs have been updated, the check next to the "Diversion Programs Section" at the top of the SRRE and HHWE Diversion Programs screen will turn green.

#### **Update Program Information**

Note: Jurisdictions are required to review each program to ensure accuracy even if there is no change in the program information.

1. Select the Program from the SRRE and HHWE Diversion Programs screen.

| PROGRAM CODE | PROGRAM NAME                                             | HAS DETAILS | STATUS                       | NEW PROGRAM |
|--------------|----------------------------------------------------------|-------------|------------------------------|-------------|
| 1000-SR-XGC  | Xeriscaping/Grasscycling                                 | Yes         | SO - Selected and Ongoing    |             |
| 1010-SR-BCM  | Backyard and On-Site Composting/Mulching                 |             | AO - Alternative and Ongoing |             |
| 1020-SR-BWR  | Business Waste Reduction Program                         |             | SO - Selected and Ongoing    |             |
| 1030-SR-PMT  | Procurement                                              | Yes         | SO - Selected and Ongoing    |             |
| 1040-SR-SCH  | School Source Reduction Programs                         |             | SO - Selected and Ongoing    |             |
| 1050-SR-GOV  | Government Source Reduction Programs                     |             | SO - Selected and Ongoing    |             |
| 1060-SR-MTE  | Material Exchange, Thrift Shops                          |             | SO - Selected and Ongoing    |             |
| 2000-RC-CRB  | Residential Curbside                                     | Yes         | SO - Selected and Ongoing    |             |
|              | Select program code to update<br>the program information |             |                              |             |

2. Select the "Edit" button.

Lucuse Home > Atfiliations > LoGIC External Home > Annual Report Home > SRRE and HHWE Programs > SRRE and HHWE Program Detail Diversion Program Detail: Adelanto (2010) Use this section to inform CalRecycle about new waste diversion programs implemented by your jurisdiction during this report year. Also, enter programs that failed to show up on your diversion programs list here. If you have no new programs to report, Return to Program List Select "Edit" to update the details fo the selected diversion program, including diversion tonnage and notes. another program. After updating the information, select "Save". Use the "Next" and "Previous" links to Back Edit 🗲 Quick link to next and previous program. Next Program: Backyard and On-Site Composting/Mulching \* Selected in SRRE: O Yes O No Durisdiction owned or operated: O Yes O No \* 2 Report Year Diversion Tons: 0.00 If report year diversion tons is unknown, enter 0. • 2 Program Start Year: 1992 Target Sector: Select a target sector A Residential Commercial Industrial Government Program Status: SO - Selected and Ongoing Program Details: Other Note: Briefly describe the program. For Facility Recovery programs (i.e., those with program codes in the 7000 series), please include applicable facility names and locati All notes entered about the program through previous EARs and staff. Note Help Due to changes in the LoGIC reporting system, notes prior to 2006 are grouped together and CalRecycle staff notes appear begining with the 2009 report. FROM JURISDICTION REPORT YEAR NOTES 2009 Xeriscaping and grasscycling is promoted by both the City's Water Department and Recycling Department. The City practices grasscycling at City Parks and facilities. A tota of 24.65 acres is maintained via grasscycling. This equates to approximately 188.86 tons. Yes Yes Xeriscaping and grasscycling is still being promoted by the City's Water department and the Recycling Dept. to School District and schools in the city limits and all residents Information on this progam is at City Hall and handed out at community events and mailed on request. 2007 Yes Grasscycling at all City Facilities; Xeriscaping and grasscycling is being promoted by the City's Water department and the Recycling Division to School District and schools in the city limits. Information at City Hall and handed out at community events and mailed on request. In the exty limits, information at City Hail and handed out at community events and mailed on request. SRRE Selected pg 5-5: Xeriscaping, 1995 and 1996 ARs; Xeriscaping and grasscycling implemented 1992/1993. Per meeting with David Crandell: no formal program in place, although Planning Dept, gives out xeriscaping handouts when public applies for related permit and has water meters. 6/8/01: Site visit w/David Crandell - City continues to use mulching movers on it's property. Goats are still used for weed abatement and fed some tree trimmings. 2000 EAR: The grasscycling program continue to be implemented in the year 2000 with some 54,77 tons being recycled. The tomage is based on an average weight of 330 pounds per 1,000 square fed of grassed are per year. 2001 AR: The City has not expanded grasscycle area. The movable area is 7.21 acres. 2002 AR: There has been no change to the movable acres. The city still mulch move all areas. 2013 all SRSRE Selected no 55:X terracianin. Implementation of Xericanian and drasscervation is nonina. July 2013 WHATE Conservational anders. Yes 1995-2006

- 3. If there are no changes, select "Save" to indicate that you have reviewed the information and accept it as reported. Otherwise, update the information as needed and then select "Save".
- 4. Once saved, you can navigate using the Next 'Program' and 'Previous Program' links go to the previous and next sequential programs or return to the SRRE and HHWE Diversion Program page.
- 5. After all the programs have been updated the check next to the "Diversion Programs Section" at the top of the SRRE and HHWE Diversion Programs screen will turn green.

Page **75** of **78** 

#### **Standardized Notes**

Standardized notes provide a description of the type of information to consider including in the notes portion of each Program Notes section. This feature also includes an example and suggested keywords. This has been designed to further streamline the reporting process and to help to share various diversion program implementation strategies.

To view the *standardized notes* for a diversion program

- 1. Select a program from the diversion programs list.
- 2. Select the 'Note Help' button.

| 1101           |                                                                                                    |                                                                                                    |
|----------------|----------------------------------------------------------------------------------------------------|----------------------------------------------------------------------------------------------------|
|                | Unsatic 3-/     Uncostad corrugated cardboard and paper bags                                                                                                    |                                                                                                    |
| Briefly de     | cribe the program. For Facility Recovery programs (i.e., those with program codes in the 7000 series), please include applicable facility names and locations.                                                                                                    |                                                                                                    |
| REPORT<br>YEAR | NOTES                                                                                                    |                                                                                                    |
| 2007           | Large depots for recycling beverage containers at Woodfords Station general store and Markleeville's deli and general store were emptied on a regular basis during re                                                                                                    | cycling runs.                                                                                                    |
| 2006           | Soresons 's Reaort, Bear Valley Center, Lake Alpine, and Grover Host Springs State Park have all recycled aluminum and/or gloss for up to nine years. In Winter 1990<br>Resort, in association with ACES Disposed Company began an intensive gloss and aluminum erodyring fiott (SREK: Existing 20). Krikwood Stik Seart will add corrugat<br>is recycling program. Bear Valley Ski Resort, in conjunction with Bear Valley Disposal will also implement a similar program. Springer, SREX: Beard 20, 2000 ALE, Contante Strate Recycling control and an event of the County Public Works/Woodfords drop (16) ALE, 2000 ALE, Contante Strate ALE, 2000 ALE, 2000 A | ed cardboard recycling<br>isting small collection<br>u. 1996: Expanded to<br>rs for recycling bevera<br>Resort also diverted c<br>arkleeville's water<br>D. Staff needs to get<br>iore and Tollhouse |
|                | 1 Export To Excel                                                                                                    | Count:                                                                                                    |

3. A popup will appear with the standardized note information for the selected program.

You can cut and paste keywords from this window, minimize for reference and close when finished. The use of keywords is beneficial when searching for specific items in the various program notes.

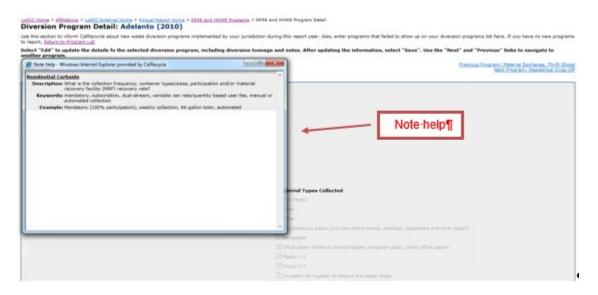

#### **Viewing Past Notes**

Program notes can be viewed for all programs or a specific program, all years or a specific year and/or by program component (prior to the current EAR reporting-year). Notes prior to 2007 cannot be searched by year. Notes prior to 2007 (1995-2006) appear in one large field for each diversion program.

Page 76 of 78

To view past EAR diversion program notes:

 Select the 'View All Diversion Program Notes' link from the 'SRRE and HHWE Diversion Programs' page.

|                                                                                                    | tions > LoGIC External Home > Annual Report Home > SRRE and HHWE I                                                                                                    | Programs                                   |                                         |                             |                                       |
|----------------------------------------------------------------------------------------------------|----------------------------------------------------------------------------------------------------|--------------------------------------------|-----------------------------------------|-----------------------------|---------------------------------------|
| SKRE and HH                                                                                                    | IWE Diversion Programs: Arcadia (2009)                                                                                                    |                                            |                                         |                             |                                       |
| Diversion Program                                                                                                    | s Section Areas of Concern                                                                                                    |                                            |                                         |                             | LAMD Representati                     |
| urisdictions use the f                                                                                                    | Diversion Programs Section to tell CalRecycle about progress achieved                                                                                                    | byor challenges withtheir diversion p      | rograms. The Diversion Programs Sec     | tion has two modes, regular | or EZ.                                |
|                                                                                                    | choose, remember that strong programs are the key to a successful D<br>ficiency, or dropped in favor of something more effective, CalRecycle v                                                                                  |                                            |                                         |                             |                                       |
|                                                                                                    | prams (Regular): Update each program, moving through the individua<br>previously dropped programs, and add or alter target sector informatic                                                                                    |                                            |                                         |                             |                                       |
| diversion progra                                                                                                    | prams-E2: Automatically copies all of last year's status codes, target si<br>ms in your jurisdiction. Once you save that information, Diversion Prog<br>implete, and select individual programs which need additions to notes o | grams-EZ directs you back to this page. A  | At that point, you review the "Informat |                             |                                       |
|                                                                                                    | Programs-EZ CalRecycle asks all jurisdictions to update program note<br>in CalRecycle's Review.                                                                                                    | as to reflect any significant program deve | lopments. Providing updates on major    | program changes is importa  | nt because program status and updated |
| Adding new div                                                                                                    | version programs: Simply use the "Add New Program" button. Comp                                                                                                    | patible with Diversion Programs or Divers  | ion Programs-EZ.                        |                             |                                       |
| Diversion Progr                                                                                                    | rams-EZ                                                                                                    |                                            |                                         |                             | Add New Program                       |
| والمحالية والمحادثة والمحادثة و | he Diversion Program Notes here: [View All Diversion Program Notes]                                                                                                    | <b></b>                                    |                                         |                             |                                       |
|                                                                                                    |                                                                                                    |                                            |                                         |                             |                                       |
|                                                                                                    | rogram data below in either ascending or descending alphanumeric orde                                                                                                    | er by selecting the individual column hear | ding.                                   |                             |                                       |
| 'ou may sort your pr                                                                                                    | rogram data below in either ascending or descending alphanumeric orde<br>ons of <u>Acronyms</u> and <u>Program Codes</u>                                                                                                    | er by selecting the individual column hea  | ding.                                   |                             |                                       |
| 'ou may sort your pr<br>'ou may find definitio                                                                                                    |                                                                                                    | er by selecting the individual column hea  | ding.                                   | NEW PROGRAM                 | INFORMATION INCOMPLETE                |
| ou may sort your pr<br>ou may find definition<br>PROGRAM CODE                                                                                                    | ons of <u>Acronyms</u> and <u>Program Codes</u>                                                                                                    |                                            | -                                       | NEW PROGRAM                 | INFORMATION INCOMPLETE                |
| You may sort your pr<br>You may find definition<br>PROGRAM CODE<br>1000-SR-XGC                                                                                                    | PROGRAM NAME                                                                                                    | HAS DETAILS                                | STATUS                                  | NEW PROGRAM                 | INFORMATION INCOMPLETE                |
| 'ou may sort your pr                                                                                                    | ons of <u>Acronyms</u> and <u>Program Codes</u> PROGRAM NAME           Xeriscaping/Grasscycling                                                                                                    | HAS DETAILS                                | STATUS<br>SO - Selected and Ongoing     | NEW PROGRAM                 | INFORMATION INCOMPLETE                |

#### 2. The Past Diversion Program Notes page will appear.

| Past Divers                                                                                                    | ion Pro        | ogram Notes: Arcad                          | lia (2009)                                                                                                    |  |
|----------------------------------------------------------------------------------------------------|----------------|---------------------------------------------|----------------------------------------------------------------------------------------------------|--|
| Only past Diversion Program notes are available. Notes entered into the current year Annual Report cannot be searched. |                |                                             |                                                                                                    |  |
| Notes prior to 2007 cannot be searched by year.                                                                        |                |                                             |                                                                                                    |  |
| Keyw                                                                                                    | vords:         |                                             |                                                                                                    |  |
| Report Year: All Years -                                                                                               |                |                                             |                                                                                                    |  |
| Program Component: All Components                                                                                      |                |                                             |                                                                                                    |  |
| Program Name: All Programs                                                                                             |                |                                             | •                                                                                                    |  |
|                                                                                                    |                |                                             | Search                                                                                                    |  |
| JURISDICTION<br>NOTE                                                                                                   | REPORT<br>YEAR | PROGRAM                                     | COMMENT                                                                                                    |  |
| Yes                                                                                                    | 2008           | Backyard and On-Site<br>Composting/Mulching | The City offers compost bins and vermicomposting for residents in Arcadia. There are approximately 50 residents who participate in the worm composting program. The City<br>collaboratively with Los Angeles County and surrounding communities to increase composting awareness and especially promoting vermicomposting. We have found that resid<br>are very interested and excide about the new from of composting awareness and we still have residents who continue to use the garden compost bins that the City offers. |  |
| Yes                                                                                                    | 2008           | Business Waste Reduction<br>Program         | The City currently has an ordinance that requires waste haulers for commercial businesses to divert 50% of the waste. We are currently researching methods of educating the<br>business community and hope that they will implement their own recycling programs. We are also looking into adopting an ordinance that will make business recycling mand<br>the City.                                                                                                    |  |

- 3. For Report Year, select a specific year or 'All Years".
- 4. For Program Component, select a component to filter the programs by or select 'All Components' to view all programs.
- 5. For Program Name, select an individual program or 'All Programs'.
- 6. Select 'Search' to run the report.
- 7. To print the report use your browser's Print option or select 'Export to Excel' to output and print the report in Excel.
- Select 'Back' to return to the 'SRRE and HHWE Diversion Programs' page. Note: Beginning with the 2009 Report-Year, and for all subsequent years LAMD Staff notes will also appear in the Past Diversion Program Notes report. These are easily identified by looking at the first column of the report titled "Jurisdiction Note". If the note was entered by LAMD Staff, it will say "No". If the note was entered by the Jurisdiction, it will say "Yes".

#### **Additional Information**

This section allows you to provide CalRecycle with any additional information related to your Annual Report. There is also a document management button where supplemental documents can be uploaded as part of the EAR submittal.

After completing this section, you may proceed on to review and submit your Jurisdiction's entire EAR.

Page 77 of 78

# **Confirmation of Intent to Submit**

Once all the sections have been completed the "Submit Annual Report" button will be visible. You may review (save and share, if appropriate) your report prior to submitting it by selecting the "Report Summary" button. Once you select the submit button you will receive an email confirming the submitted report and you will no longer be able to make changes. If you need to update an Annual Report that already has been submitted, please contact your LAMD representative. They will work with you to update your Annual Report as a part of CalRecycle staff review or un-submit your Annual Report, if applicable.

When you log back into LoGIC the status for the EAR will have changed to "Submitted".

| ation of Intent to Submit: Fairfield (2021)                                                                                                    |
|----------------------------------------------------------------------------------------------------|
| ure you want to submit this Annual Report?                                                                                                    |
| icated you are ready to submit your jurisdiction's official electronic annual report (EAR) to the Department of Resources Recycling and Recovery (CalRecycle). After submittal, you will still be able to visit this site and review your report, how port. Rease print a copy of your report for your records.        |
| litting your GAR, the reported information needs to be changed, contact your Local Assistance and Market Development (LAMD) representative as soon as possible. If you have experienced technical difficulties or have questions about this entrative before submitting.                                               |
| lect "Submit Annual Report," the report will automatically be submitted.                                                                                                    |
| omit the EAR, Callecycle will review it and contact you if there are any questions. If the electronic annual report summary page indicates that you must submit additional forms, such as those required for disposal tonnage modifications, it as forms and to send them to callecycle within the provided timeratme. |
| I be one document used by CalRecycle during a compliance review to determine your jurisdiction's compliance.                                                                                                    |
|                                                                                                    |
| s marked with 🗡 are incomplete. Please complete those sections before submitting the Electronic Annual Report                                                                                                    |
| ent de la constance de la constance de la constance de la constance de la constance de la constance de la const                                                                                                    |
|                                                                                                    |
| Systems                                                                                                    |
| al Programs                                                                                                    |
| I Programs                                                                                                    |
| and Outreach                                                                                                    |
| ELO, Ordinances, and Other Programs                                                                                                    |
| s Waste Programs                                                                                                    |
| te Cakulation                                                                                                    |
| n Factors                                                                                                    |
| nd Exemptions                                                                                                    |
| ation. Inspections. and Complaints                                                                                                    |
| ant and Monitoring                                                                                                    |
|                                                                                                    |
|                                                                                                    |
| rceable Mechanism                                                                                                    |
|                                                                                                    |
| ICessor Historium                                                                                                    |
|                                                                                                    |

Once you push the "Submit Annual Report" button, you are done and will no longer have the ability to modify the data.